Master 1 – Sciences de l'eau, Parcours Gestion des habitats et des bassins versants – 2021-2022

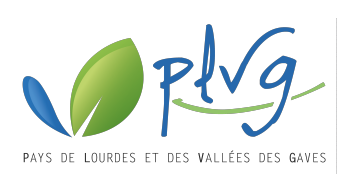

Suivi de **plantes invasives** sur les berges et atterrissements du **Gave de Pau (65)**

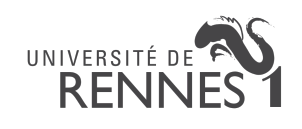

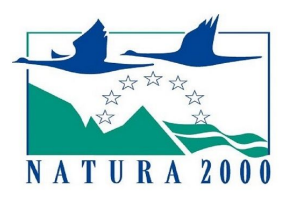

## **Othilie Verdu**

Maître de stage : **Hélène Sazatornil**

Enseignant référent : **Simon Chollet**

> Stage de **4 mois** réalisé du 19 **avril** au 19 **août 2022**

Renouée du Japon au bord du Gave de Pau, à l'est de la pau, à Renouée du Japon au bord du Gave de Paul, 2022)<br>Renouée du Japon au bord du Gave de Paul, 2022)<br>Saint-Pé-de-Bigorre, Hautes-Pyrénées (O.Verdu, 2022)

## **Sommaire**

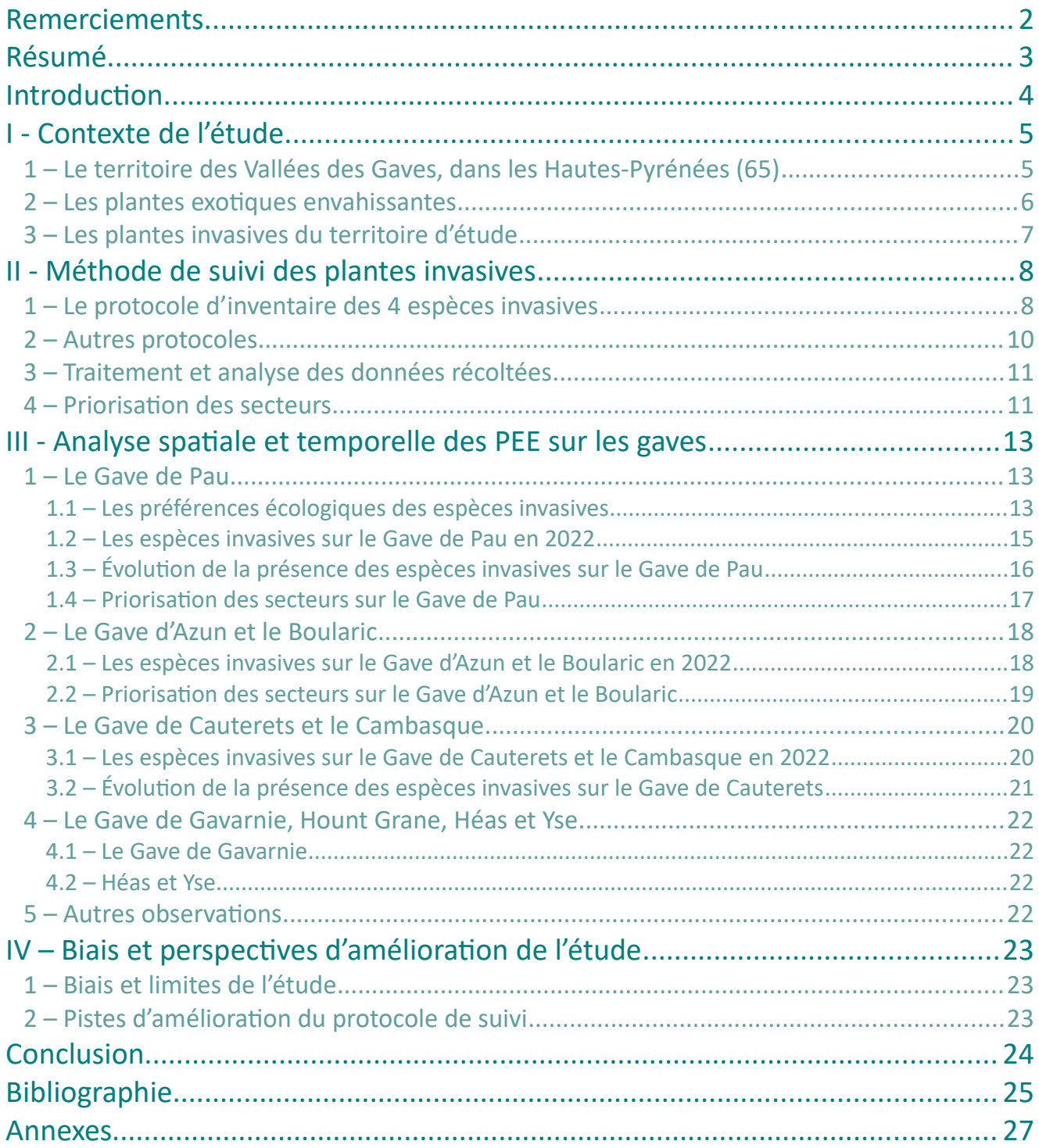

## <span id="page-2-0"></span>**Remerciements**

Je tiens à remercier l'ensemble de l'équipe du PLVG de m'avoir accueilli au sein du syndicat et tout particulièrement Hélène Sazatornil, ma maître de stage, et Camille Chiray, chargée de mission Natura 2000, qui m'ont accompagnée et aiguillée durant ces quatre mois de stage. Je remercie Benjamin Mazery de m'avoir encadré et conseillé sur les derniers secteurs à réaliser.

Je souhaite aussi remercier Michaël Sansas pour m'avoir conseillé sur les accès aux berges du Gave, Romain Babin pour avoir pris le temps de me faire découvrir le territoire et Orange Raveleau pour sa disponibilité.

Je remercie Simon Chollet, mon professeur référent de l'Université de Rennes, d'avoir répondu à mes questions concernant la rédaction du rapport.

J'adresse également mes remerciements à mes proches pour leur aide dans la relecture de ce dossier.

### <span id="page-3-0"></span>**Résumé**

Le territoire des Vallées des Gaves, dans les Hautes-Pyrénées, est fortement impacté par la colonisation de 4 plantes exotiques envahissantes : le Buddleia du père David (*Buddleja davidii*), la Renouée du Japon (*Reynoutria japonica*), la Balsamine de l'Himalaya (*Impatiens glandulifera*) et le Robinier faux-acacia (*Robinia pseudoacacia*). Depuis une vingtaine d'années, ces 4 espèces se développent sur les berges et atterrissements des cours d'eau du bassin du Gave de Pau, profitant des perturbations engendrées par les crues récentes.

L'objectif de cette étude est ainsi de suivre l'évolution de la colonisation des invasives depuis 2014 le long du Gave de Pau et ses principaux affluents, afin de prioriser les secteurs d'intervention et d'évaluer l'efficacité de la gestion mise en place par le PLVG.

Un linéaire d'environ 90 km est prospecté à pied pour cartographier les espèces et relever différents paramètres sur la station et les caractéristiques du ou des individus d'invasives.

L'étude montre des divergences quant aux préférences écologiques des 4 invasives, demandant de ce fait une gestion adaptée à chaque espèce traitée.

Tout le long du Gave de Pau est concerné par la colonisation de ces espèces, de manière plus ou moins concentrée. L'espèce la plus présente est le Buddleia. Au cours de ces dernières années, sa population a augmenté tandis que celles de la Renouée et du Robinier semble s'être stabilisées et l'Impatience paraît avoir diminuée sa propagation.

Cependant, plusieurs biais sont à prendre en considération dans l'analyse des données, notamment dus à la subjectivité de certains paramètres relevés et les quelques divergences de protocole selon les années.

**Mots clés :** plantes exotiques envahissantes ou invasives, Buddleia du Père David, Renouée du Japon, Balsamine de l'Himalaya, Robinier faux-acacia, évolution, gestion, Gave de Pau

## <span id="page-4-0"></span>**Introduction**

Depuis ses premières migrations, l'Homme a contribué volontairement ou accidentellement à l'introduction d'espèces hors de leur aire d'origine (DREAL Midi-Pyrénées, 2014). Avec l'augmentation des échanges internationaux, ce phénomène s'est amplifié et de nombreuses plantes exotiques ont été introduites de manière intentionnelle pour leur rareté, leur intérêt alimentaire ou encore leur aspect ornemental (PLVG, 2019). D'autres ont été importées passivement par voies ferroviaires, routières, maritimes … (DREAL Pays de la Loire, 2012)

Si seulement un faible pourcentage des plantes introduites deviennent invasives, les espèces exotiques envahissantes sont néanmoins reconnues par l'Union internationale pour la conservation de la nature (UICN) comme une des causes importantes d'érosion de la biodiversité. En colonisant les milieux au détriment des espèces autochtones, les conséquences ne sont pas qu'écologiques mais peuvent également être de l'ordre sanitaire et/ou économique.

Bien que le panel des milieux concernés par l'implantation de ces espèces soit large, ce sont les milieux aquatiques telles que les berges, les eaux courantes ou stagnantes qui sont les plus concernés à l'heure actuelle. (DREAL Midi-Pyrénées, 2014)

Dans les Hautes-Pyrénées (65), les berges et atterrissements des cours d'eau du bassin du Gave de Pau sont colonisés depuis une vingtaine d'années par des Plantes Exotiques Envahissantes (PEE). Le Buddleia du père David (*Buddleja davidii*), la Renouée du Japon (*Reynoutria japonica*), la Balsamine de l'Himalaya (*Impatiens glandulifera*) ou encore le Robinier faux-acacia (*Robinia pseudoacacia*) constituent une forte problématique sur le territoire. (PLVG, 2020)

Par conséquent, dans le cadre de la compétence GeMAPI (Gestion des Milieux Aquatiques et Prévention des Inondations), le Pays de Lourdes et des Vallées des Gaves (PLVG) a mis en œuvre depuis 2014 une stratégie de gestion des plantes invasives afin de limiter leur progression sur le bassin. Cela passe par différents outils de gestion de l'eau, notamment le Programme Pluriannuel de Gestion des cours d'eau du bassin Amont du Gave de Pau (PPG).

En outre, le DOCOB du site Natura 2000 « Gaves de Pau et de Cauterets » animé par le PLVG, prévoit la mise en place d'une gestion des espèces végétales invasives sur le site au travers : la veille et connaissance, le diagnostic de colonisation, un plan d'actions et la communication, sensibilisation et formation.

Ainsi, cette présente étude s'inscrit dans la continuité des inventaires menés tous les 2-3 ans depuis 2014. Elle a pour objectif de dresser un état actuel de la colonisation des berges et atterrissements du Gave de Pau et ses principaux affluents et d'en mesurer l'évolution spatiale et temporelle. Ce travail est également réalisé en vue d'identifier les secteurs prioritaires pour les interventions de lutte contre les espèces invasives végétales menées par le PLVG et d'évaluer l'efficacité de la gestion mise en place depuis plusieurs années.

**Problématique :** Comment évolue la colonisation des **plantes exotiques envahissantes** sur le territoire des **Vallées des Gaves** au cours du temps ?

## <span id="page-5-1"></span><span id="page-5-0"></span>**I - Contexte de l'étude**

### **1 – Le territoire des Vallées des Gaves, dans les Hautes-Pyrénées (65)**

Situé dans les Hautes-Pyrénées, le territoire étudié comprend les berges et atterrissements du Gave de Pau et ses principaux affluents : Gave d'Azun et Boularic, Gave de Cauterets et Cambasque, Gave de Gavarnie, Hount Grane, Héas et Yse. Ce linéaire d'environ 90 km est colonisé depuis une vingtaine d'années principalement par 4 espèces végétales exotiques : le Buddleia du père David (*Buddleja davidii*), la Renouée du Japon (*Reynoutria japonica*), la Balsamine de l'Himalaya (*Impatiens glandulifera*) et le Robinier faux-acacia (*Robinia pseudoacacia*).

Dans le Midi ou en Gascogne, un « gave » désigne un cours d'eau torrentiel. Son origine latine « gabarrus » provient du radical pré-celtique « gaba » signifiant rivière encaissée. Cette étymologie traduit bien le relief du territoire des Vallées des Gaves : les hautes vallées étroites et encaissées de Gavarnie, de Cauterets et de Luz-Saint-Sauveur ainsi que la vallée plus ouverte du Val d'Azun débouchent sur la vallée centrale d'Argelès-Gazost qui s'étend jusqu'à la plaine lourdaise. (PLVG 2022)

Le secteur étudié est en grande partie inclus dans le site Natura 2000 « Gave de Pau et de Cauterets (et gorges de Cauterets) » animé par le Pays de Lourdes et des Vallées des Gaves (PLVG). La superficie de ce site est de 357 ha, répartie sur 60 km de cours d'eau et traverse 26 communes.

Les 4 plantes invasives y représentent une forte problématique pour la préservation des habitats et espèces d'intérêt communautaire puisqu'elles concurrencent les espèces autochtones et perturbent les milieux en modifiant le fonctionnement des écosystèmes (déstabilisation des berges, perte de biodiversité et de la typicité des habitats, diminution de la capacité d'épuration des eaux…). Ainsi le DOCOB prévoit la mise en place d'une gestion des espèces végétales invasives (action SA06, Annexe 3).

Les crues exceptionnelles de 2012 et 2013 (cinquantennales) ont causé des dégâts importants sur les

berges des cours d'eau, entraînant et détruisant souvent leur ripisylve (Figure 1). De ce fait, de nombreuses portions de berges sont aujourd'hui mises à nu ou continuent d'être fragilisées par les crues annuelles, les rendant d'autant plus vulnérables à la colonisation par les plantes invasives. À cela s'ajoutent les travaux post-crue, pouvant agir comme une nouvelle perturbation et être vecteur de disséminations (transport de terre, contamination et déplacement des engins de chantiers…). Par ailleurs, les protections de berges peuvent être fragilisées, voire déstabilisées par le développement de ces espèces. (PLVG, 2020)

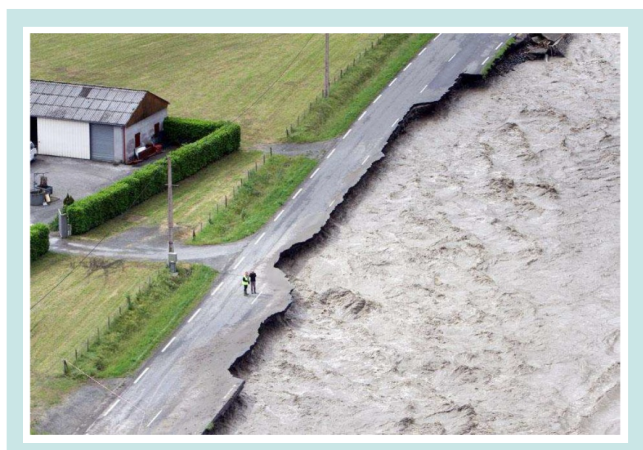

**Figure 1 :** Crue du Gave de Pau de juin 2013, à Lourdes (DREAL Aquitaine)

Ainsi, il est apparu important de mettre en œuvre une stratégie de gestion des plantes exotiques envahissantes sur le territoire. Celle-ci a démarré en 2014, avec l'animation du site Natura 2000. Le PLVG, mandataire de ce suivi (Annexe 1), s'est engagé dans un plan de gestion des plantes invasives sur le bassin du Gave de Pau amont, mis en place dans le cadre du Programme pluriannuel de Gestion des cours d'eau (action B1.6 du PPG 2020/2024). Ce plan de lutte contre les PEE se décline en plusieurs axes : la connaissance, la gestion, le suivi et la communication.

La présence et la dynamique des espèces végétales invasives déjà bien marquées sur le Gave de Pau ne permettent pas de les éliminer totalement. Par conséquent, l'objectif de gestion n'est pas de les éradiquer mais plutôt de limiter voire stopper leur progression sur le long terme. (PLVG 2020)

Sur le bassin du Gave de Pau (Annexe 2), les travaux de gestion des espèces invasives sont réalisés en régie par la Brigade Verte du PLVG, tandis qu'un prestataire extérieur intervient sur le bassin du Gave de Gavarnie. Ces actions de lutte consistent à arracher (manuellement ou mécaniquement) ou couper les espèces invasives avant de les brûler sur site lorsque cela est possible. Certaines zones sont ensuite bâchées et bouturées pour concurrencer les repousses de PEE.

Afin d'évaluer l'efficacité des différentes méthodes de lutte et les moyens financiers engagés, un suivi défini avec le Conservatoire botanique est mis en place depuis 2020 sur certaines zones traitées. À ce jour, des conclusions ont été apportées concernant la technique la plus efficace et économique pour gérer la Balsamine de l'Himalaya et le Buddleia du père David. (PLVG, 2022)

### **2 – Les plantes exotiques envahissantes**

<span id="page-6-0"></span>Une plante exotique envahissante ou plante « invasive » peut être définie comme une espèce végétale introduite par l'Homme, volontairement ou non, en dehors de son aire d'origine et dont les populations s'accroissent spontanément et colonisent rapidement le territoire d'introduction.

La notion d'envahissement est à différencier de celle employée par le grand public pour qualifier les plantes indigènes pouvant proliférer. Ces dernières sont naturellement maîtrisées par les maladies, prédateurs et les plantes concurrentes dans leur environnement. (PNR Pyrénées ariégeoises, 2015)

Plusieurs facteurs jouent sur le potentiel invasif des espèces introduites : une croissance rapide, une faible pression en matière de prédation, de concurrence et de parasitisme, une résilience aux perturbations ou encore une importante capacité de multiplication (CPIE, 2017). Les milieux naturellement instables ou remaniés par les activités humaines sont généralement propices à la prolifération de ces espèces allochtones. (DREAL Midi-Pyrénées, 2014)

Les enjeux liés aux PEE sont :

- économiques : coûts de gestion importants, atteinte aux activités humaines avec la limitation des activités nautiques, l'augmentation du risque inondation …
- sanitaires : certaines plantes sont photo-sensibilisantes ou allergisantes
- écologiques : concurrence la biodiversité locale et participe ainsi à la banalisation des milieux et perturbent durablement le fonctionnement des écosystèmes (CPIE, 2017)

L'Europe s'est dotée d'un règlement sur la prévention des introductions et la gestion des espèces exotiques envahissantes, applicable depuis janvier 2015. Ainsi les espèces préoccupantes pour l'UE sont interdites d'importation, de transport, de commercialisation, de culture… En France, l'interdiction d'introduire des espèces non-indigènes dans les milieux naturels ainsi que leur commerce et leur transport est définie par l'article L. 411-3 du Code de l'Environnement. (PNR Pyrénées ariégeoises, 2015)

### <span id="page-7-0"></span>**3 – Les plantes invasives du territoire d'étude**

#### • **Le Buddleia du père David (***Buddleja davidii***)**

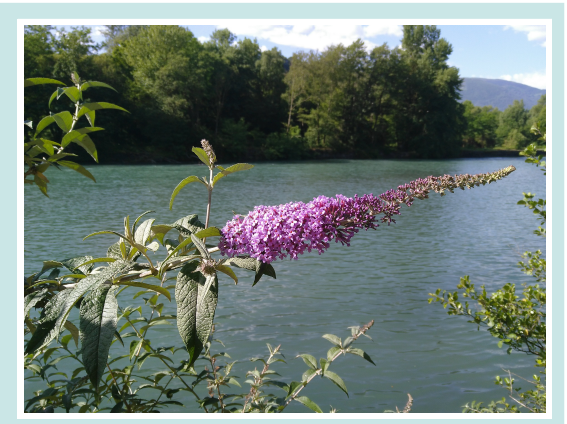

**Figure 2 :** *Buddleja davidii* sur le Gave de Pau (O. Verdu, 2022)

Cet arbuste ornemental de 2 à 5 m de haut est aussi connu sous le nom d'Arbre aux papillons. Ses feuilles lancéolées sont disposées de manière opposée sur une tige quadrangulaire. Le limbe est légèrement denté et présente une face inférieure blanchâtre et duveteuse. Ses petites fleurs, d'une couleur pourpre à lilas, sont regroupées en panicules denses et coniques (Figure 2).

Originaire du sud-ouest de la Chine et du Tibet, l'arbuste est présent sur tout le territoire français avec une dominance notamment dans les Pyrénées. Il colonise les milieux perturbés généralement ouverts et peut se rencontrer sur les berges des cours d'eau quand le sol est bien drainé. (FCBN, 2009)

Le Buddleia se propage à l'aide d'une reproduction sexuée. En effet, ses graines très nombreuses (jusqu'à 3 millions par pied) sont disséminées par le vent, l'eau et les véhicules sur de grandes distances. Elles peuvent rester viables de nombreuses années dans le sol et les plants sont capables de fleurir et de fructifier dès la première année. Avec sa croissance rapide, cette espèce peut également coloniser de nouveaux milieux par reproduction végétative. Il se bouture à partir de fragments de tiges et de racines, dispersés par l'eau lors des crues, par les animaux ou par l'Homme après une coupe. Par ailleurs, il rejette de souche lorsqu'il est coupé. (PLVG, 2019)

#### • **La Renouée du Japon (***Reynoutria japonica***)**

Cette plante herbacée au port buissonnant produit une grande quantité de biomasse. Ses tiges flexueuses ponctuées de rouge portent en alternance des feuilles arrondies terminées en pointe et tronquées à la base (Figure 3). (PLVG, 2019)

Dans son aire de répartition d'origine en Asie orientale, la Renouée apprécie les environnements ensoleillés à mi-ombragés et les sols drainés voir légèrement humides. Introduite en Europe au XIX<sup>ème</sup> siècle pour ces qualités ornementales, fourragères et mellifères, sa dynamique d'expansion augmente fortement au milieu du XX<sup>ème</sup>

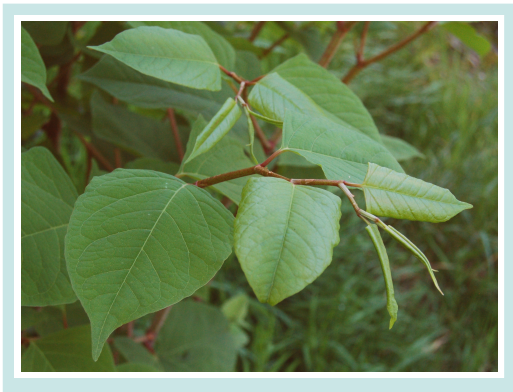

**Figure 3 :** *Reynoutria japonica* sur le Gave de Pau (O. Verdu, 2022)

siècle. Elle forme des peuplements monospécifiques sur les rives des cours d'eau et zones alluviales ou sur les milieux transformés par l'Homme. (FCBN, 2009)

Généralement stérile en Europe, cette plante se propage principalement de manière végétative à partir de petits fragments de rhizomes ou de boutures de tiges. Leur dispersion est assurée par les courants ou facilitée par les activités humaines. (AFB Grand-Est, 2012)

#### • **La Balsamine de l'Himalaya (***Impatiens glandulifera***)**

La Balsamine de l'Himalaya est une plante herbacée annuelle pouvant atteindre 2 m de hauteur. Elle se reconnaît à ses feuilles lancéolées et finement dentées, opposées ou verticillées par 3 avec des nervures blanches-rosées marquées (Figure 4) et à ses grandes fleurs entre le rose pâle et le rouge.

Elle affectionne les bords de cours d'eau, les sous-bois, talus et fossés humides où elle forme généralement des peuplements importants. (PLVG, 2019 et CEN Languedoc-Roussillon) Les nombreuses graines produites par cette impatience sont projetées à quelques mètres de la plante mère à maturité du fruit au moindre contact et sont viables jusqu'18 mois. De plus, cette espèce peut se reproduire de manière végétative avec des fragments véhiculés par les cours d'eau. Les activités humaines facilitent également sa dispersion : transport sous les chaussures, déplacement de terre … (FCBN, 2009)

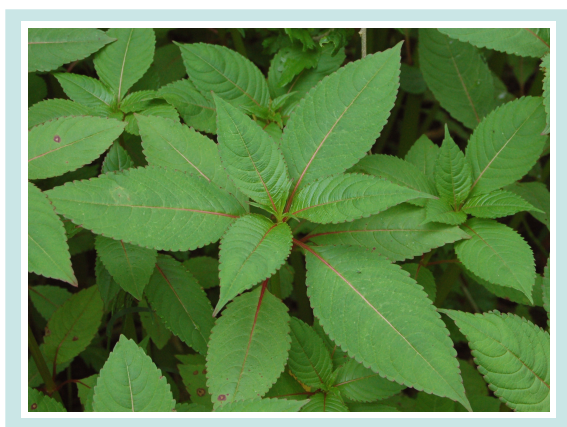

**Figure 4 :** *Impatiens glandulifera* sur le Gave de Pau (O. Verdu, 2022)

#### • **Le Robinier faux-acacia (***Robinia pseudoacacia***)**

De la famille des Fabacées, le Robinier est un arbre aux rameaux épineux pouvant atteindre 30 m de hauteur. Ses feuilles alternes sont composées de 3 à 10 paires de folioles avec une foliole terminale et ses fleurs blanches et parfumées sont disposées en grappes. (Figure 5)

Originaire de l'Amérique du Nord, il fut importé en Europe au XVII<sup>ème</sup> siècle et diffusé pour sa croissance rapide, la qualité de son bois, sa capacité à stabiliser les sols instables et à fixer l'azote mais aussi en tant qu'espèce mellifère, fourragère et ornementale. (CBN Bailleul, 2020)

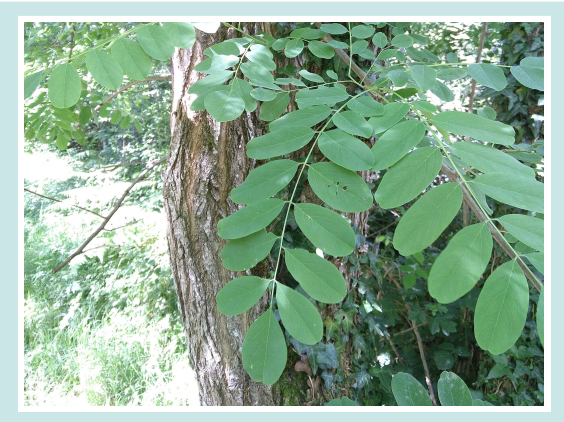

**Figure 5 :** *Robinia pseudoacacia* sur le Gave de Pau (O. Verdu, 2022)

Cette espèce pionnière s'installe préférentiellement sur les terrains ouverts et bien drainés. Les nombreuses graines produites ne germent pas toutes, leur enveloppe extérieure devant être usée ou rompue. Par ailleurs, il est capable de se reproduire efficacement par voie végétative puisqu'il s'étend rapidement par rejet de souche et drageonnement. (PLVG, 2019) L'envahissement des milieux naturels par cette espèce conduit à des communautés végétales nitrophiles et un appauvrissement de la richesse spécifique. (Centre de ressources EEE, 2016)

### <span id="page-8-1"></span>**II - Méthode de suivi des plantes invasives**

L'objectif de l'étude est de dresser un état de colonisation actuel des berges et atterrissements en Vallée des Gaves et d'analyser l'évolution spatiale et temporelle des invasives. Ce travail permet d'aboutir à la priorisation des secteurs d'interventions au regard des foyers potentiels de propagation, des habitats d'intérêt communautaire perturbés, des zones vulnérables…

L'actualisation du suivi des invasives permet également d'évaluer l'efficacité des mesures de gestion entreprises depuis une quinzaine d'années sur le territoire.

### **1 – Le protocole d'inventaire des 4 espèces invasives**

<span id="page-8-0"></span>La méthodologie appliquée dans cette étude s'inscrit dans la continuité des inventaires menés en 2014, 2016 et 2019 par le PLVG. Le protocole établi en 2014 a évolué au fur et à mesure des études, demandant de ce fait un travail d'uniformisation des paramètres renseignés, de la spatialisation des données…

Pour ce travail cartographique de 2022, le protocole de suivi est ajusté, notamment d'après les différentes remarques évoquées dans les précédents rapports. Ainsi, certains des paramètres sont précisés pour limiter les biais d'interprétation des observateurs. Par exemple, le recouvrement de l'espèce invasive est décrit à l'aide de l'Indice d'abondance/dominance (A/D) de Braun-Blanquet (Annexe 4), remplaçant les classes « faible/moyen/fort » utilisées auparavant.

D'autres éléments sont supprimés, comme celui informant sur les espèces végétales présentes dans l'environnement proche de l'invasive, cela pouvant être indiqué si besoin dans les remarques. En effet, ce champ était très peu rempli dans les tableaux de données des années antérieures. Au contraire, des colonnes sont ajoutées tel que le recouvrement arboré pour décrire l'habitat de la PEE.

Une des modifications majeures apportée concerne la spatialisation des données. Afin de faciliter l'analyse et le traitement des données, la présence des invasives est renseignée espèce par espèce. Ainsi, chaque entité créée correspond à un ou plusieurs individus d'une même espèce sur la cartographie et non plus à différentes plantes invasives.

### • **Méthode d'inventaire**

4 espèces invasives sont recherchées : le Buddleia du père David (*Buddleja davidii*), la Renouée du Japon (*Reynoutria japonica*), la Balsamine de l'Himalaya (*Impatiens glandulifera*) et le Robinier faux-acacia (*Robinia pseudoacacia*).

Néanmoins, la présence de toutes autres plantes exotiques envahissantes peut également être indiquée, telles que la Berce du Caucase (*Heracleum mantegazzianum*), l'Ambroisie à feuilles d'Armoise (*Ambrosia artemisiifolia*)…

La zone prospectée s'étend sur une vingtaine de mètres de part et d'autre des berges de plein bord du Gave, modulable selon la présence d'un habitat d'intérêt communautaire ou les possibles interactions entre la rivière et l'espèce invasive. Les abords du Gave sont parcourus à pied et les PEE sont inventoriées à vue le long de la berge ou aux jumelles sur la berge opposée. Certaines portions ne sont pas prospectées car inaccessibles (présence d'élevages, propriétés privées clôturées, pentes abruptes, ripisylve dense…).

Les cours d'eau sont inventoriés de l'aval vers l'amont. Pour les secteurs en tête de bassin, à partir de 2 km de zone prospectée sans espèce invasive, leur présence est considérée comme nulle sur les tronçons d'altitude supérieure.

Les secteurs étant particulièrement denses en PEE en 2022, les jeunes individus isolés dont l'A/D est relativement faible n'ont pas été pris en compte au-delà d'une limite située au niveau de la forêt de Lourdes (indiquée sur Qgis dans la couche « info\_secteur »).

Plusieurs types de données sont collectés in situ à l'aide de l'application portable Qfield, puis transférés sur ordinateur sur le SIG Qgis, avec pour système de projection Lambert 93 (EPSG : 2154). La présence des invasives est représentée par des lignes et des points. En effet, lorsque les individus forment une unité cohérente, répartis sur un linéaire du même habitat et relativement proches, alors la station est représentée par une ligne (couche nommée « plantes invasives 2022 lignes »). Tandis que les individus isolés sont indiqués par des points (« plantes\_invasives\_2022\_points »).

#### • **Les données collectées**

Chaque entité relevée est associée à différentes informations sur :

**- la station :** n° de relevé, date, observateur, altitude, nom de la maille, secteur, commune, identification (sur la berge opposée ou non)

**- l'habitat :** type, largeur, hauteur, substrat, potentiels aménagements anthropiques, pourcentage de sol à nu, taux de recouvrement arboré

**- le ou les individus de la plante invasive :** nom de l'espèce, distance au cours d'eau, type de colonisation (ponctuel ou en massif), largeur, hauteur, longueur, abondance/dominance, potentielles interventions récentes, remarques diverses

La table d'attributs est détaillée dans l'Annexe 5.

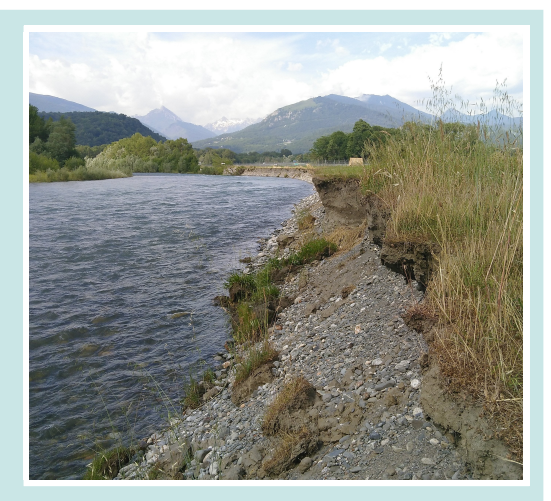

**Figure 6 :** Substrat vulnérable à Agos-Vidalos (O. Verdu, 2022)

Les substrats vulnérables sont cartographiés de manière linéaire et accompagnés d'une description similaire à celle des couches des plantes invasives (« secteurs\_vulnerables »). Cette couche recense les berges potentiellement favorables à l'implantation de PEE. Les tronçons présentent très peu de végétation et peuvent être de natures diverses : enrochement, plage de sable ou de galets, berge érodée ou effondrée… (Figure 6).

Une 4<sup>ème</sup> couche shapefile nommée « info secteurs » permet de localiser les berges non prospectées.

Certains champs sont automatiquement complétés par le logiciel Qgis lors de la saisie du point ou de la ligne, permettant de remplir les informations plus rapidement. Par ailleurs, des listes

déroulantes sont programmées pour plusieurs champs afin d'éviter les fautes de frappe.

Le paramétrage de la couche « plantes invasives 2022 lignes » est détaillée dans une note explicative (Annexe 6).

### **2 – Autres protocoles**

<span id="page-10-0"></span>Certains secteurs sont effectués selon un autre protocole plus axé sur le suivi de travaux de gestion (autre étude menée pour les techniciens de rivière du PLVG). 9 paramètres sont recueillis pour les massifs d'invasives présents dans le lit ou sur les berges immédiates du cours d'eau : type de colonisation, pourcentage de pente, recouvrement de l'invasive, hauteur des individus, substrat, taille moyenne des blocs, arbres et arbustes autochtones présentes, type d'habitat et occupation du sol à proximité du cours d'eau.

Ainsi, les données (points et lignes) sont retracées d'après les polygones relevés avec cet autre protocole. Le secteur concerné est situé à l'amont des Gorges de Cauterets. Les entités en question présentent la mention « d apres le releve en polygone » dans la partie remarques de la table attributaire.

Par ailleurs, quelques secteurs identifiés en tête de bassin sont parcourus dans l'objectif de localiser le front de colonisation des invasives. C'est le cas pour le Gave de Gavarnie et certains de ces affluents : Hount Grane, Héas et Yse.

### **3 – Traitement et analyse des données récoltées**

<span id="page-11-1"></span>Le cours d'eau est découpé par des mailles de 1 à 2 km, lesquelles ont été définies en 2014. Un autre maillage plus fin (100 x 100 m) est effectué sur l'emprise de cette couche. Celui-ci est utilisé pour évaluer l'évolution du développement des invasives le long des gaves, en comparant le nombre de mailles où les espèces sont présentes selon les années. En effet, en raison des divergences de méthodes de relevé et de la subjectivité du choix entre la représentation en ligne ou en point, la comparaison des longueurs mesurées n'est pas effectuée, puisque non représentative de la propagation des invasives. L'étude de présence/absence par maille permet ainsi d'atténuer ces biais.

Les données relevées sont traitées à l'aide d'un tableur, de Qgis et du logiciel de statistiques R. Ce dernier est utilisé pour réaliser des tests de Shapiro (pour vérifier la normalité), de corrélations avec la méthode de Kendall (non-paramétriques) et de Chi<sup>2</sup> d'homogénéité. Le seuil de significativité α est de 0,05.

Pour le Gave de Pau, une première analyse porte sur les milieux favorables au développement des espèces invasives. La répartition des individus est ensuite étudiée pour l'année 2022. Enfin, l'évolution de la présence des invasives le long des gaves au fil des années est abordée.

Pour les affluents, la répartition des espèces invasives en 2022 est analysée puis les données sont mises en relation avec les précédents relevés lorsque cela est possible.

Plusieurs cartographies sont réalisées sur les différents secteurs : état de la colonisation en 2022, zones prioritaires de gestion et atlas cartographiques. Ces derniers serviront de documents supports pour localiser les interventions de lutte contre les invasives de la Brigade Verte.

### **4 – Priorisation des secteurs**

<span id="page-11-0"></span>Les critères de priorisation établis en 2016 sont actualisés et légèrement remaniés. Ainsi, les secteurs prioritaires d'intervention sont hiérarchisés par grande maille, selon une grille d'évaluation (note sur 20). Ce classement a pour objectif de cibler les zones à traiter pour limiter la progression des espèces invasives, éliminer les foyers de propagation et de préserver les milieux à enjeu écologique. Les différents éléments pris en compte sont :

### • **L'enjeu écologique : présence/absence d'habitats d'intérêt communautaire**

Comme mentionné dans le DOCOB du site Natura 2000 « Gave de Pau et de Cauterets (et gorges de Cauterets) », une gestion des espèces invasives est mise en place afin de préserver les Habitats d'intérêt communautaire. Ainsi, les mailles comprenant ces habitats sont priorisées.

### • **Le potentiel de propagation : avec les berges vulnérables**

La présence de berges vulnérables, soit susceptibles d'être colonisées, est un facteur de propagation des PEE. Lorsque ces berges sont identifiées dans une maille, il est alors nécessaire d'intervenir en priorité sur celle-ci.

• **La densité de la maille : pourcentage de berges colonisées**

La gestion se concentre sur les stations isolées, où les espèces ne sont pas encore bien implantées. Cette stratégie permet de faciliter les travaux, d'optimiser les chances de suppression des massifs et d'éviter la formation d'un nouveau foyer de propagation. Les interventions sont ainsi menées en priorité dans les mailles avec un faible pourcentage de colonisation.

### • **Risque de diffusion via les cours d'eau : distance au gave des stations**

Les espèces invasives se développent le long des cours d'eau car ces milieux régulièrement perturbés offrent des habitats qui leur sont favorables et leur dissémination est facilitée avec le transport des graines et des rameaux par le courant. Les stations présentes à proximité immédiate des gaves sont ainsi ciblées.

### • **Isolement**

Les stations isolées étant plus facile à traiter, elles sont favorisées dans le choix des sites d'intervention.

### • **Zone amont**

Afin de limiter voir de stopper la propagation des espèces vers les secteurs d'altitude, les mailles amont sont priorisées. Par ailleurs, traiter les zones aval sachant qu'un important foyer d'invasives se situent en amont serait peu concluante, le courant facilitant l'expansion dans le sens amont-aval.

### • **Renouée du Japon**

L'impact de la Renouée sur le milieu et sa biodiversité peut être très conséquent :

- croissance rapide au printemps formant un massif opaque et consommant les ressources alimentaires, spatiales et lumineuses au détriment des autres plantes

- facilitation de l'érosion des berges car les rhizomes ne retiennent pas la terre et les tiges disparaissent en hiver (CPIE, 2017)

Par ailleurs, le traitement doit être effectué avant sa bonne implantation pour augmenter les chances de réussite. Les stations de cette espèce sont de ce fait mises en avant pour la gestion.

• **Recouvrement arboré pour les stations de Renouée**

Au vu des résultats obtenus lors des relevés de 2022, ce critère est ajouté. En effet, les stations de Renouée se développant plus difficilement sous couvert arboré, leur gestion en est facilitée.

## <span id="page-13-2"></span><span id="page-13-1"></span>**III - Analyse spatiale et temporelle des PEE sur les gaves**

### **1 – Le Gave de Pau**

Cette partie porte sur le Gave de Pau, de Pierrefitte-Nestalas (amont) à Saint-Pé-de-Bigorre (aval). L'inventaire s'est déroulé de mai à mi-juin 2022, aux périodes de hautes eaux du Gave (Annexe 7), sur l'équivalent de 18 journées de terrain. Au total, 1 127 stations (404 lignes et 723 points) ont été répertoriées sur le Gave de Pau, entre Pierrefitte-Nestalas et Saint-Pé-de-Bigorre. La somme des linéaires sur lesquels une espèce invasive est présente s'élève à 34,6 km. Sur la quarantaine de kilomètres de gave prospectée (39,2), cela représente une présence des invasives mise bout à bout sur près de 44 % du linéaire étudié. Par ailleurs, 41 secteurs vulnérables ont été identifiés, cumulant un linéaire d'environ 2,6 km. Environ 7 km de berge n'ont pas été prospectés.

### **1.1 – Les préférences écologiques des espèces invasives**

#### <span id="page-13-0"></span>• **L'influence du recouvrement arboré sur le développement des espèces**

La Figure 7 illustre les différences d'A/D observées au-dessus de chaque espèce. La p-value très significative du test de Chi<sup>2</sup> indique que le taux de recouvrement arboré a un réel impact sur les espèces présentes (le Robinier n'étant pas pris en compte car faisant partie de la strate arborescente). Ainsi, le Buddleia privilégie l'exposition au soleil, l'Impatience semble préférer les milieux fermés, tandis que la Renouée est l'espèce la plus ubiquiste pour ce critère écologique.

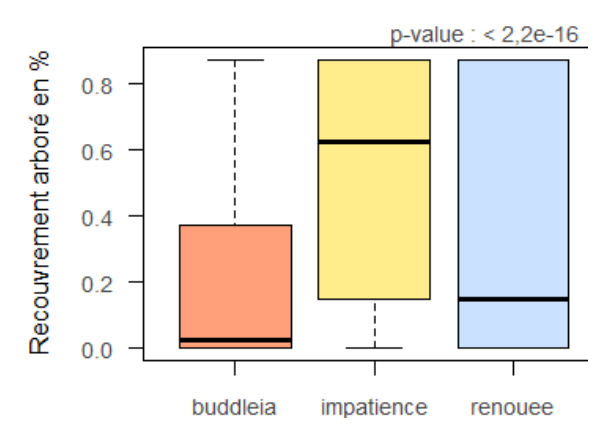

En effet, les Buddleias présentent une bonne résistance à la sécheresse et tolère les milieux mi-ombragés. L'Impatience est une espèce dite de demi-ombre. Quant à la Renouée, elle préfère les environnements ensoleillés à mi-ombragés. (FCBN, 2009)

**Figure 7 :** Recouvrement arboré observé selon l'espèce (la p-value est extraite du test du Chi<sup>2</sup> d'homogénéité)

Les individus de Renouée observés sur le terrain à l'ombre des arbres étaient généralement plus chétifs que la moyenne. Les tests de corrélation effectués avec les données précises (collectées en aval de la forêt de Lourdes) semblent aller en ce sens. Avec une valeur de - 0,33, la relation entre l'A/D arborée et la largeur de la Renouée est légère à modérée (p-value de 1,2e<sup>-5</sup>). La corrélation est plus faible entre l'A/D arborée et la hauteur de l'invasive avec un coefficient de - 0,21 (p-value de 0,008).

Bien que d'importants massifs puissent se développer sous couvert arboré, l'espèce semble s'épanouir plus aisément avec une certaine quantité la lumière (ce paramètre n'étant pas le seul à prendre en compte).

En effet, les renouées asiatiques sont des espèces pionnières héliophiles. Sous couvert forestier, la renouée peut se maintenir lorsque la densité des arbres est faible, bien que d'autres facteurs limitent l'invasibilité de cette plante. (A. Schnitzler & S. Muller, 1998)

Ainsi, la gestion de l'ombrage par la restauration et l'entretien d'une ripisylve permet de réduire l'extension et la dynamique de prolifération des Renouées, qui supportent mal la présence d'un couvert d'arbres (DREAL Pays de la Loire, 2012). Cette méthode couplée à d'autres mesures telle qu'une fauche répétée afin d'épuiser les réserves de la plante, rend la lutte plus efficace. (FCBN, 2009)

### • **Écologie des 4 espèces invasives**

D'après les données collectées, les 4 espèces invasives réussissent à se développer sur divers substrats, avec certaines préférences (Figure 8). En revanche, le Buddleia et la Renouée sont les deux seules espèces à avoir été observées sur des blocs soudés. Avec une p-value de 4,3e<sup>-16</sup>, le Chi<sup>2</sup> révèle bien une différence très significative dans la distribution des stations d'espèces sur les différents substrats. (Figure 9)

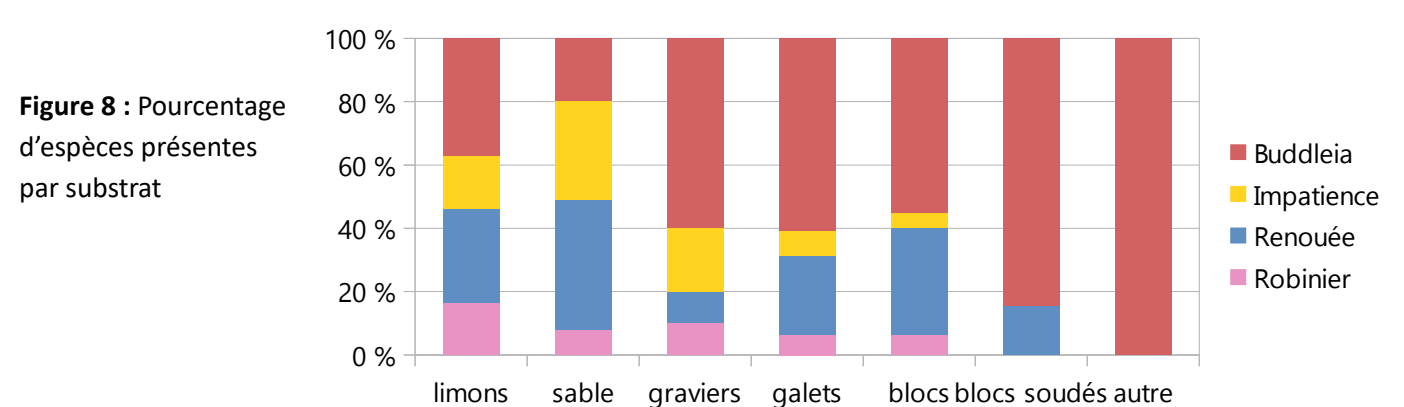

Parmi tous les paramètres testés avec le Chi<sup>2</sup>, seul le pourcentage de sol nu relevé selon la plante invasive ne présente pas de différence significative (p-value = 0,07).

Pour l'habitat, le type d'aménagement et la hauteur de la station, les p-values sont en dessous du seuil de significativité de (0,05).

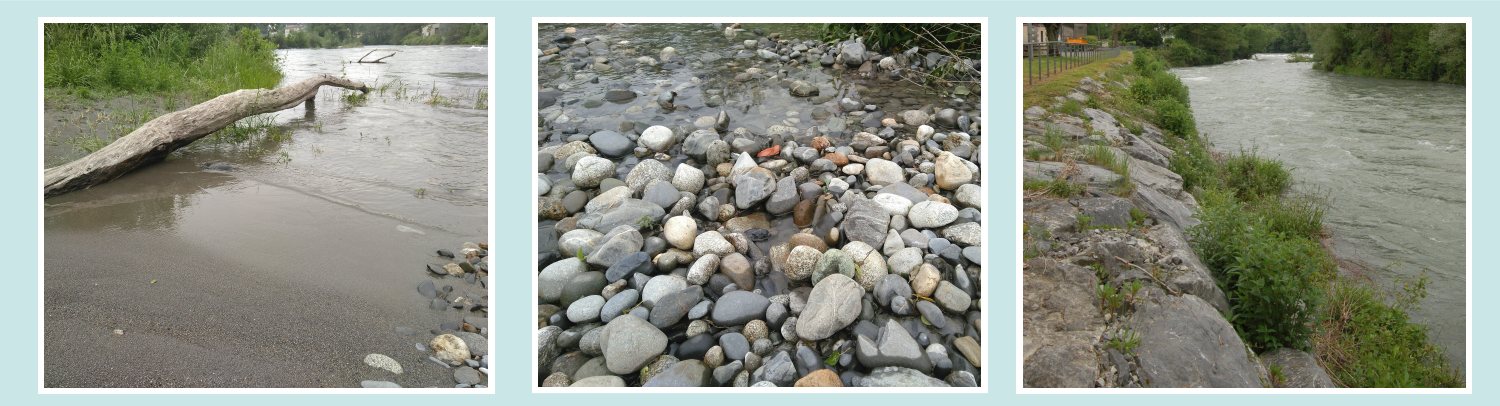

**Figure 9 :** Échantillon de la variété des substrats observés (de gauche à droite) : atterrissements de sable et de galets au sud de Lourdes et enrochement de blocs proche de la centrale électrique de Saint-Pé-de-Bigorre (O. Verdu, 2022)

D'un point de vue édaphique, le Buddleia se rencontre sur des sols de nature diverse avec une préférence pour ceux secs et minéraux. Il ne semble pas se développer sur des sols trop humides et se rencontre de ce fait sur les berges des cours d'eau aux sols biens drainées. Par ailleurs, il est tolérant aux sols pauvres en matière organique.

La Renouée se rencontre sur sols drainés voire légèrement humides et affectionne les substrats riches en azote.

L'Impatience exige des substrats humides relativement riches en éléments nutritifs. Un large éventail de textures de sol (sableux, limoneux, argileux) peut permettre le développement de cette plante. (FCBN, 2009)

Le Robinier montre une capacité particulière à coloniser des milieux pauvres ou récemment perturbés. Il croît en pleine lumière et résiste à la sécheresse. Cet arbre s'établit ainsi sur des sols bien drainés, tel que les zones alluviales, les pelouses, les lisières forestières, les clairières ou encore au niveau des réseaux de transport. (CBN Bailleul, 2020)

### **1.2 – Les espèces invasives sur le Gave de Pau en 2022**

<span id="page-15-0"></span>Sur les 34,6 km de linéaire d'invasives répertorié (présence des espèces non continue), la grande majorité correspond au Buddleia avec 19,3 km. La présence de Robinier est recensée sur une longueur de 7,3 km, valeur qui descend à 4,7 km pour la Renouée et à 3,3 km pour l'Impatience. Le linéaire par mailles de 1 à 2 km est en moyenne de 1,33 km, avec un maximum de 4, 07 km (GP02) et un minimum de 0,17 km (GP15, comprenant des berges non prospectées).

Sur les cartes de l'état de la colonisation des espèces invasives sur le Gave de Pau (Annexe 8), les secteurs les plus touchés par les PEE sont situés en amont vers Pierrefitte-Nestalas et en aval à l'ouest de Saint-Pé-de-Bigorre. La forêt de Lourdes, à l'ouest de la ville, comprend des mailles relativement préservées, tout comme à l'est de Saint-Pé. Le long du territoire d'étude, une des mailles est très fortement colonisée, avec des invasives présentes sur plus de 3 km (GP02).

• Le **Buddleia** est très présent sur tout le linéaire du Gave de Pau, à l'exception de quelques secteurs notamment en forêt de Lourdes. On peut émettre l'hypothèse que ce secteur fermé est composé en grande partie de substrats trop humides et pas assez drainant pour permettre l'installation de l'espèce. Les mailles où la colonisation de cette plante dépasse les 1 km, traduisant une très forte présence, se localisent entre Pierrefitte-Nestalas et Argelès-Gazost (GP01 à GP04), au sud d'Agos-Vidalos (GP07), en centre-ville de Lourdes (GP14) et à Saint-Pé-de-Bigorre (GP24).

• Le **Robinier** étant un arbre, il s'étend plus facilement sur de longs transects, d'où l'important linéaire de cette espèce. On le dénombre de manière variable le long du gave, avec une longueur cumulée n'allant pas au-dessus de 1 km par maille.

• La **Renouée** colonise principalement les secteurs aval. On relève toutefois une présence importante dans la maille GP10, entre Lourdes et Agos-Vidalos.

• La **Balsamine** s'observe en moindre quantité que les autres espèces. Deux mailles comprennent entre 250 et 500 m de linéaire sur lequel l'espèce est présente (GP20 et GP05) et une maille, entre Lourdes et Agos-Vidalos présente un fort état de colonisation avec 500 m à 1 km de linéaire. Cependant, les valeurs obtenues sont à nuancer par une période d'observation précoce sur les secteurs aval.

Les mailles sont pour une grande part colonisées par le Buddleia (11 mailles sur 26), comme l'illustre la Figure 10, tandis que 4 mailles sont occupées majoritairement par la Renouée, 3 par le Robinier et également 3 par la Balsamine.

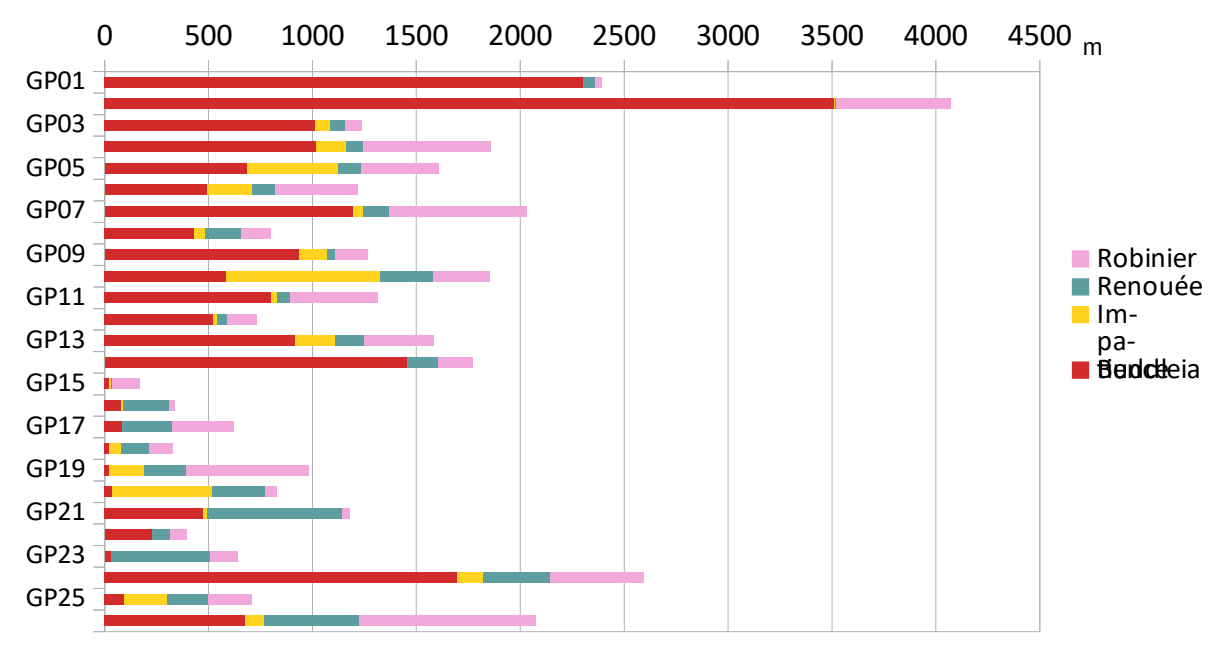

**Figure 10 :** Linéaire de présence des invasives en m par maille pour les différentes espèces

La maille GP02, la plus colonisée, est localisée sur un secteur où le lit mineur est élargi avec la présence de nombreux bancs de galets végétalisés. Les faciès d'écoulement sur ce secteur sont diversifiés (Biotope, 2016. Annexe 9) :

- **plat :** section souvent horizontale du lit de la rivière, avec une faible vitesse d'écoulement et une faible profondeur
- **rapide :** biotope représentatif des cours d'eau de montagne, il correspond à une rupture de pente qui entraîne une accélération des vitesses de courant, avec une granulométrie hétérogène et une forte proportion de blocs
- **radié :** la lame d'eau est faible et la granulométrie très hétérogène est essentiellement composée d'éléments fins à moyens, du sable au gros galet avec une forte proportion de graviers
- **courant profond :** les lames d'eau sont importantes et présence prononcée de turbulences de surface. Ce faciès présente fréquemment une veine d'écoulement préférentielle et la section du lit est souvent dissymétrique.

Cela offre divers substrats pour le développant des espèces invasives. L'espèce retrouvée en grande majorité est le Buddleia. L'arbuste s'est installé sur les berges et bancs du Gave, comme on l'observe sur la cartographie de la maille (Annexe 10).

Par ailleurs, on relève d'importants linéaires de Renouée et de Balsamine en rive droite au niveau de la maille GP10 (Annexe 10), où le milieu forestier y est peu dense. Les quelques trouées apportent assez de lumière pour permettre à la Renouée de former ponctuellement d'importants massifs. L'Impatience semble apprécier les bords de chemins pour s'installer, à l'ombre des arbres.

### **1.3 – Évolution de la présence des espèces invasives sur le Gave de Pau**

<span id="page-16-0"></span>La Figure 11 montre l'évolution du nombre de mailles colonisées depuis 2014, le test de Chi<sup>2</sup> indiquant une différence très significative entre les années (p-value = <  $2.2e^{-16}$ ). On observe que d'une manière générale, les populations d'invasives se sont étendues le long du Gave de Pau avec les années, bien que 2016 montre une baisse. En effet, on relève la présence de PEE dans 328 mailles en 2014, 264 en 2016 pour augmenter à 364 en 2019 puis 467 en 2022 (l'ensemble des mailles sur les berges non prospectées n'étant pas prises en compte).

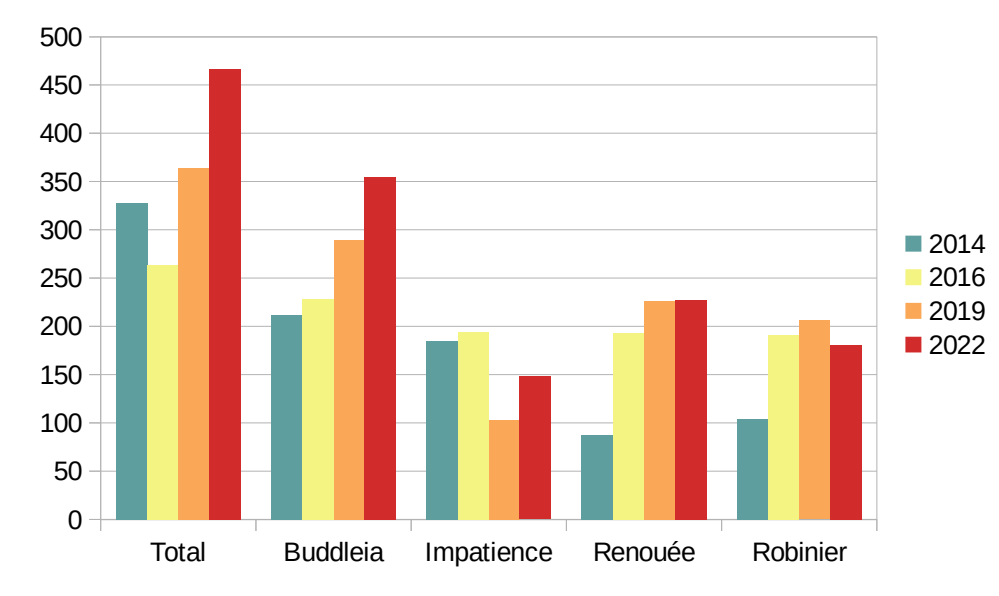

**Figure 11 :** Nombre de mailles de 100 × 100 m colonisées au fil des années et selon l'espèce invasive

Si on analyse espèce par espèce, on remarque que 2022 le **Buddleia** est l'invasive la plus présente peu importe l'année et qu'elle s'est de plus en plus développée sur le territoire étudié.

Les populations d'**Impatience** sont plus fluctuantes, peut être dû à des périodes de prospections variées selon les années. Toutefois, l'expansion de l'espèce semble faible et serait même en diminution.

La propagation de la **Renouée** a été importante dans les premières années et paraît s'être stabilisée depuis 2019. On peut émettre l'hypothèse que peu de nouveaux secteurs favorables à son développement apparaissent.

Au cours de ces 8 ans, les **Robiniers** sont apparus dans un nombre grandissant de mailles jusqu'à atteindre une certaine stabilité à partir de 2016. Le développement rapide dans les premières années pourrait s'expliquer par l'apparition d'un grand nombre d'habitats propices à cette espèce en raison des fortes crues. Une fois ces milieux colonisés, la population de Robinier a atteint un plateau.

### <span id="page-17-0"></span>**1.4 – Priorisation des secteurs sur le Gave de Pau**

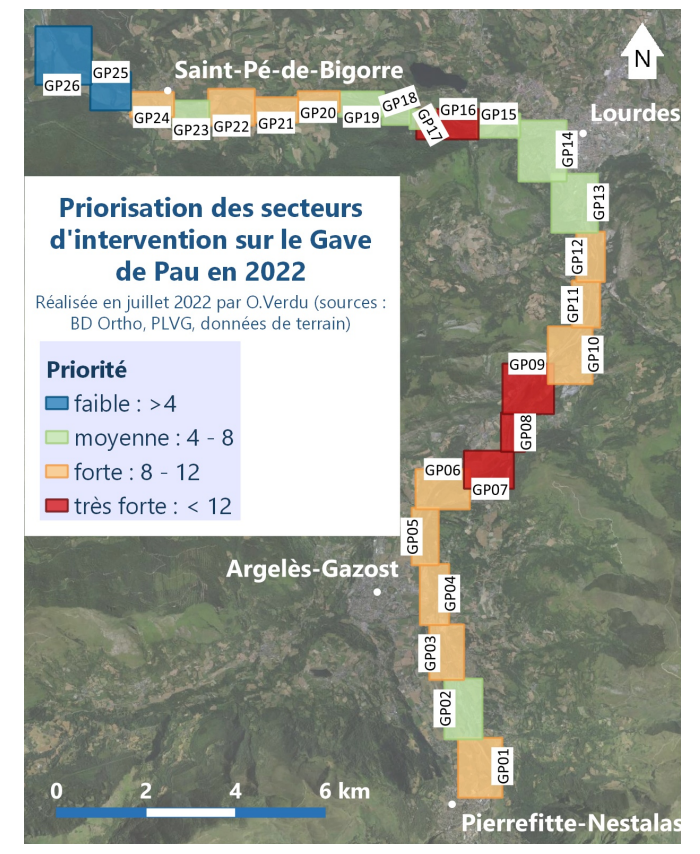

Au regard des différents relevés effectués sur le Gave de Pau et des objectifs de gestion, 4 secteurs d'une note de 13/20 apparaissent comme très fortement prioritaires : les mailles GP07, GP08, GP09 et GP16 (Figure 12). Des habitats prioritaires sont présents sur ces sites et un important linéaire de berges vulnérables y est recensé. La commune de Geu, située au niveau des mailles GP07 à GP09, est un secteur déjà traité actuellement.

Les deux dernières mailles en aval, présentent la plus basse note avec 4/20.

Le détail des notes attribuées est disponible en Annexe 11.

Il est important de relever que cette priorisation ne tient pas compte de l'accessibilité des berges.

**Figure 12 :** Cartographie de la priorisation des secteurs du Gave de Pau

### <span id="page-18-1"></span>**2 – Le Gave d'Azun et le Boularic**

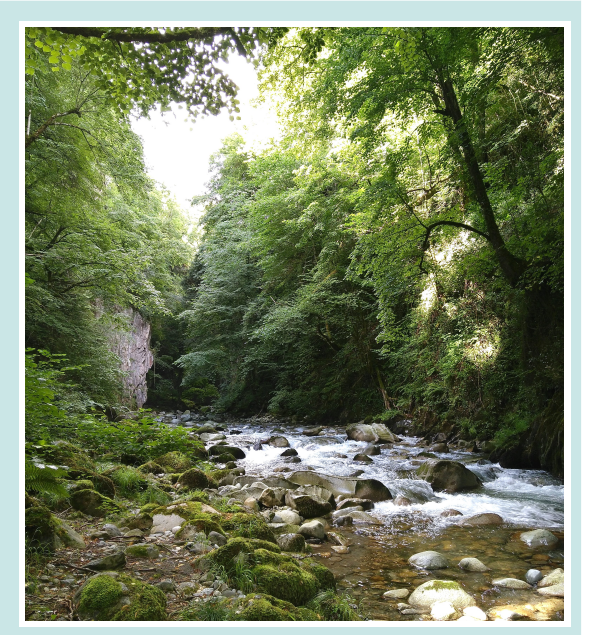

**Figure 13 :** Gave d'Azun, à Aras-en-Lavedan (O. Verdu, 2022)

Les berges du Gave d'Azun, entre Arrens-Marsous (amont) et Argelès-Gazost (aval), ont été prospectées en juinjuillet 2022, sur l'équivalent de 5 journées de terrain (Figure 13). Le Boularic, situé sur la commune d'Aucun, a lui nécessité 1 journée de terrain.

Une part importante des abords de ces cours d'eau n'a pas été inventoriée en raison des difficultés d'accès (beaucoup de propriétés privées), représentant 43 % de berges non étudiées sur le linéaire total de 19 km.

212 stations (49 lignes et 163 points) ont été répertoriées sur le Gave d'Azun et le Boularic. En cumulé, les PEE sont réparties sur 1,75 km. Sur les 10,8 km de gave prospectés, cela représente de 8,09 % des berges colonisées par une espèce invasive (présence plus ou moins continue). Ainsi, la colonisation est plus de 5 fois moins importante que sur le Gave de Pau.

Les habitats du Gave d'Azun diffèrent de ceux du Boularic. En effet, ce premier possède des berges colonisées souvent ombragées (64 stations où l'A/D est de 5) ou au contraire ensoleillé (37 stations ne se situent pas sous un couvert arboré). Les invasives sur les berges du Boularic étaient exposées en très grande majorité au soleil. Pour les deux gaves, les substrats principaux sont les limons et les blocs mais avec une part importante de berges non naturelles sur le Boularic.

### **2.1 – Les espèces invasives sur le Gave d'Azun et le Boularic en 2022**

<span id="page-18-0"></span>L'espèce la plus présente sur le secteur du Gave d'Azun et du Boularic est la Renouée avec une présence sur 1,08 km et allant jusqu'à près de 1 250 m d'altitude (localisée à plus de 10 m du Boularic, maille B3). Le Robinier s'étend sur 0,42 km et remonte jusqu'à 1 140 m (sur le Boularic). Le Buddleia s'étale sur 0,21 km (à 887 m d'altitude maximum sur le Boularic et 867 m sur le Gave d'Azun). La Balsamine est répertoriée jusqu'à l'affluence du Boularic dans le Gave d'Azun à 840 m et occupe 0,04 km sur l'ensemble des mailles. (Figure 14)

Cependant, il est à noter que le Gave d'Azun est prolongé par le Gave d'Arrens en amont, où des PEE peuvent être également présentes.

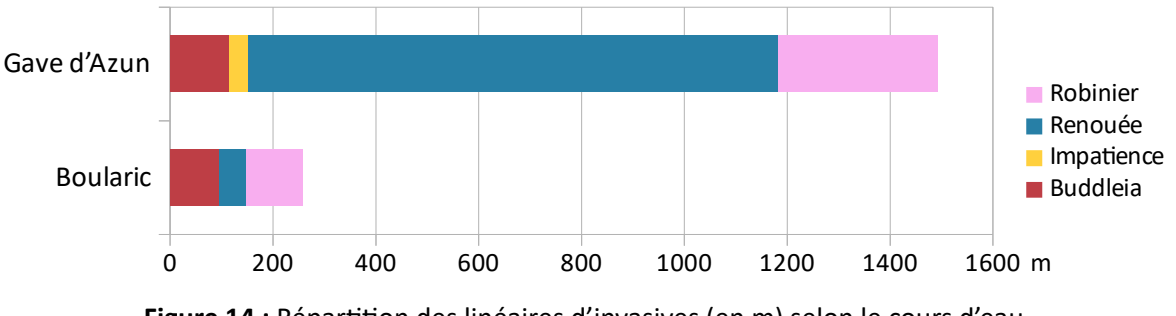

**Figure 14 :** Répartition des linéaires d'invasives (en m) selon le cours d'eau

Les secteurs les plus concernés par l'envahissement des espèces invasives sont localisés au niveau de l'affluence du Boularic (GA09 et GA10) et également à la confluence du Gave d'Azun dans le Gave de Pau (GA01 et GA02), comme l'illustre la carte de l'état de colonisation du secteur (Annexe 12). La maille GA10 contient le plus grand linéaire d'invasives avec près de 660 m. Tandis que la maille GA12, la plus en amont, comprend 6,5 m de PEE (sachant que beaucoup de berges n'y ont pas été prospectées). La moyenne par maille est de 146 m de longueur d'invasives.

• La **Renouée** est très présente au niveau de l'affluence du Boularic, avec la maille GA10 qui comportent 628 m de l'espèce. D'autres mailles situées en aval, près d'Aras-en-Lavedan, présentent un état de colonisation fort à très fort. Le Boularic est relativement préservé, il contient la seule maille du secteur où la Renouée n'y est pas répertoriée (B2).

• Le **Robinier** s'est installée principalement dans la partie aval du secteur (GA01 et GA02), où le Gave d'Azun se jette dans le Gave de Pau. L'espèce s'est également développée à l'amont du Boularic, où de nombreux jeunes individus ont été observés notamment à un endroit localisé avec un faible recouvrement arboré. Sur le Gave d'Azun, aucun Robinier n'a été observé en amont de la maille GA08 (incluse).

• Le **Buddleia** a été inventorié majoritairement sur la partie aval du Boularic, où les berges sont généralement anthropiques (enrochements, murets) avec une importante exposition au soleil.

• La **Balsamine** est peu présente sur le Gave d'Azun et absente du Boularic, l'espèce ne dépassant pas la maille GA10. Il serait intéressant de poursuivre les relevés pour savoir si elle remonte sur le Gave d'Arrens ou si sa limite de propagation a été atteinte. L'état de colonisation est évalué comme faible au maximum.

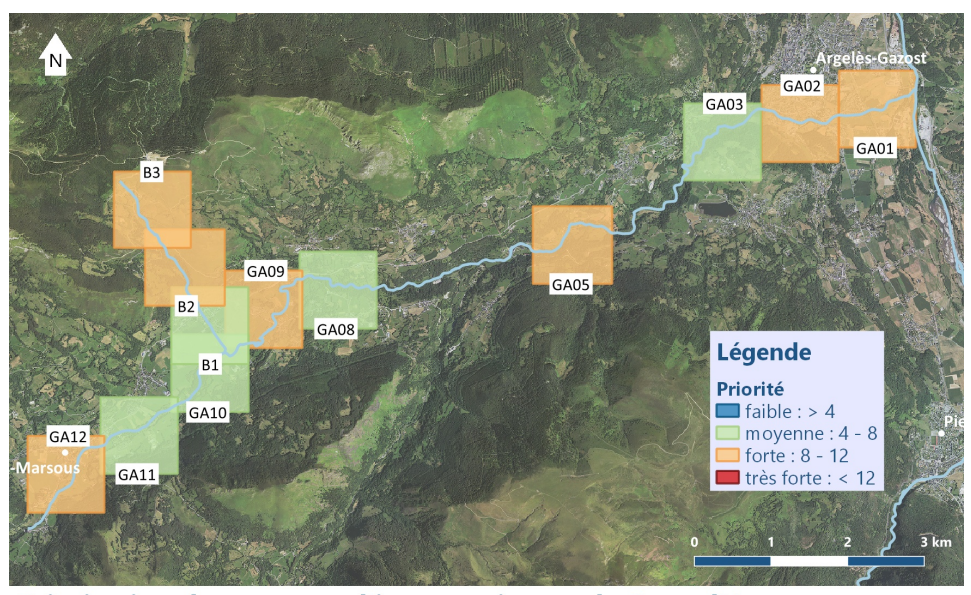

### **2.2 – Priorisation des secteurs sur le Gave d'Azun et le Boularic**

La priorisation des interventions par mailles sur le secteur du Val d'Azun révèle des notes allant de 6 (GA10) à 11/20 (B3). (Figure 15 et Annexe 13). En effet, cette dernière est située en amont à plus de 1 000 m d'altitude et elle est peu colonisée (7 % des berges prospectées sont colonisées par une invasive).

Par ailleurs, les mailles GA05 et GA09 obtiennent une note de 10/20, soit une priorité forte, notamment en raison d'un fort recouvrement arboré au-dessus

Priorisation des secteurs d'intervention sur le Gave d'Azun et le Boularic en 2022

Réalisée en août 2022 par O.Verdu (sources : BD Ortho, PLVG, données terrain)

**Figure 15 :** Cartographie de la priorisation des secteurs du Val d'Azun

des massifs de Renouée. On remarque que les priorités dans le Val d'Azun oscillent entre moyennes et fortes. Il est important de noter que l'accessibilité des berges n'est pas prise en compte dans le calcul de la note.

### **3 – Le Gave de Cauterets et le Cambasque**

<span id="page-20-1"></span>Le Gave de Cauterets et son affluent le Cambasque ont été prospectés en juillet et août 2022, sur 5-6 journées de terrain (Figure 16). Sur les 22 km de cours d'eau, près de 20 % des berges n'ont pas été relevées en raison de difficultés d'accès, essentiellement au niveau des gorges de Cauterets.

### <span id="page-20-0"></span>**3.1 – Les espèces invasives sur le Gave de Cauterets et le Cambasque en 2022**

Au total, 141 stations point et 100 stations ligne ont été répertoriées. Cela représente un peu plus de 9 km colonisé par une espèce invasive (présence discontinue), dont 8 km sur le Gave de Cauterets. Ainsi, 26 % des berges des deux gaves prospectées sont occupées, plus ou moins en continue, par les PEE.

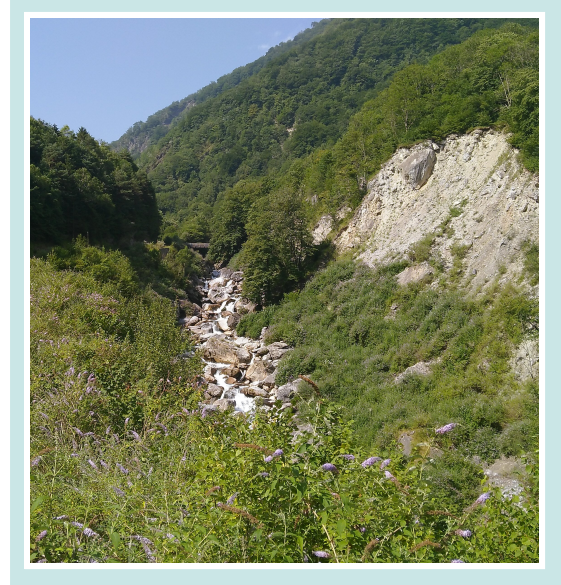

**Figure 16 :** Gave de Cauterets,vers le quartier Calypso (O. Verdu, 2022)

Sur le Gave de Cauterets, aucune espèce exotique envahissante n'a été observée entre le parking de la Raillère et le Pont d'Espagne. On peut supposer que le front de colonisation a été atteint. Pour le Cambasque, des invasives ont été observées jusqu'au parking à 1 350 m d'altitude mais le linéaire prospecté en amont n'est pas assez étendu pour certifier que la limite de propagation est atteinte.

Le **Buddleia** est l'espèce dominante, autant sur le Gave de Cauterets que sur le Cambasque, avec une présence sur 8 km (Figure 17). Le seul secteur qui présente un état de colonisation moyen se situe au niveau de la maille C02, les autres mailles étant très fortement colonisées (Annexe 14).

La **Renouée** s'étend sur 930 m en grande majorité sur le Gave de Cauterets, n'étant présente qu'au niveau de l'affluence pour le secteur du Cambasque. La plante occupe très fortement les mailles de GC03 à GC05. Elle ne dépasse pas les 900 m d'altitude sur ces gaves, à l'affluence du Cambasque.

Le **Robinier** est uniquement présent sur le Gave de Cauterets, avec 175 m colonisés. Elle se rencontre dans la maille GC02 au plus fort de sa présence, dans la ville de Cauterets. L'espèce se développe également en aval, au niveau de Pierrefitte.

La **Balsamine** occupe qu'une seule maille sur tout le secteur : GC05, à la sortie des gorges de Cauterets.

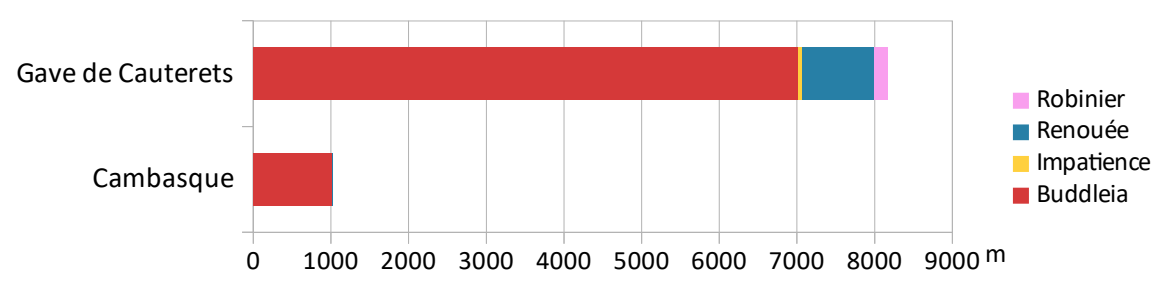

**Figure 17 :** Répartition des linéaires d'invasives (en m) selon le cours d'eau

<span id="page-21-0"></span>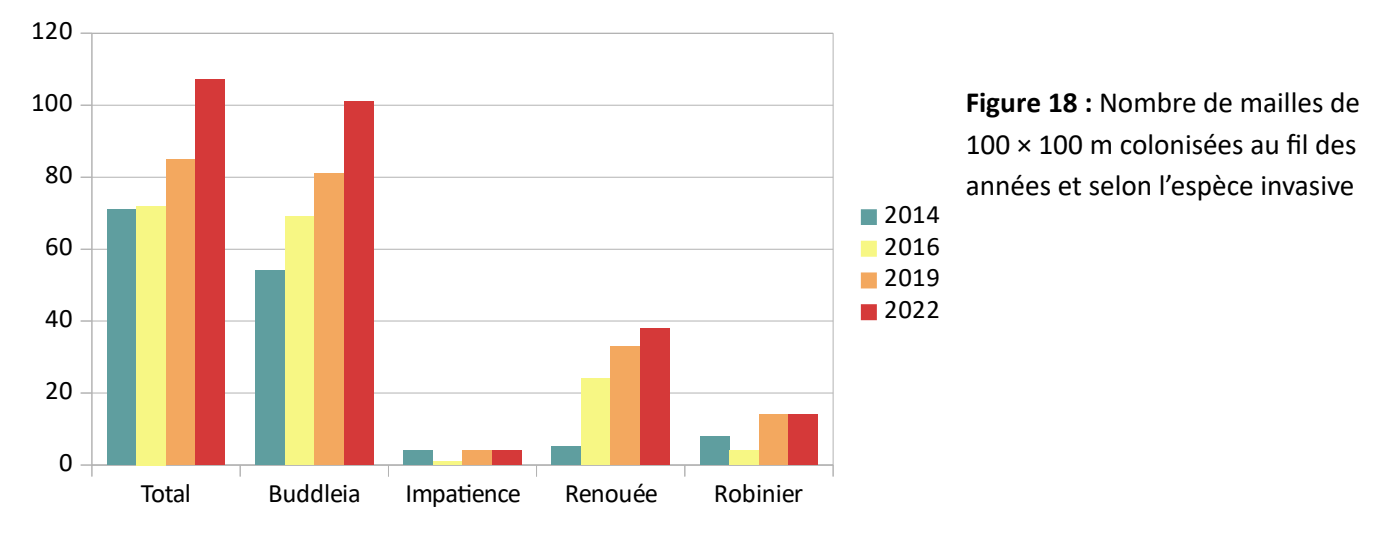

### **3.2 – Évolution de la présence des espèces invasives sur le Gave de Cauterets**

Depuis 2014, les 4 espèces d'invasives se sont propagées le long du Gave de Cauterets, d'une manière exponentielle (Figure 18).

Le territoire du **Buddleia** et de la **Renouée** s'est étendu au cours de ces 8 dernières années.

L'**Impatience**, quant à elle, est peu présente sur ce secteur et sa population reste stable.

Le **Robinier**, peu présent également, ne possède pas une forte dynamique de colonisation sur le gave de Cauterets.

### **4 – Le Gave de Gavarnie, Hount Grane, Héas et Yse**

<span id="page-22-3"></span>Le Gave de Gavarnie et ses affluents ont été inventoriés sur des zones pré-définies afin d'identifier les fronts de colonisation.

### **4.1 – Le Gave de Gavarnie**

<span id="page-22-2"></span>Ce secteur a été parcouru à partir du pont de la D921 à l'entrée de Gavarnie (amont) jusqu'au Réservoir de Coumély (aval), soit environ 4,7 km de cours d'eau (Figure 19).

Les premières invasives observées sont des massifs de Buddleia au niveau de l'affluence du Hount Grane, à 1 270 m d'altitude. Ce dernier, aussi prospecté, ne présente pas d'invasives sur ses berges. Ainsi, ce petit affluent ne possède pas de populations sources d'où pourrait provenir le Buddleia. De ce fait, on peut émettre l'hypothèse que les travaux d'enrochement effectués dans le lit du Hount Grane au niveau de la confluence ont apportés et/ou favorisés l'installation de l'espèce. En aval, des massifs ont été recensés sur un passage où le cours d'eau possède une berge enrochée, puis encore plus bas dans la maille GG06. Les 3 autres espèces n'ont pas été observées sur ce secteur.

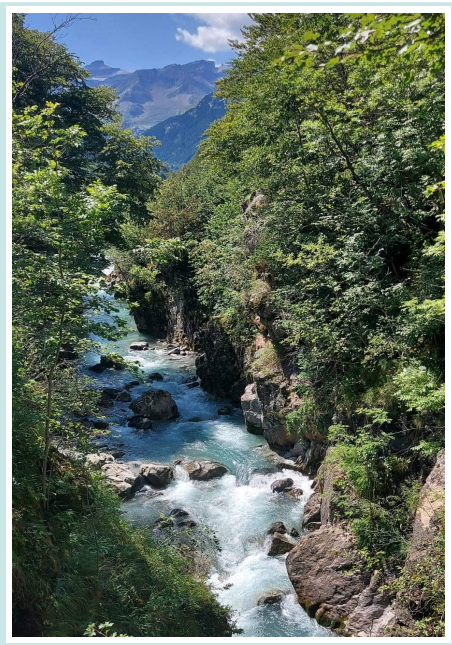

**Figure 19 :** Gave de Gavarnie, au Pont de Couret (M. Dreano, 2022)

### **4.2 – Héas et Yse**

<span id="page-22-1"></span>Aucune invasive n'a été observée dans la zone de prospection du Gave d'Héas, entre le pont de Souarrouy (aval, 1 280 m d'altitude) et La Chapelle de Héas (amont). Cependant un massif de Buddleia a été relevé en aval de la zone, en bordure de route (position indiquée dans le projet QGIS, dans la couche des plantes invasives en points).

Sur l'Yse, les invasives remontent jusqu'à 1 045 m d'altitude, situé à 2,6 km de la confluence avec le Gave de Gavarnie. La prospection a été faite jusqu'à 1 390 m d'altitude, à 1,6 km en amont de la dernière invasive observée. Ainsi, on peut considérer que le front de colonisation a été atteint sur ce secteur.

Le **Buddleia** occupe 3,7 km de berges (présence plus ou moins continue). La **Renouée**, présente en moindre quantité (26 m), se concentre au niveau de l'affluence. Le **Robinier** et la **Balsamine** se développent également sur quelques stations recouvrant respectivement 11 et 3,5 m des berges.

En 2016, la prospection sur l'Yse montre plus de stations ponctuelles qu'en 2022, ne recouvrant pas d'importants linéaires. La population de Buddleia, bien que moins dense, est recensée jusqu'à 200 m en aval du massif invasif le plus haut de 2022. Ainsi, l'espèce s'est très développée dans la partie aval de l'Yse mais s'est relativement peu propagée vers l'amont depuis 6 ans. Par ailleurs, seule cette espèce invasive a été observé en 2016 sur cet affluent.

### **5 – Autres observations**

<span id="page-22-0"></span>Une autre espèce invasive a été observée plusieurs fois le long des gaves : la Vigne-vierge (*Parthenocissus quinquefolia*). Introduite pour l'ornement, elle peut former des peuplements denses dans les ripisylves. Son feuillage abondant peut recouvrir les arbres et arbustes qu'elle prend comme support mais aussi couvrir des surfaces importantes au sol, réduisant la diversité floristique et gênant le rajeunissement du sous-bois. (Centre de ressources EEE, 2016) Ainsi, son développement serait à surveiller pour intervenir tôt si cette espèce devient problématique dans les vallées des gaves.

## <span id="page-23-2"></span>**IV – Biais et perspectives d'amélioration de l'étude**

### **1 – Biais et limites de l'étude**

<span id="page-23-1"></span>Cette étude présente divers biais inhérents notamment au changement d'observateurs au fil des années. Ainsi, les résultats sont à nuancer en raison de : la subjectivité de certains paramètres tel que le choix entre point et ligne (justifiant l'utilisation d'un maillage pour lisser les données), les dates de passage parfois précoces pour l'observation de l'Impatience, les interventions de la Brigade Verte en parallèle des prospections, l'observation depuis des berges différentes selon les observateurs…

Par ailleurs, les berges non prospectées n'étant pas indiquées pour les années précédentes, l'analyse de l'évolution des populations d'invasives au fil du temps n'a pas pu être effectuée pour le gave d'Azun. En effet, l'absence de données peut être due à l'absence d'invasives ou à l'absence de prospections.

### **2 – Pistes d'amélioration du protocole de suivi**

<span id="page-23-0"></span>Concernant le protocole de suivi, beaucoup d'informations sont à saisir sur le terrain. Ainsi, une simplification en accord avec le PLVG serait à envisager afin de ne garder que les paramètres utiles pour mesurer l'évolution des invasives sur le Gave et repérer les secteurs d'interventions.

Une autre piste d'amélioration peut être explorée, le territoire d'étude étant très étendu : réaliser les prospections uniquement sur une sélection de zones choisies pour leur représentativité d'un secteur, la présence d'un habitat d'intérêt communautaire ou encore le besoin de cartographier les invasives pour les interventions de la Brigade verte.

Plusieurs chantiers de gestion des espèces invasives sont menés depuis plusieurs années sur les bords du Gave, notamment à Ger, Geu, Boo-Silhen… Ainsi, il sera intéressant de mettre en place un suivi spécifique à ces travaux sur quelques secteurs traités, afin de mesurer au cas par cas l'efficacité de ces interventions et d'adapter la gestion si besoin.

Un exemple de suivi pouvant être mis en place est disponible en Annexe 15, fiches élaborées par INVMED Flore.

## <span id="page-24-0"></span>**Conclusion**

L'étude des préférences écologiques montre que chacune des 4 espèces invasives se développent dans un biotope qui lui est propre (besoins en lumière, granulométrie du substrat différente…). Ainsi, cela demande une adaptation de la gestion en conséquence. En effet, elle doit être spécifique, d'autant plus que les modes de propagation ou encore leurs réponses à une même intervention varient selon l'espèce ciblée.

Le Buddleia est l'espèce la plus présente sur les 40 km du Gave de Pau prospectés en 2022. L'arbuste profite de l'élargissement du lit mineur et des aménagements anthropiques pour s'installer, tolérant un grand nombre de substrats.

La Renouée est la seconde invasive à occuper le plus de mailles de 100 × 100 m. Il est à noter qu'une faible accessibilité à la lumière peut constituer un frein à son expansion.

Depuis 2014, l'évolution de la colonisation s'est faite de manière hétérogène selon l'espèce invasive sur le Gave de Pau. Ainsi, les populations de Buddleia ont étendu leur territoire tandis que celles de la Renouée et du Robinier semblent s'être stabilisées. L'Impatience quant à elle paraît avoir un impact régressant au fil des années.

Cependant, ces résultats sont à nuancer par les divers biais de cette étude : subjectivité de certains paramètres tel que le choix entre point et ligne (justifiant l'utilisation d'un maillage pour lisser les données), les dates de passage parfois précoces pour l'observation de l'Impatience, les interventions de la Brigade Verte en parallèle des prospections…

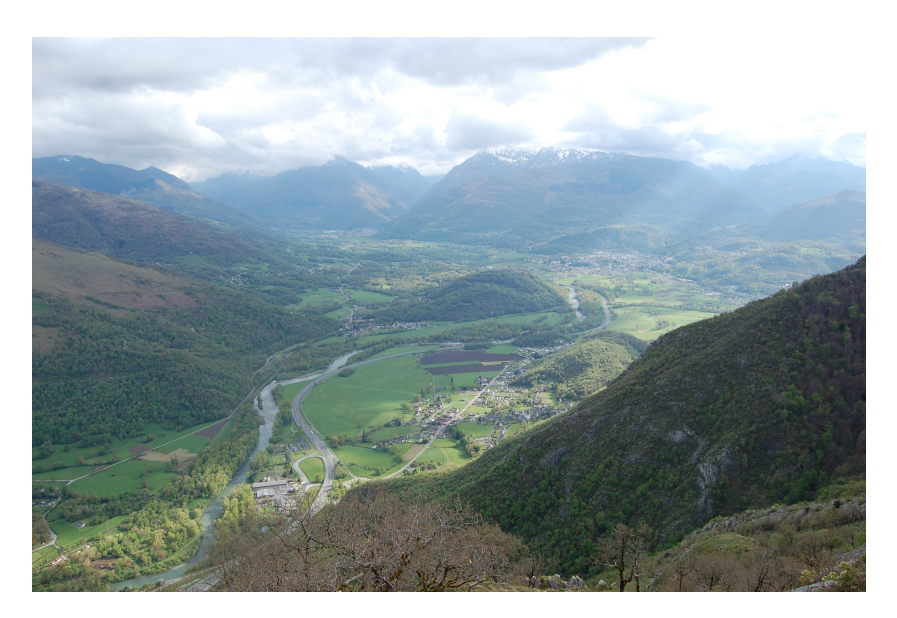

Vue du Pic d'Alian sur le bassin versant du Gave de Pau, à partir d'Agos-Vidalos (O. Verdu, 2022)

## <span id="page-25-0"></span>**Bibliographie**

**AFB Grand-Est, 2012.** *Renouée du Japon : Reynoutria japonica.* Disponible sur : http://www.especesexotiques-envahissantes.fr/wp-content/uploads/2015/04/Reynoutria-japonica\_Renou%C3%9Ae-du-Japon.pdf

**A. Schnitzler & S. Muller, 1998.** *Écologie et biogéographie de plantes hautement invasives en Europe : Les renouées géantes du Japon (Fallopia japonica et F. sachalinensis)*. Revue d'Écologie, Terre et Vie, Société nationale de protection de la nature. hal-03529036. Disponible sur : https://hal.archives-ouvertes.fr/hal-03529036/document

**Biotope, 2016.** *Cartographie des faciès d'écoulements sur le site Natura 2000 « Gave de Pau et de Cauterets » - Avril 2016*. Disponible sur : http://valleesdesgaves.n2000.fr/sites/valleesdesgaves.n2000.fr/files/ documents/page/biotope\_etude\_facies\_2016\_v2.pdf

**CBN Bailleul, 2020.** Plantes exotiques envahissantes des Hauts-de-France : 34 fiches de reconnaissance et d'aide à la gestion. *Le Robinier faux-acacia – Robinia peudoacacia L.*. Disponible sur : https://eee.drealnpdc.fr/wp-content/uploads/2021/01/Robinia-pseudoacacia.pdf

**CEN Languedoc-Roussillon.** LIFE + LAG'Nature – Gestion de la flore envahissante. *Fiche d'identification : Balsamine de l'Himalaya – Impatiens glandulifera (Balsaminacées)*. Disponible sur : http://www.lifelagnature.org/sites/default/files/LAGNat\_EE\_Fiches\_identification\_Impatiens\_glandulifera.pdf

**Centre de ressources EEE, 2016.** *Parthenocissus quinquefolia*. Base d'information sur les invasions biologiques en milieux aquatiques. Groupe de travail national Invasions biologiques en milieux aquatiques. UICN France et Onema. Disponible sur : http://especes-exotiques-envahissantes.fr/espece/parthenocissus-quinquefolia/

**Centre de ressources EEE, 2016.** *Robinia pseudoacacia*. Base d'information sur les invasions biologiques en milieux aquatiques. Groupe de travail national Invasions biologiques en milieux aquatiques. UICN France et Onema. Disponible sur : http://especes-exotiques-envahissantes.fr /espece/robinia-pseudoacacia/

**CPIE, 2017.** *Connaître et gérer – 10 plantes exotiques envahissantes préoccupantes en Occitanie – Agir pour la biodiversité*.

**DREAL Midi-Pyrénées, 2014.** *Plan régional d'actions : Plantes Exotiques Envahissantes en Midi-Pyrénées* – 2013/2018. Disponible sur : https://www.occitanie.developpement-durable.gouv.fr/IMG/pdf/2014-05-22- Plan regional pee V12 cle714566.pdf

**DREAL Pays de la Loire, 2012.** *Gestion des plantes exotiques envahissantes en cours d'eau et zones humides – Guide technique.* Disponible sur : https://www.pays-de-la-loire.developpement-durable.gouv.fr/gestion-desplantes-exotiques-envahissantes-en-a811.html

**FCBN, 2009.** *Buddleia davidii, Impatiens glandulifera, Reynoutria japonica*. Disponible sur : http://especesexotiques-envahissantes.fr/base-documentaire/identification/#1541422396351-02124bc3-e514

**INVMED Flore.** *Agir – Bonnes pratiques – Gestionnaires – Une démarche préalable de réflexion ...* Disponible sur : http://www.invmed.fr/src/agir/pratik.php?idma=42

**PLVG, 2010.** *Réseau Natura 2000 – Document d'objectifs de la zone spéciale de conservation « Gaves de Pau et de Cauterets (et Gorges de Cauterets) – FR7300922, Département des Hautes-Pyrénées – Juin 2010 – Volume 1*. Disponible sur : http://valleesdesgaves.n2000.fr/sites/valleesdesgaves.n2000.fr/files/documents/ page/docobgaves\_synthese\_vol1\_comp.pdf

**PLVG, 2019.** *Plantes Envahissantes situées sur les bordures des cours d'eau des Vallées des Gaves – mini guide de reconnaissance.*

**PLVG, 2020.** Programme Pluriannuel de Gestion des cours d'eau. *Plan de Gestion du bassin amont du Gave de Pau 2020-2024 – Rapport – Dossier de demande d'Autorisation environnementale – Septembre 2020.* Disponible sur : http://www.hautes-pyrenees.gouv.fr/programme-pluriannuel-de-gestion-ppg-des-cours-da5789.html

**PLVG 2022.** *Pays de Lourdes et des Vallées des Gaves*. Disponible sur : https://www.valleesdes gaves.com/

**PNR Pyrénées ariégeoises, 2015.** *Fiches pratiques : Les plantes exotiques envahissantes, mieux les connaître pour mieux les gérer*. Disponible sur : https://www.parc-pyrenees-ariegeoises.fr/wpcontent/uploads/2016/07/fiche-pratique-plantes-exotiques-1.pdf

## **Annexes**

### **Annexe 1 :** Présentation du Pays de Lourdes et des Vallées des Gaves (PLVG)

Situé dans le département des Hautes-Pyrénées, en région Occitanie – Pyrénées Méditerranée, le Pôle d'Équilibre Territorial et Rural (PETR) du Pays de Lourdes et des Vallées des Gaves (PLVG) est un établissement public né en janvier 2014 de la fusion de 3 syndicats mixtes. Il a pour but de contribuer au développement économique, écologique, culturel et social de son territoire de 1 312 km², oscillant entre 325 m et 3 298 m d'altitude. Près de 40 000 habitants vivent sur les 86 communes dans le périmètre du syndicat.

Le PLVG est constitué de la Communauté de communes Pyrénées Vallées des gaves (CCPVG) et la Communauté d'agglomération Tarbes-Lourdes-Pyrénées (CATLP).

Deux compétences lui ont été transférées par ses membres :

- la Gestion des Milieux Aquatiques et Prévention des Inondations (GeMAPI) sur le bassin versant du Gave de Pau amont : cela recouvre les actions inscrites dans le Contrat de Rivière, le PAPI, le Plan pluriannuel de gestion. Il est à noter que 90 % de l'activité du PLVG, de son budget et du personnel concerne cette compétence.
- le Service Public d'Assainissement Non Collectif (SPANC) : contrôle des installations, conseil pour la réhabilitation et entretien

En parallèle, le PLVG exerce d'autres missions telles que le tourisme avec le développement de la filière Vélo, la gestion de la Voie Verte des Gaves, la chaîne Pyrénées TV et le développement de l'application Patrimoine en Balade. Le syndicat accompagne aussi des collectivités dans le cadre des politiques contractuelles pour leurs projets de développement. En effet, il porte le programme Leader avec le PETR Cœur de Bigorre et le Contrat Territorial Occitanie. Ces contrats permettent d'obtenir des financements pour les projets publics et certains projets privés lorsqu'ils répondent à la stratégie identifiée par le territoire.

Par ailleurs, le PLVG anime deux sites Natura 2000 : « Gaves de Pau et de Cauterets » et « Tourbière et lac de Lourdes ». Il assure ainsi l'application des documents de gestion de chaque site, en concertation avec les acteurs du territoire.

Au sein du Pays, la Brigade Verte mène différents chantiers de gestion de la végétation, des embâcles et des espèces envahissantes, afin de préserver les milieux aquatiques et prévenir les risques d'inondation. Elle accueille un atelier-chantier d'insertion permettant chaque année à des personnes très éloignées de l'emploi de se réinsérer dans un milieu professionnel.

Pour certains travaux, des prestataires interviennent : la Commission Syndicale de la Vallée du Barège sur le bassin de Gavarnie et ponctuellement des entreprises. (PLVG, 2022)

Annexe 2 : Carte du bassin versant du Gave de Pau

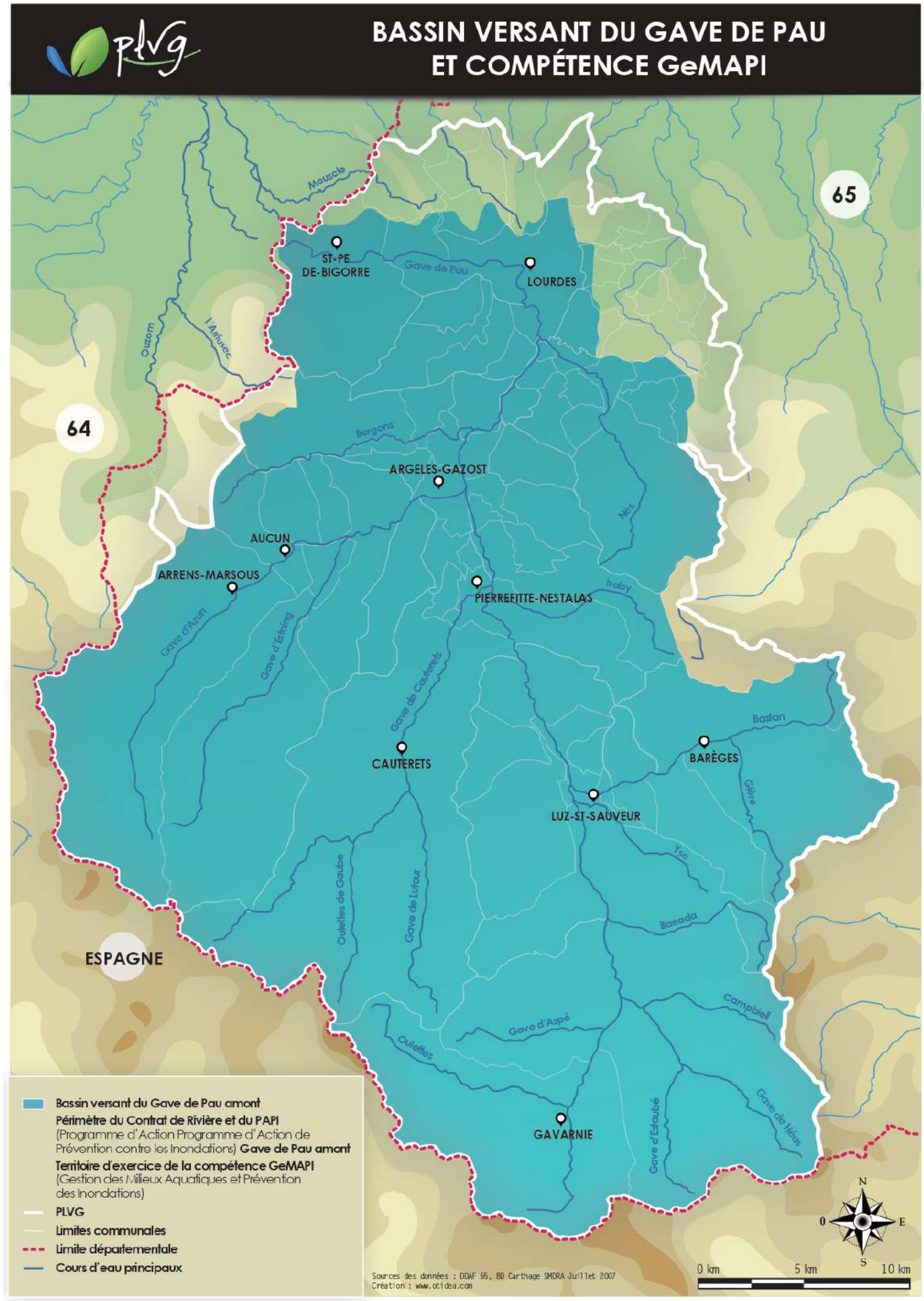

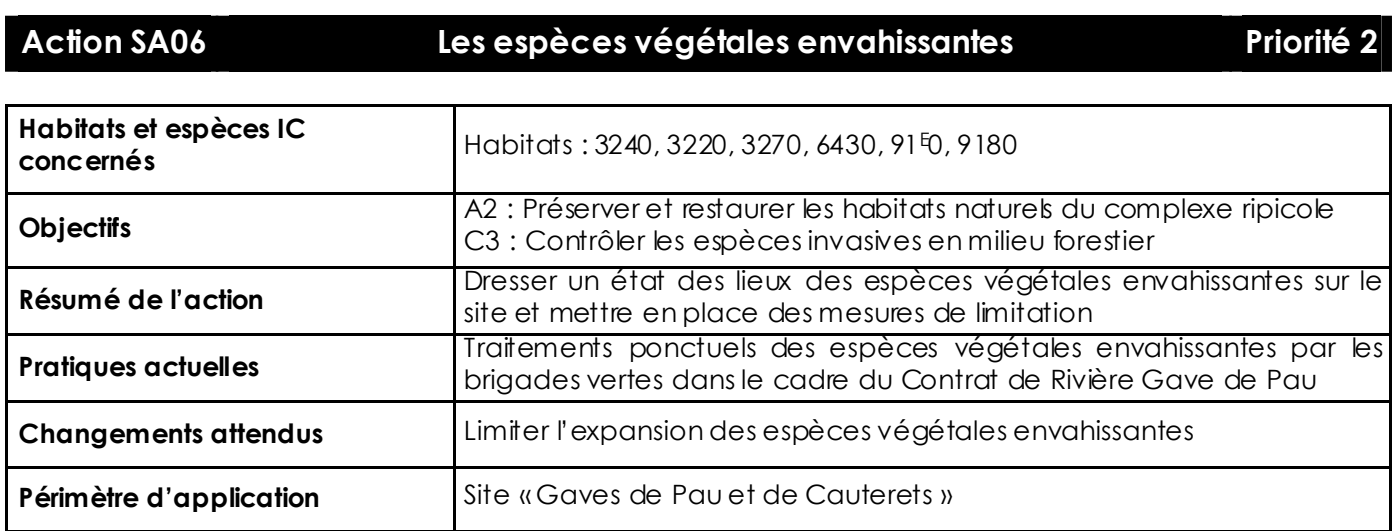

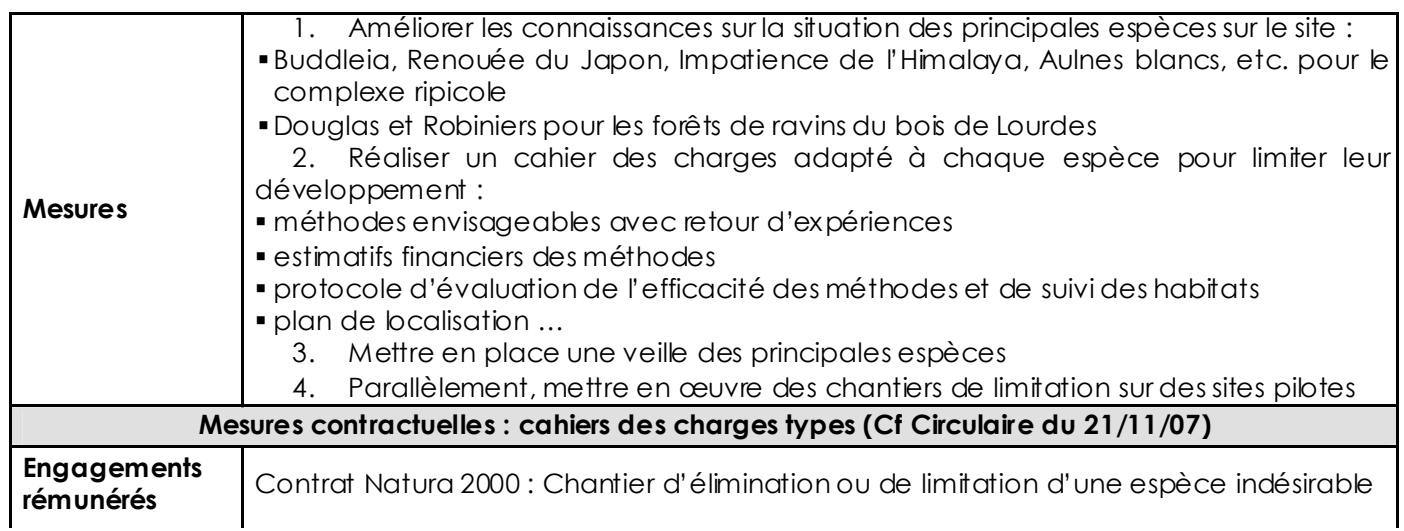

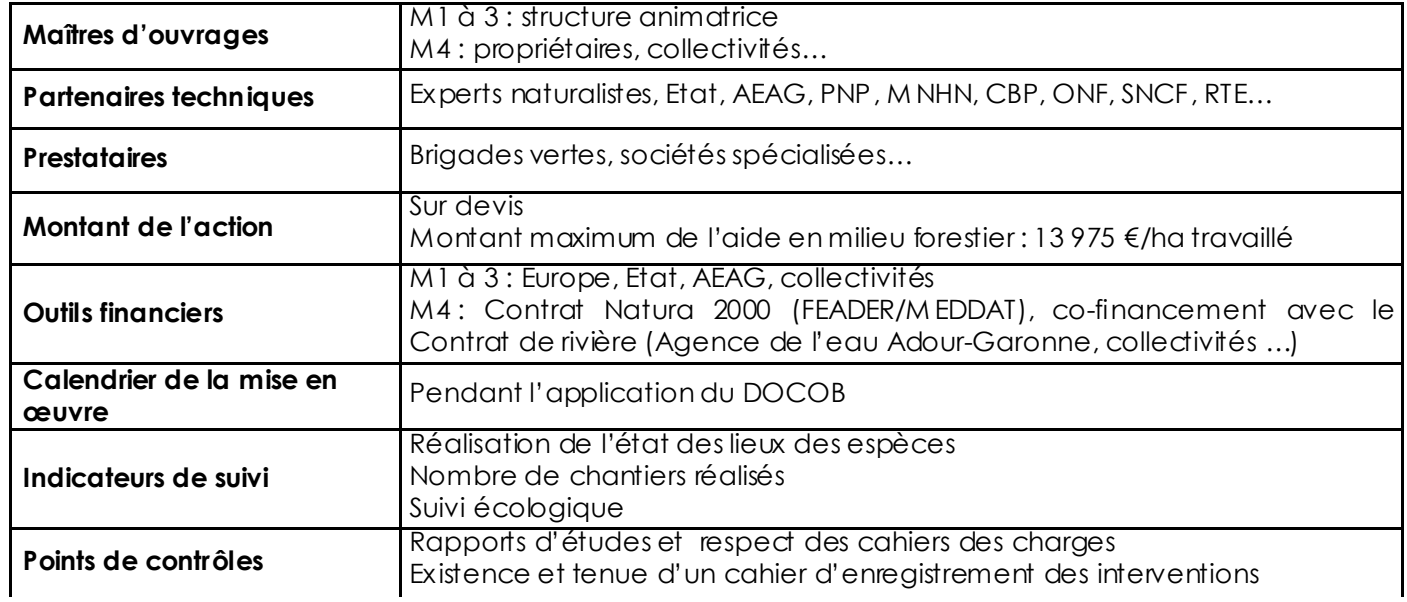

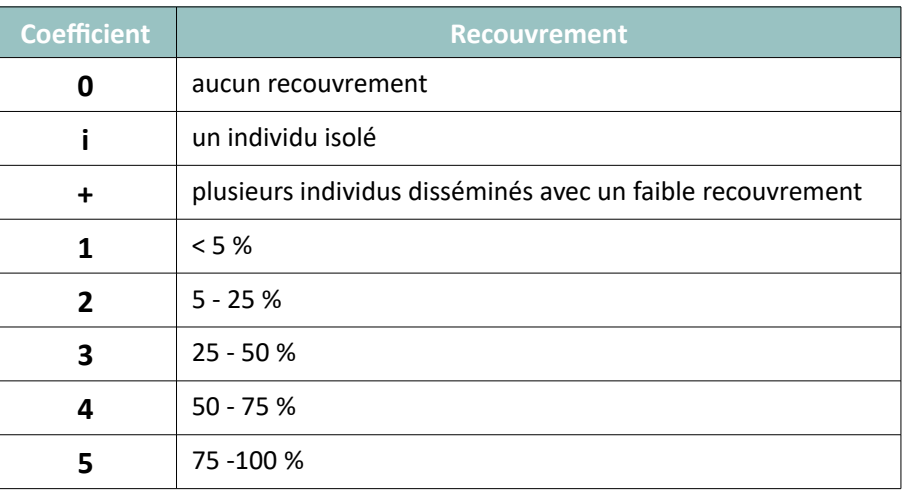

### Tableau 1 : Indice d'abondance/dominance de Braun-Blanquet

## **Annexe 5 :** Table attributaire des couches Qgis pour l'inventaire des plantes invasives

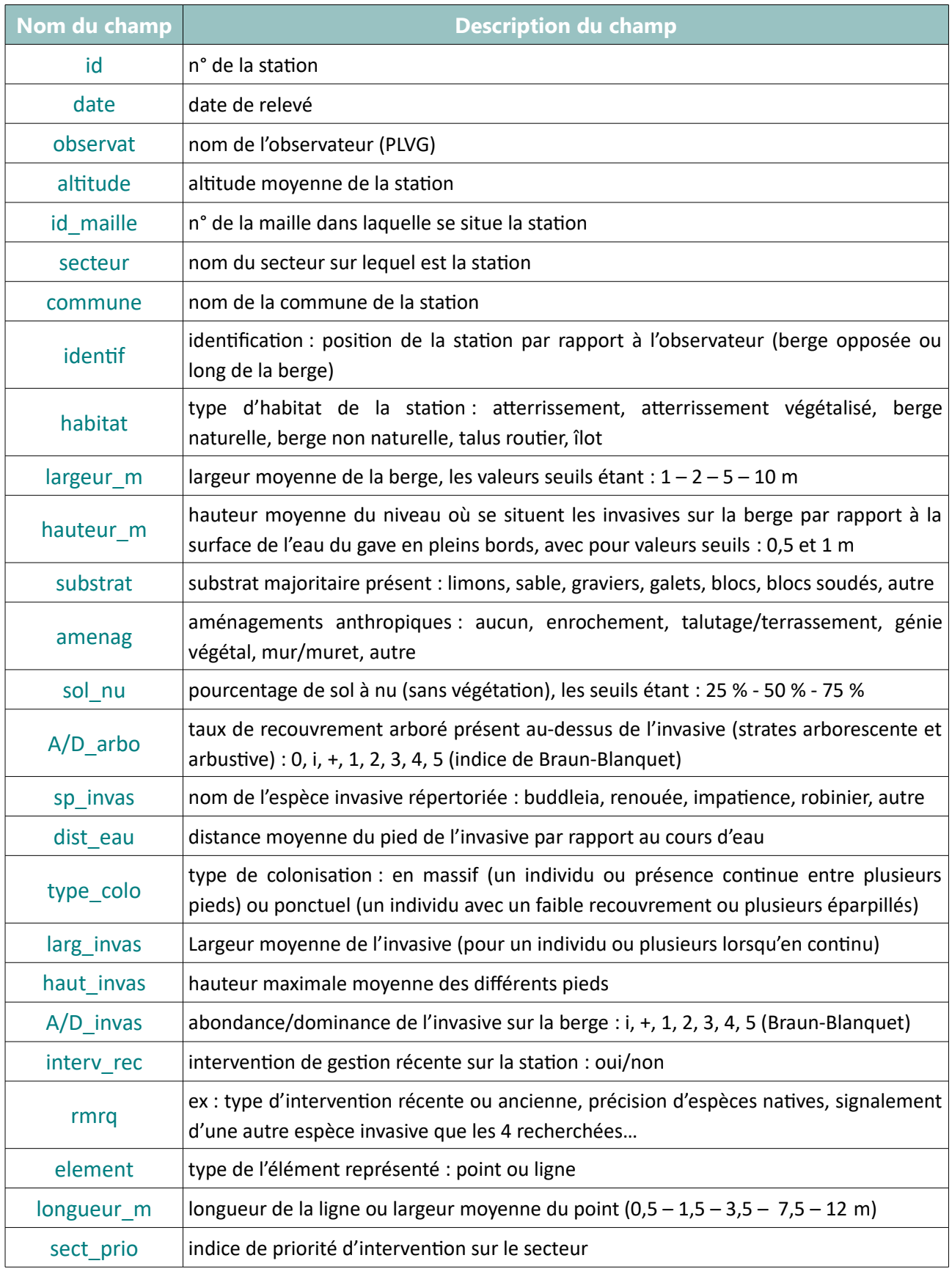

**Annexe 6 :** Note explicative sur le paramétrage de la couche « plantes\_invasives\_2022\_lignes »

### **Paramétrage de la couche pour l'inventaire des plantes invasives en ligne**

Depuis QGIS, sur un ordinateur :

- Ouvrir les propriétés de la couche en question en double cliquant dessus
- Aller dans « Formulaire d'attributs »

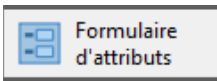

• Sélectionner le champ à modifier

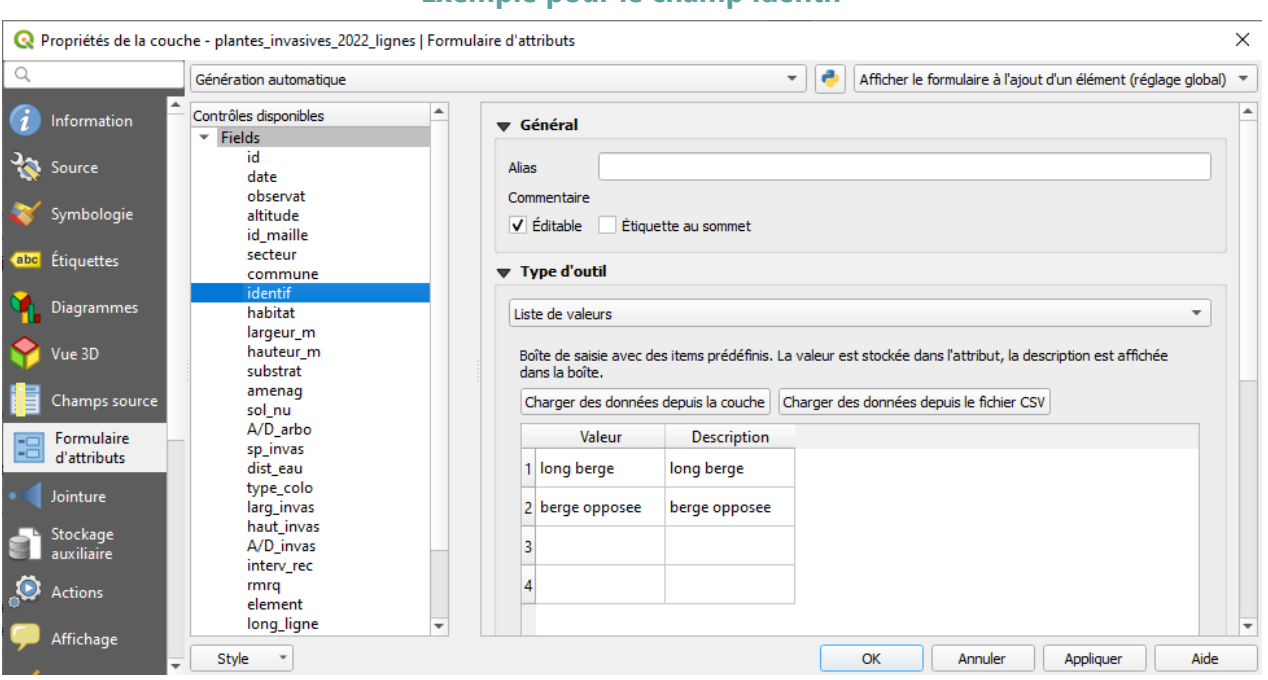

### **Exemple pour le champ identif**

### **Plusieurs types d'outils sont utilisés :**

• « Édition de texte »

NB pour les programmes faisant appel à d'autres couches du projet : si on veut modifier ou ajouter un nouveau secteur par exemple, il faut modifier la couche de « Mailles\_secteurs » (attention les modifications ne seront apportées qu'aux nouveaux objets créés)

- « Date/Heure »
- « Plage »
- « Liste de valeurs »

Pour cet outil, il est nécessaire d'inscrire les différents choix dans le tableau en veillant à mettre le même texte dans les deux colonnes (Valeur et Description). Si on ne clique pas dans la colonne description, cette dernière peut se remplir automatiquement après avoir renseigné la colonne valeur.

NB : On peut ajouter de nouveaux choix sans problème quand des données sont déjà entrées dans la couche. En revanche, il vaut mieux éviter de les modifier. En effet, si on change le texte d'un choix alors qu'il est déjà entré dans la table attributaire, alors l'ancien texte est mis entre parenthèses et n'est pas modifié. Attention, dans la table attributaire, si le texte est mis entre parenthèses, il s'efface automatiquement quand on clique dessus. Il faut alors resélectionner le bon choix manuellement dans la table attributaire.  $\rightarrow$  Ainsi, la modification est prise en compte pour les nouvelles données entrées.

## **Tableau des champs et de leurs paramétrages**

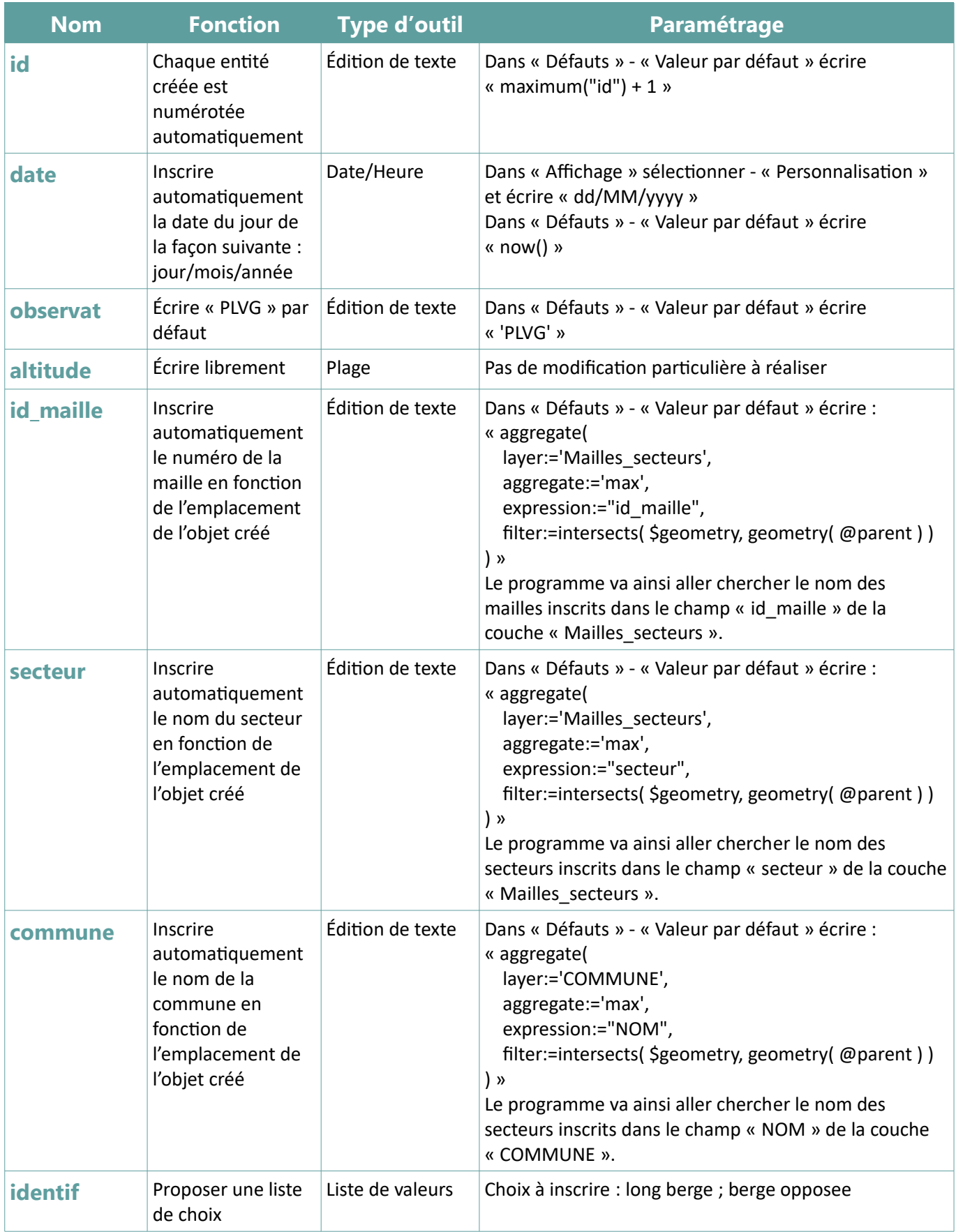

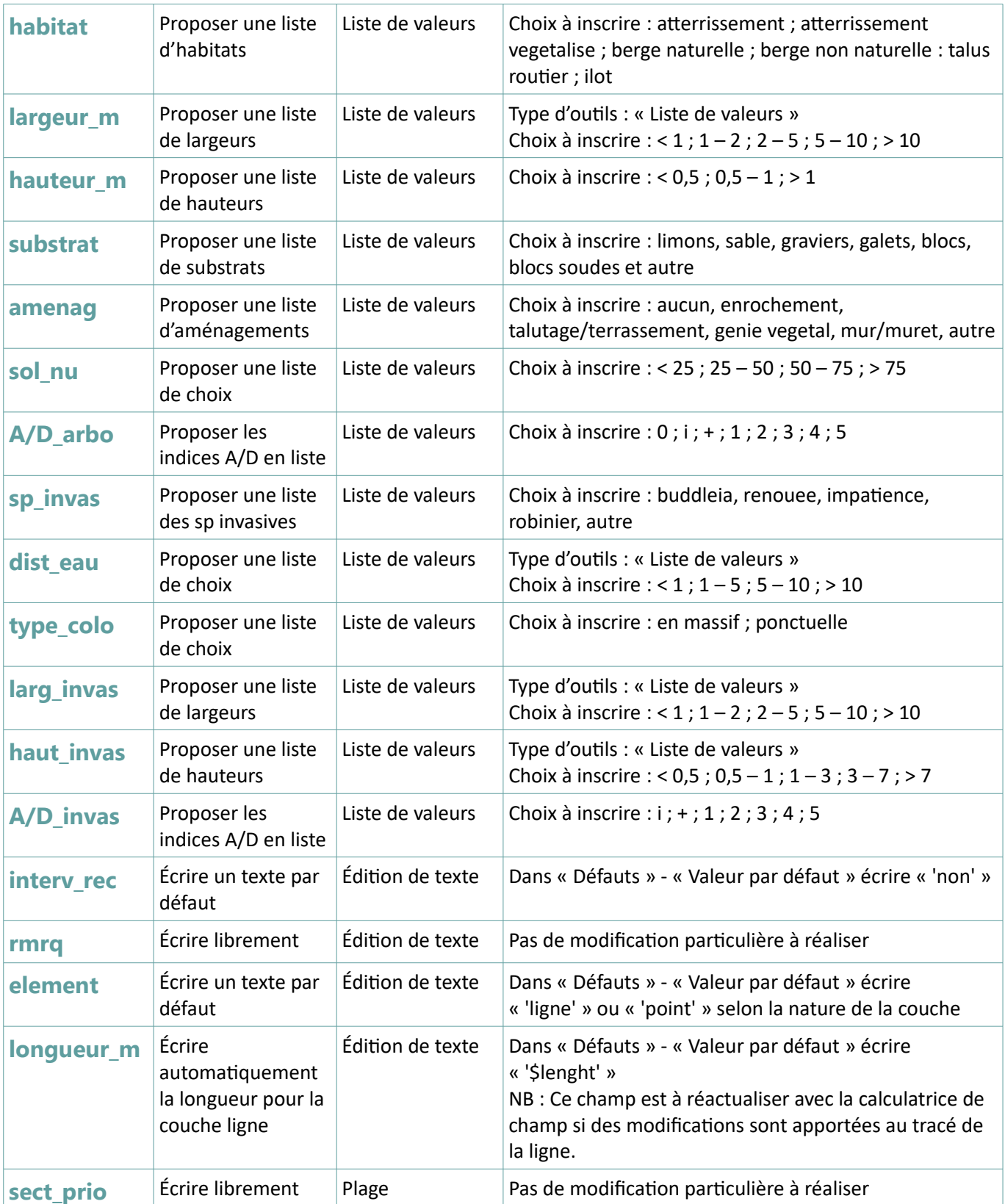

NB : aucun accent n'est mis pour le remplissage de la table attributaire. Cela permet d'éviter les erreurs dues aux caractères spéciaux lors de l'exportation des données pour l'analyse.

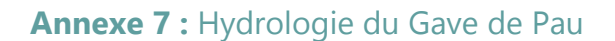

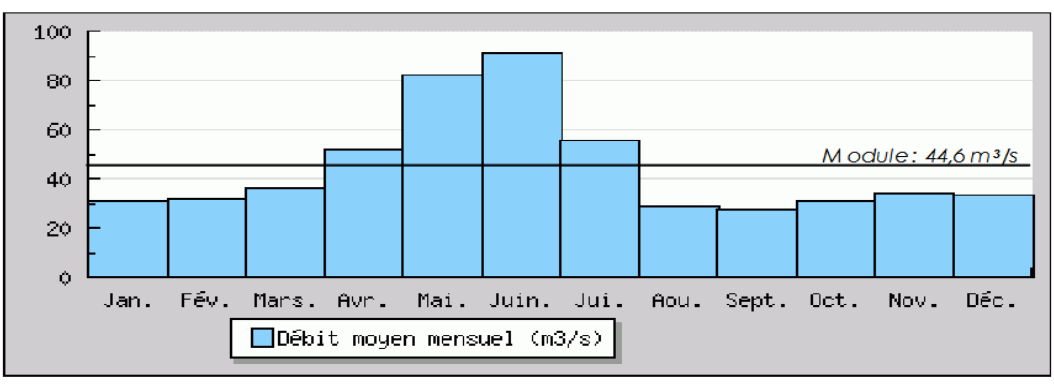

Débits moyens mensuels mesurés à Lourdes sur 88 ans (source : Banque Hydro)

Le régime hydrologique du bassin du Gave de Pau est de type pluvio-nival. En effet, les débits des cours d'eau sont essentiellement alimentés par les précipitations et la fonte des neiges. Ainsi, les hautes eaux (mai - juin) résultent du stockage sous forme de neige des précipitations de décembre à mars. Les basses eaux arrivent à la fin de l'été (septembre - octobre) et en hiver (janvier – février). (PLVG 2010)

Annexe 8 : Cartes de l'état de colonisation des espèces invasives sur le Gave de Pau en 2022

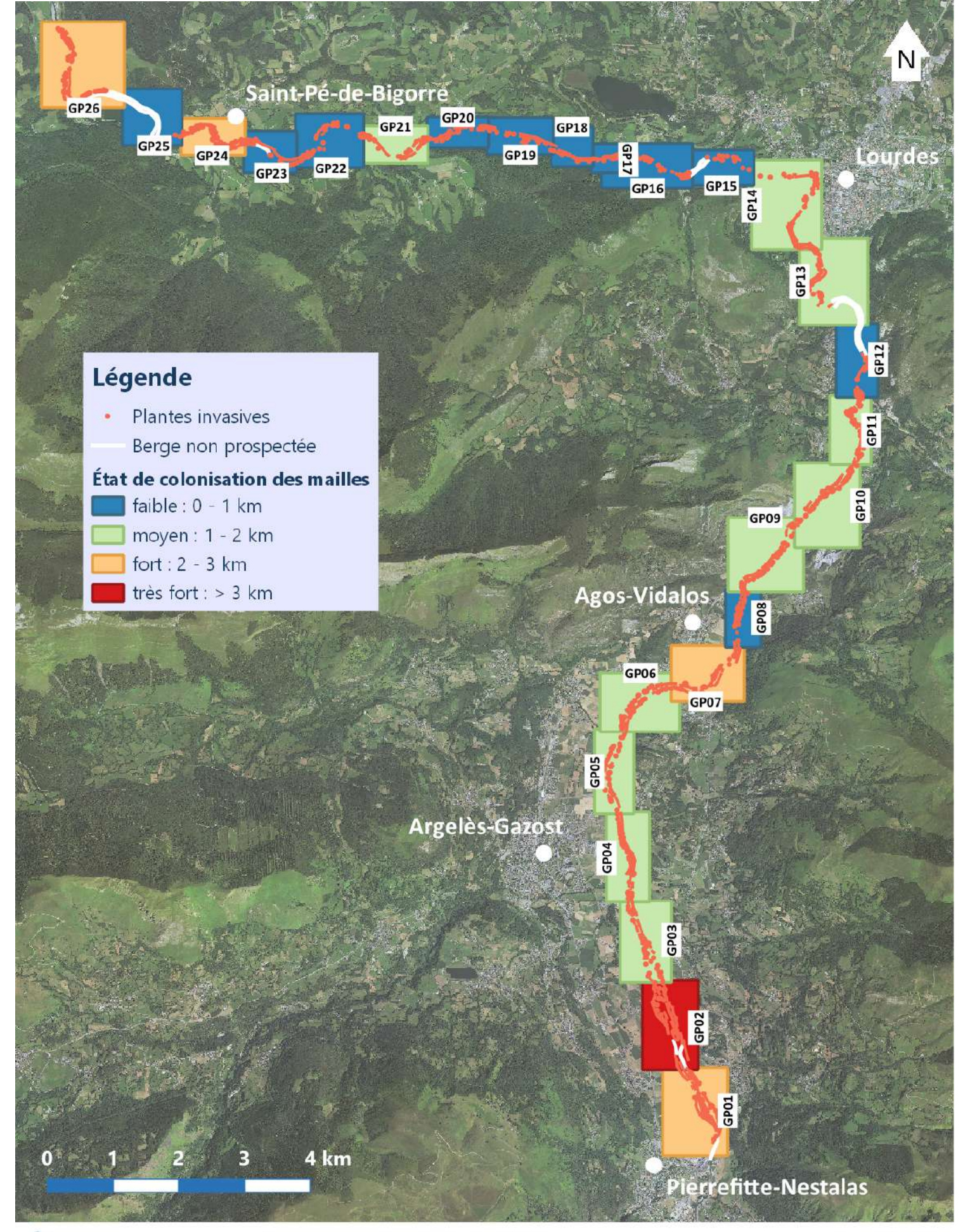

## État de la colonisation des espèces invasives sur le Gave de Pau en 2022, en km linéaire/maille

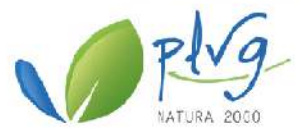

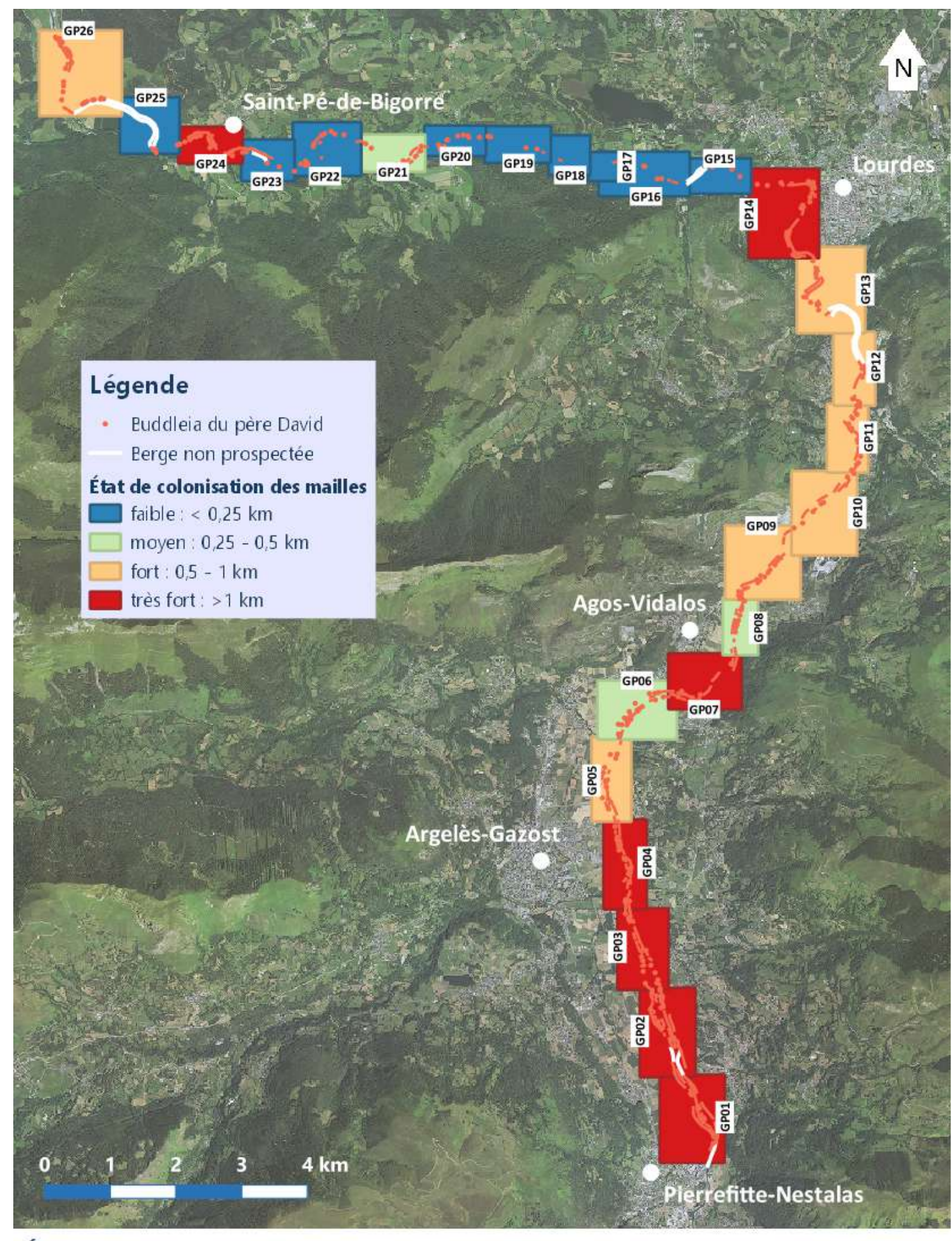

## État de la colonisation du Buddleia du père David sur le Gave de Pau en 2022, en km linéaire/maille

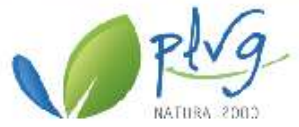

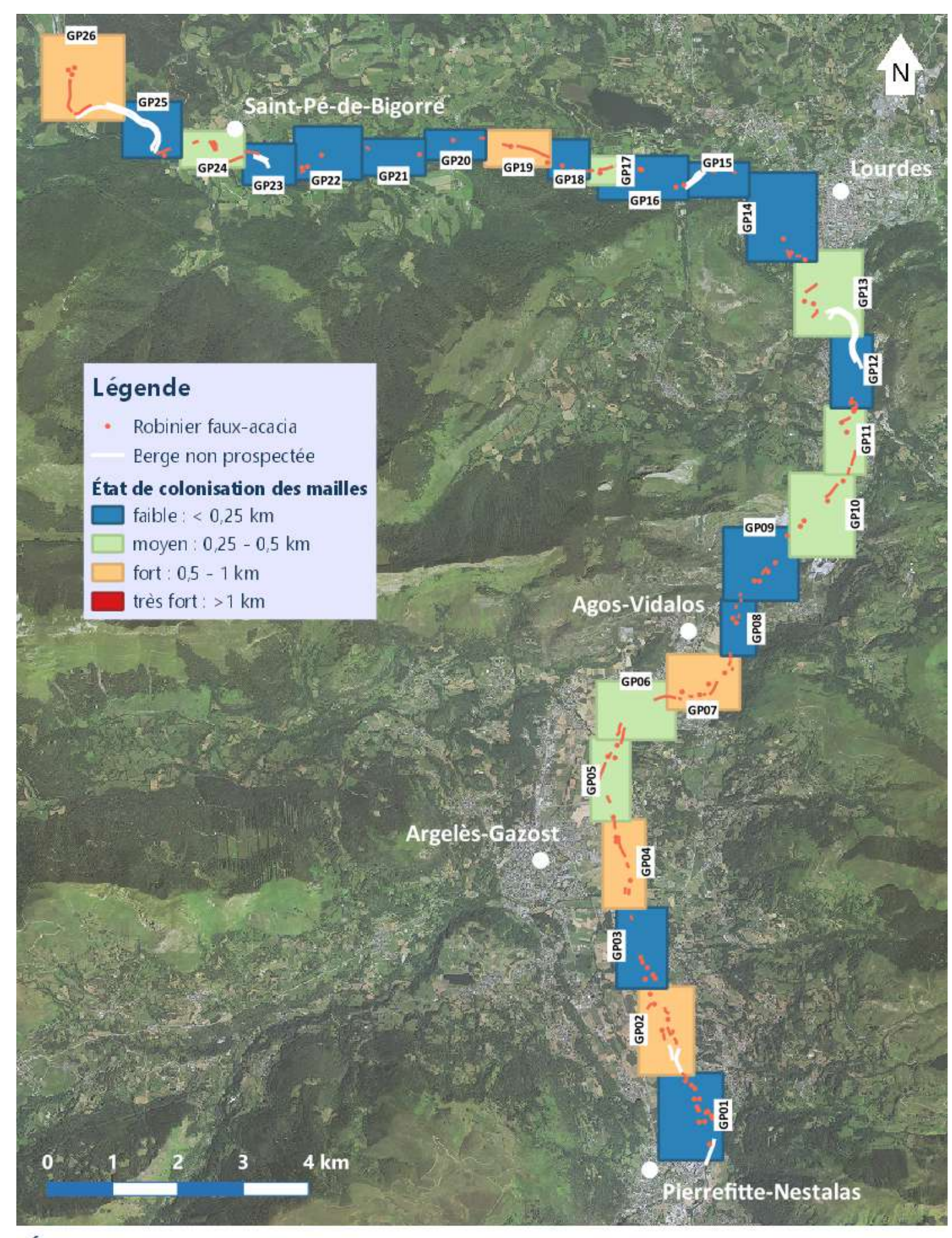

## État de la colonisation du Robinier faux-acacia sur le Gave de Pau en 2022, en km linéaire/maille

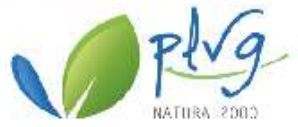

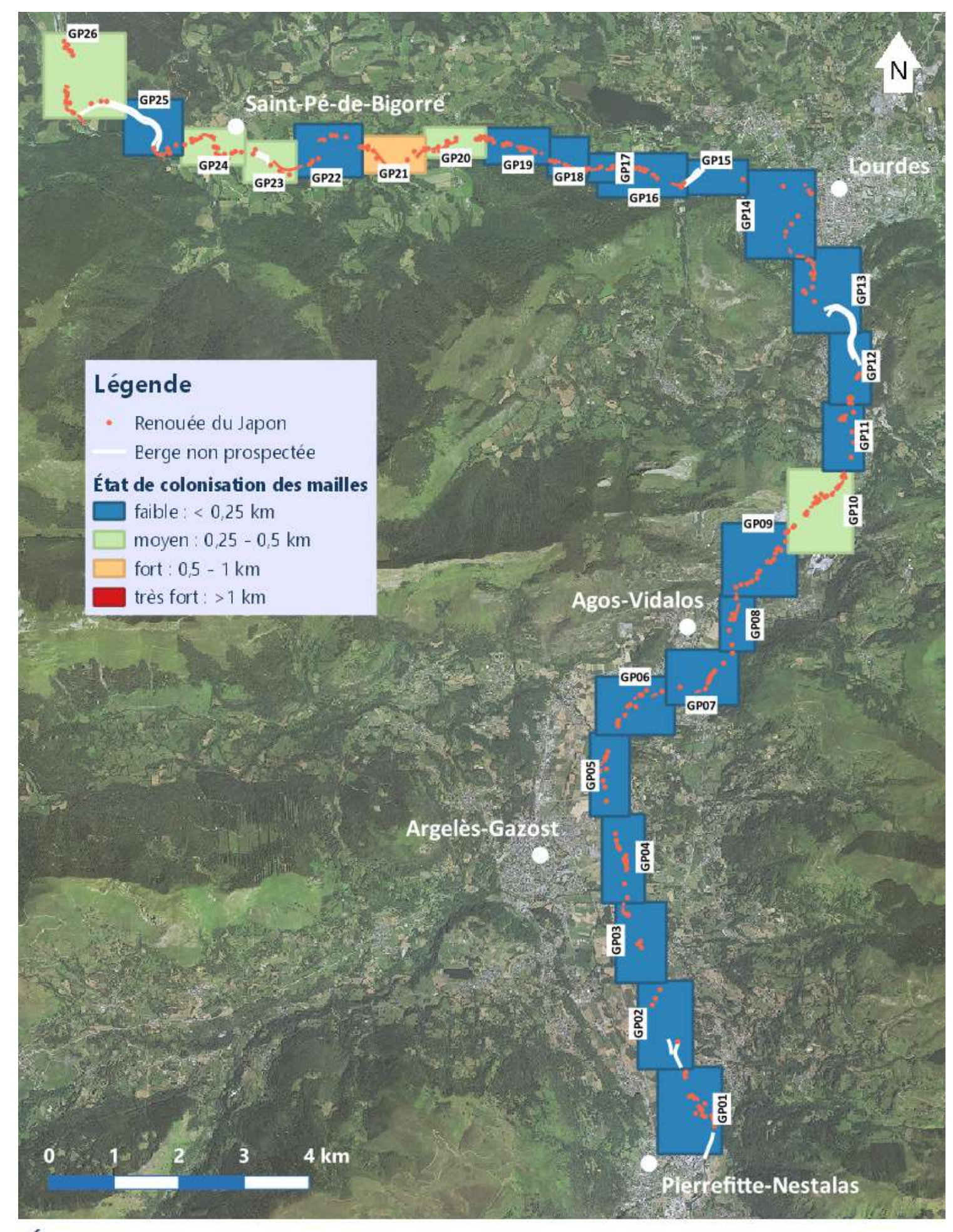

## État de la colonisation de la Renouée du Japon sur le Gave de Pau en 2022, en km linéaire/maille

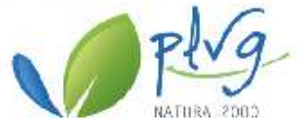

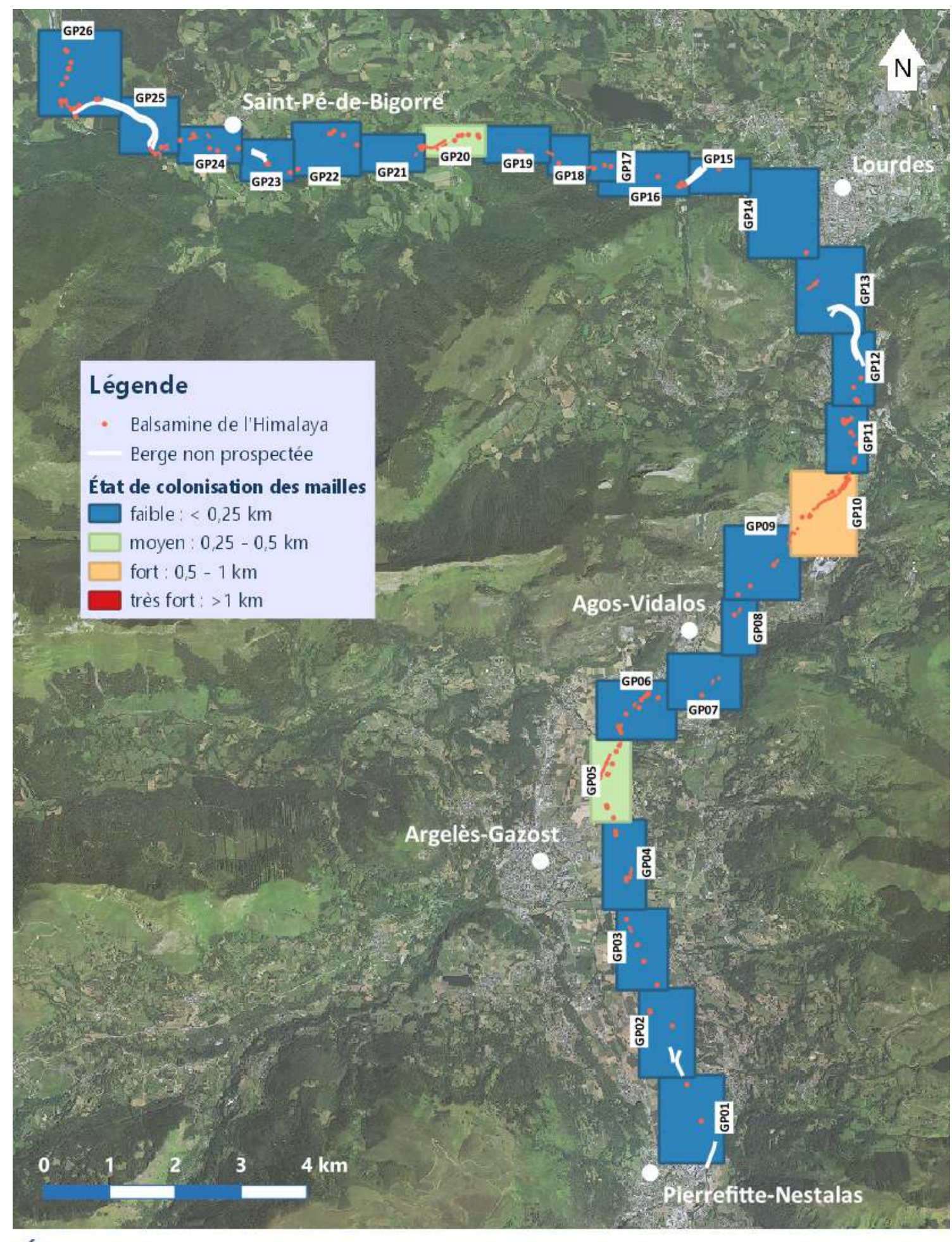

## État de la colonisation de la Balsamine de l'Himalaya sur le Gave de Pau en 2022, en km linéaire/maille

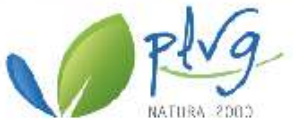

### Annexe 9 : Cartographie des faciès d'écoulement sur le Gave de Pau

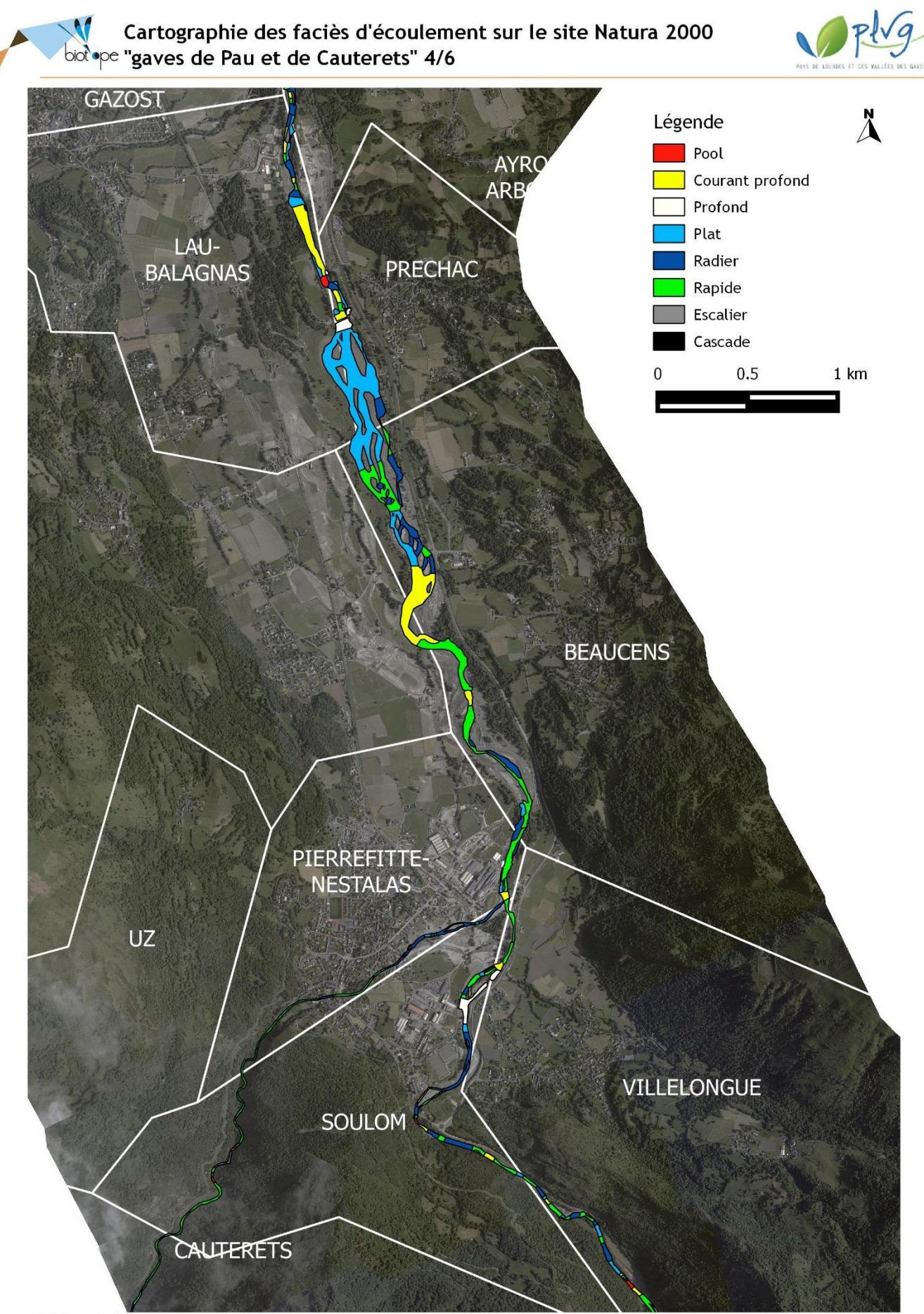

© PLVG- Tous droits réservés - Sources : ©IGN BD Ortho (2013), Cartographie : Biotope, 2016

Annexe 10 : Cartes de l'inventaire des espèces invasives par maille sur le Gave de Pau en 2022

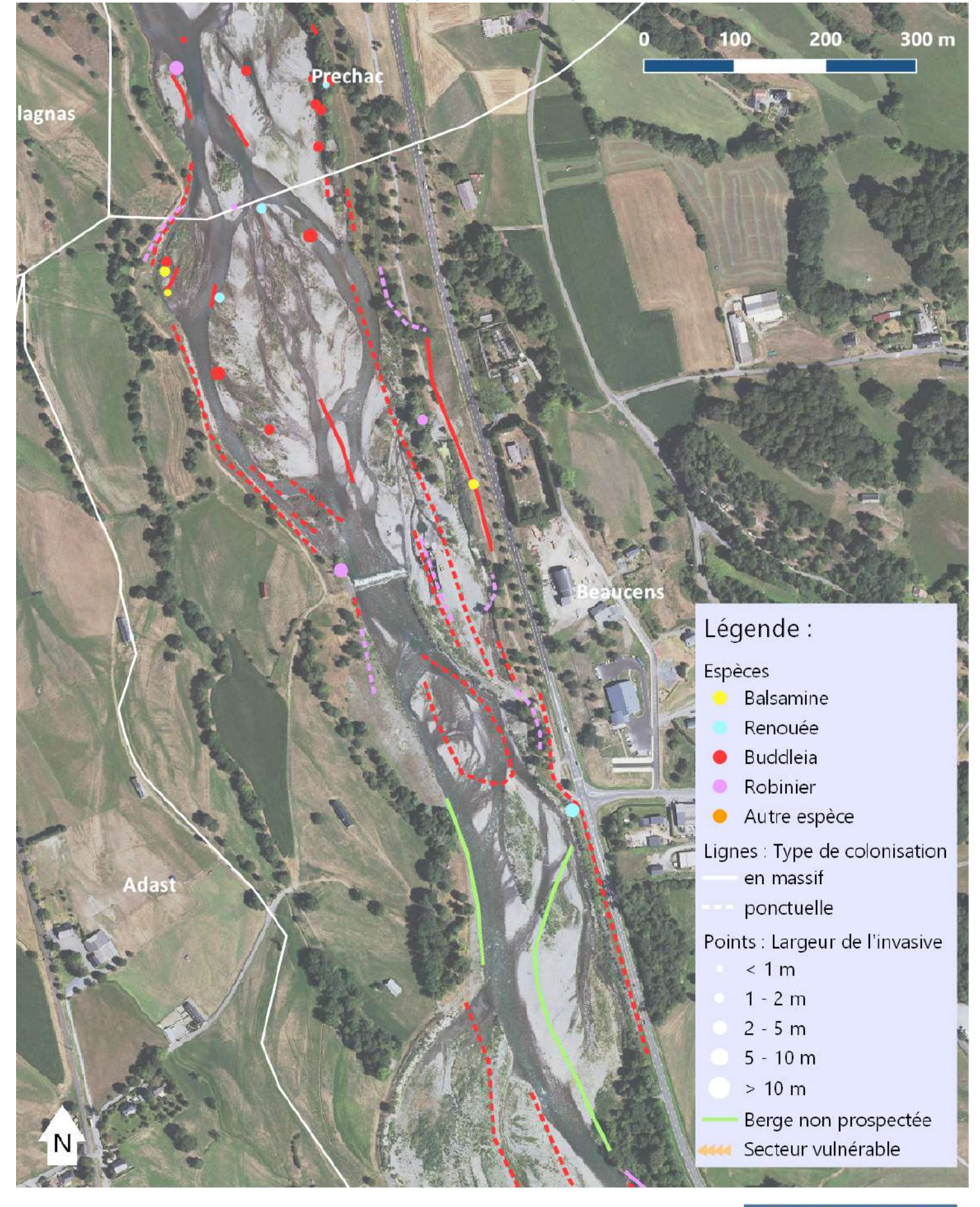

## Inventaire des espèces invasives sur le Gave de Pau en 2022

Réalisée en juin 2022 par O.Verdu (sources : BD Ortho, PLVG, données terrain)

# Maille G02

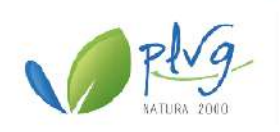

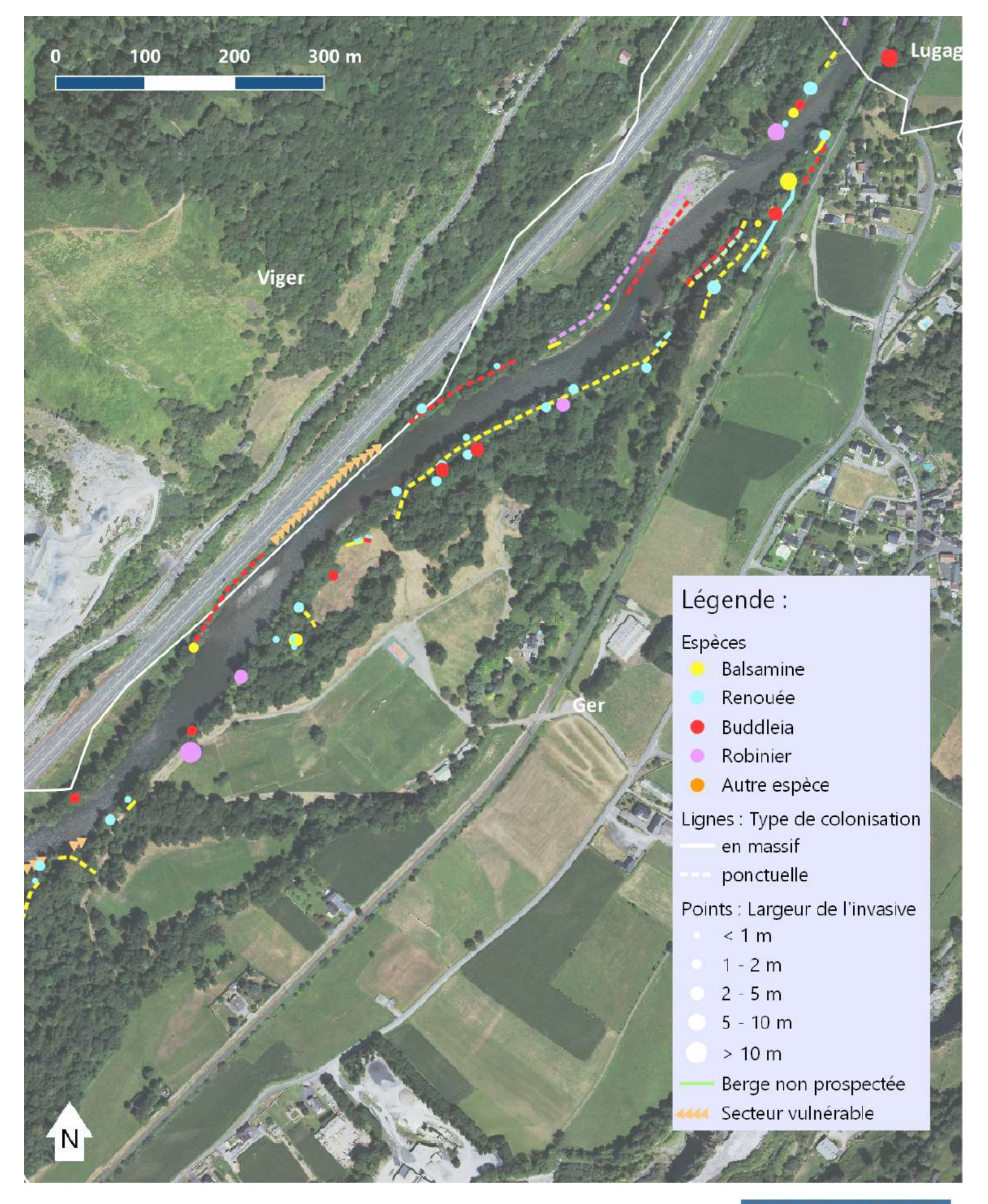

## Inventaire des espèces invasives sur le Gave de Pau en 2022

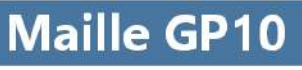

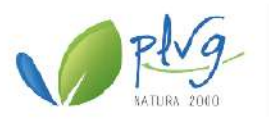

## **Annexe 11 :** Grilles de priorisation des interventions sur les secteurs du Gave de Pau

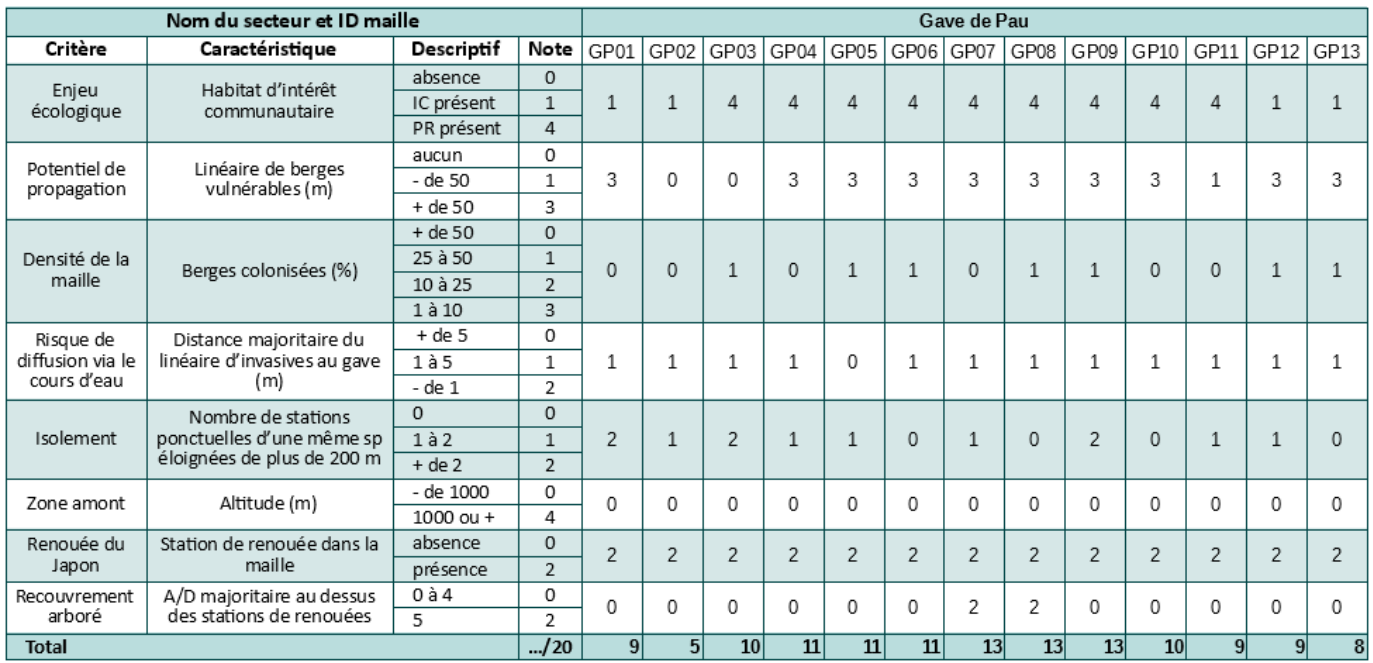

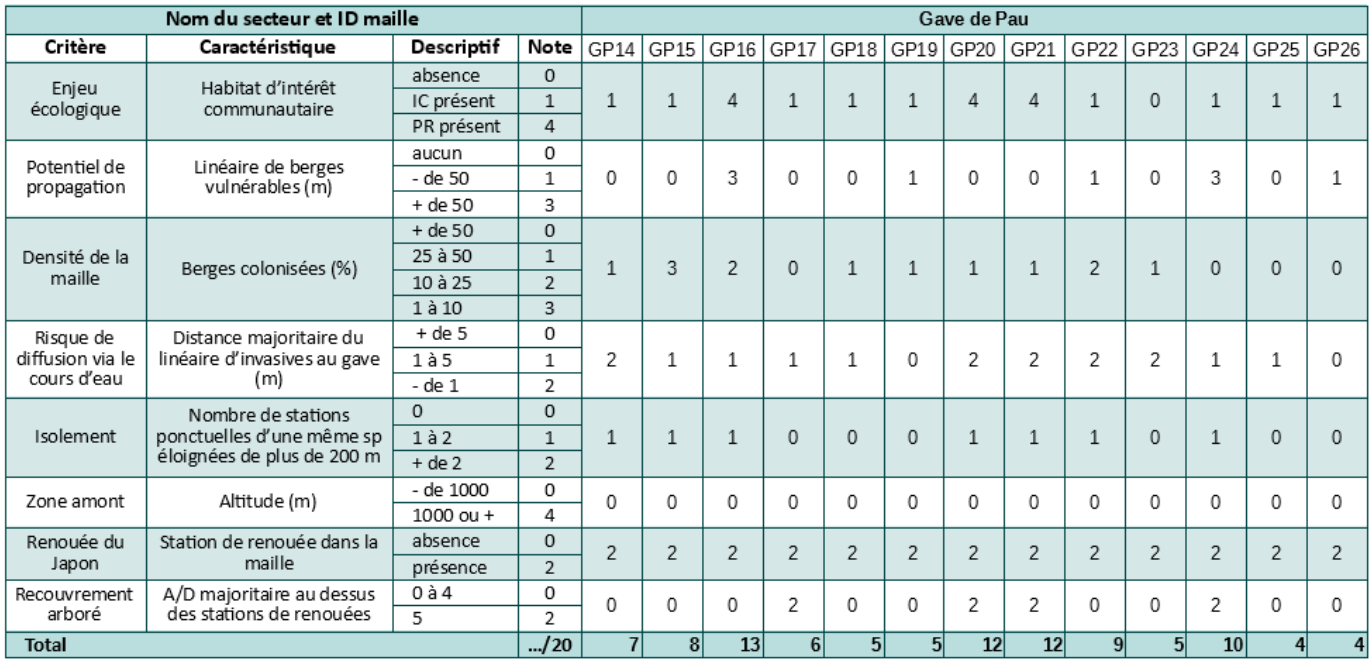

Annexe 12 : Cartes de l'état de colonisation des espèces invasives sur le Gave d'Azun en 2022

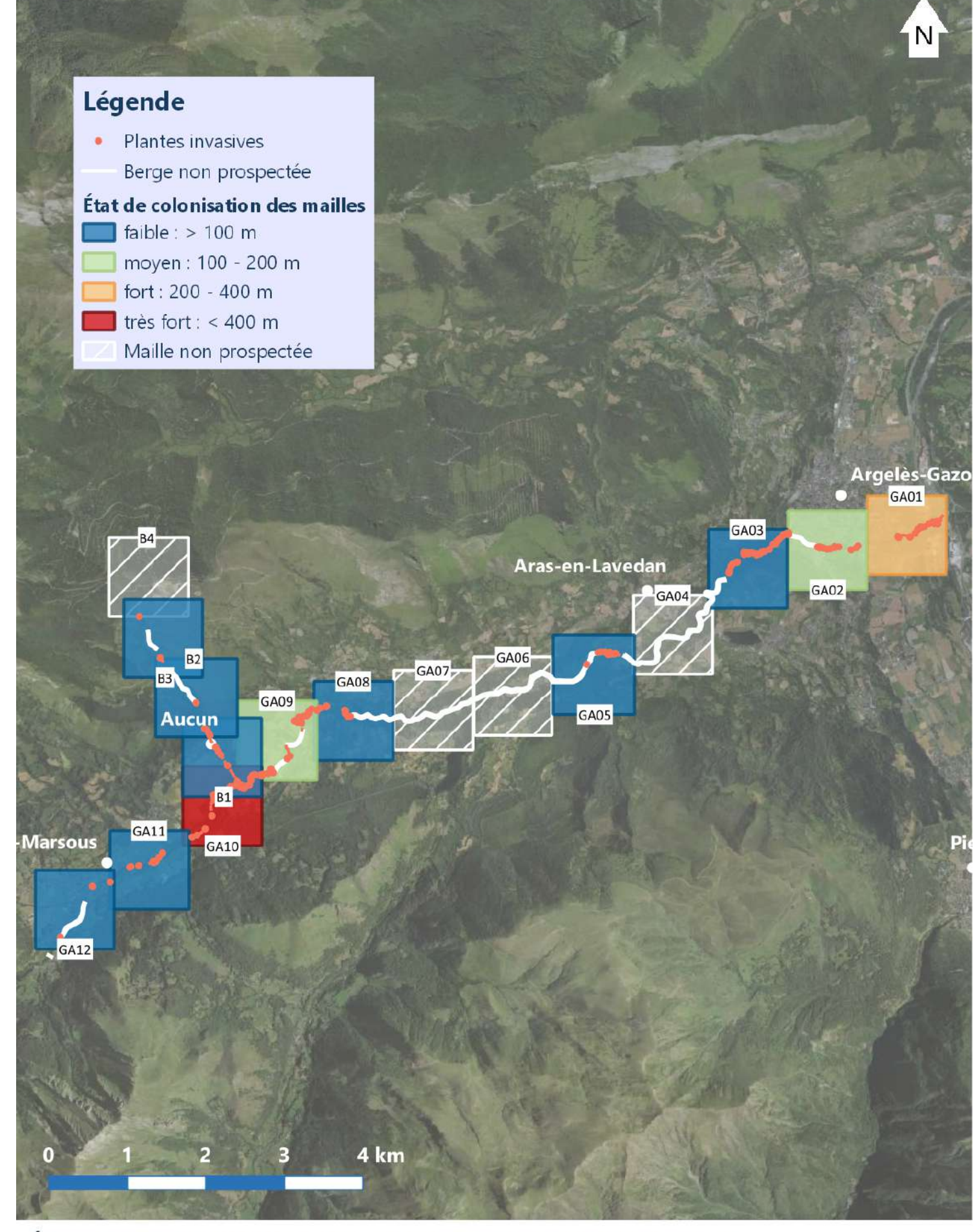

## État de la colonisation des espèces invasives sur le Gave d'Azun et le Boularic en 2022, en m linéaire/maille

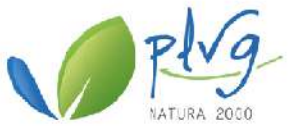

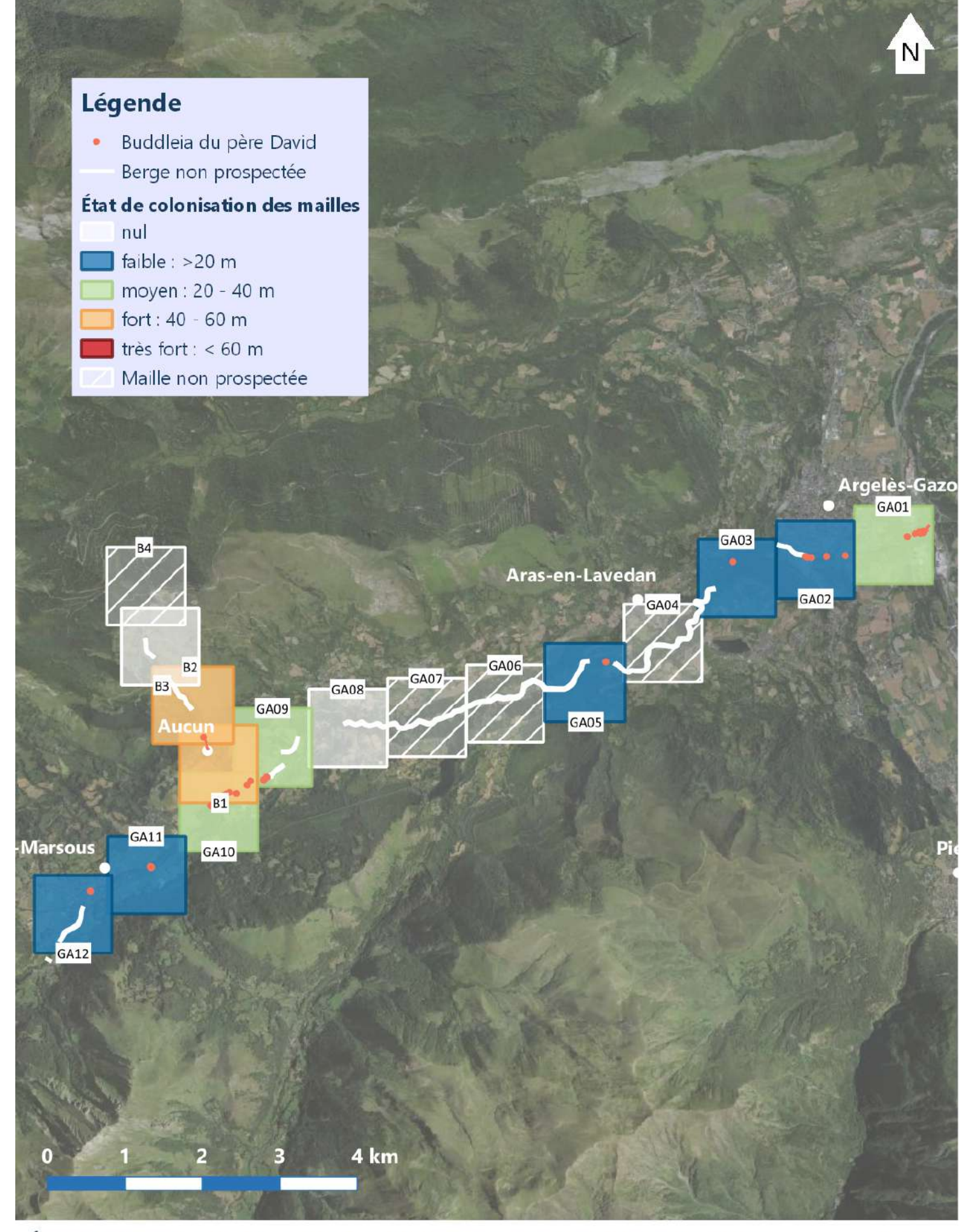

## État de la colonisation du Buddleia du père David sur le Gave d'Azun et le Boularic en 2022, en m linéaire/maille

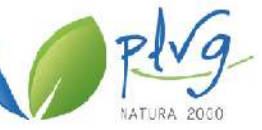

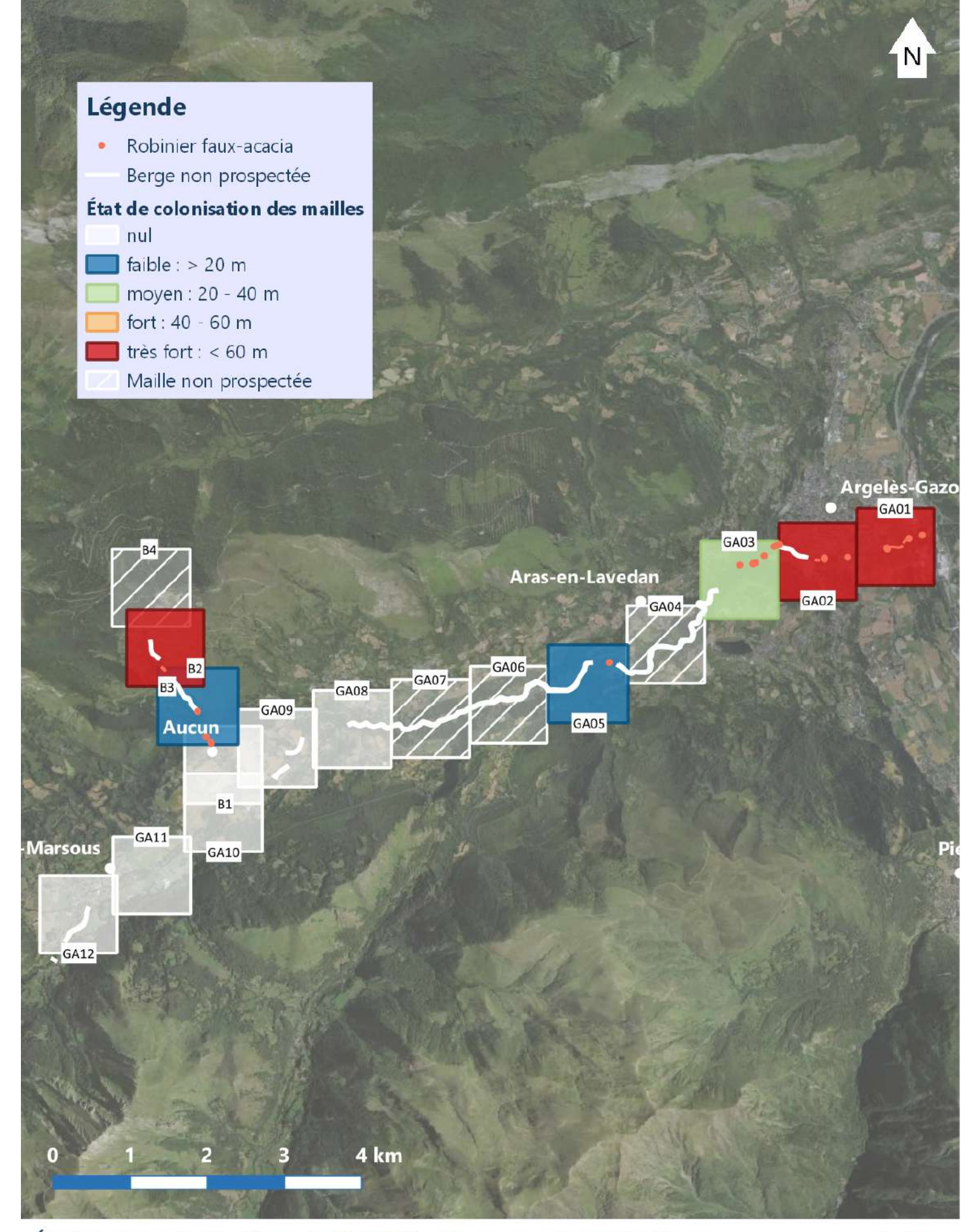

## État de la colonisation du Robinier faux-acacia sur le Gave d'Azun et le Boularic en 2022, en m linéaire/maille

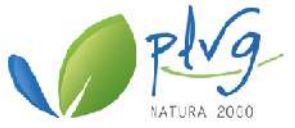

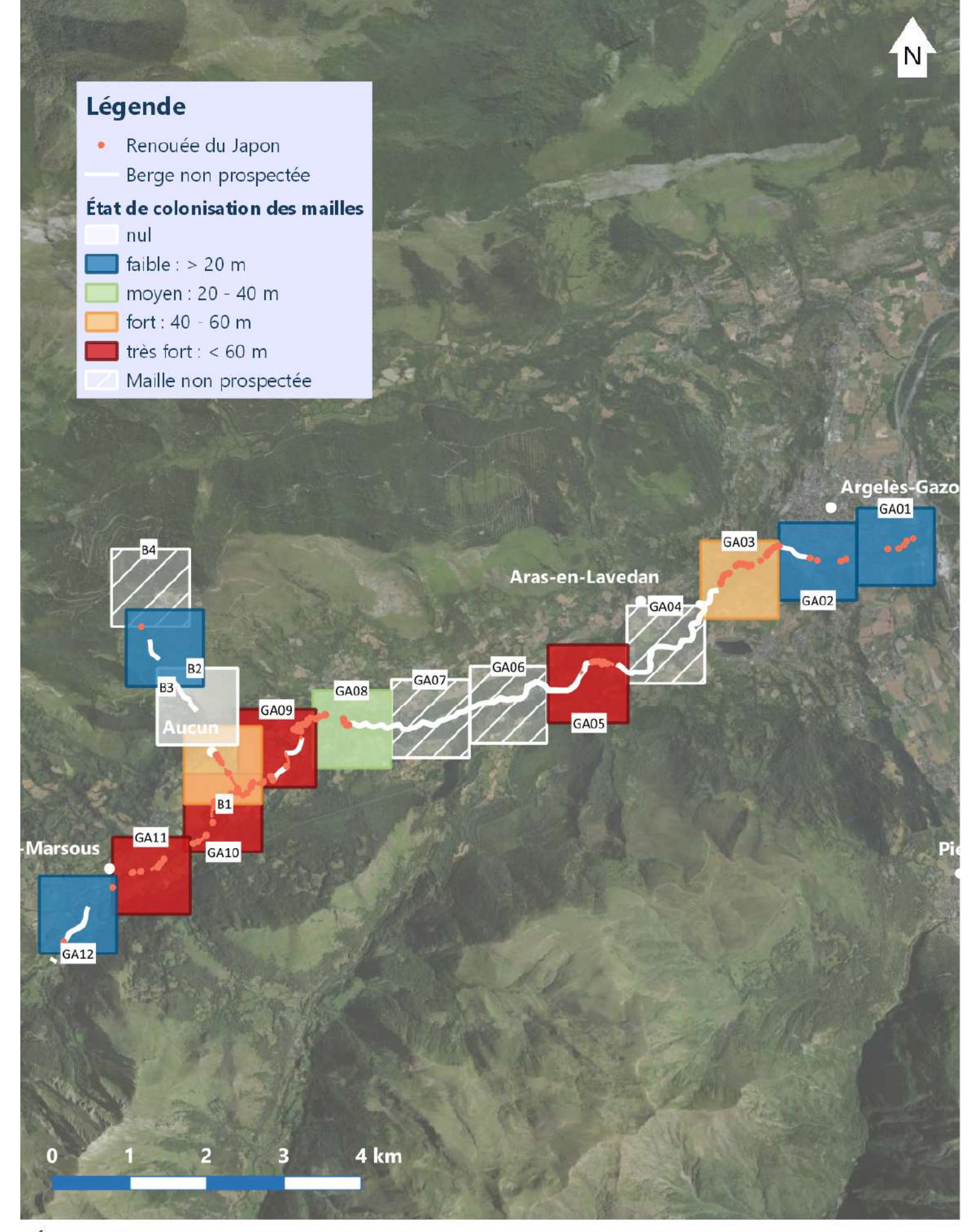

## État de la colonisation de la Renouée du Japon sur le Gave d'Azun et le Boularic en 2022, en m linéaire/maille

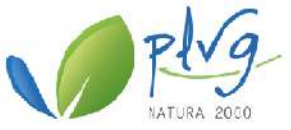

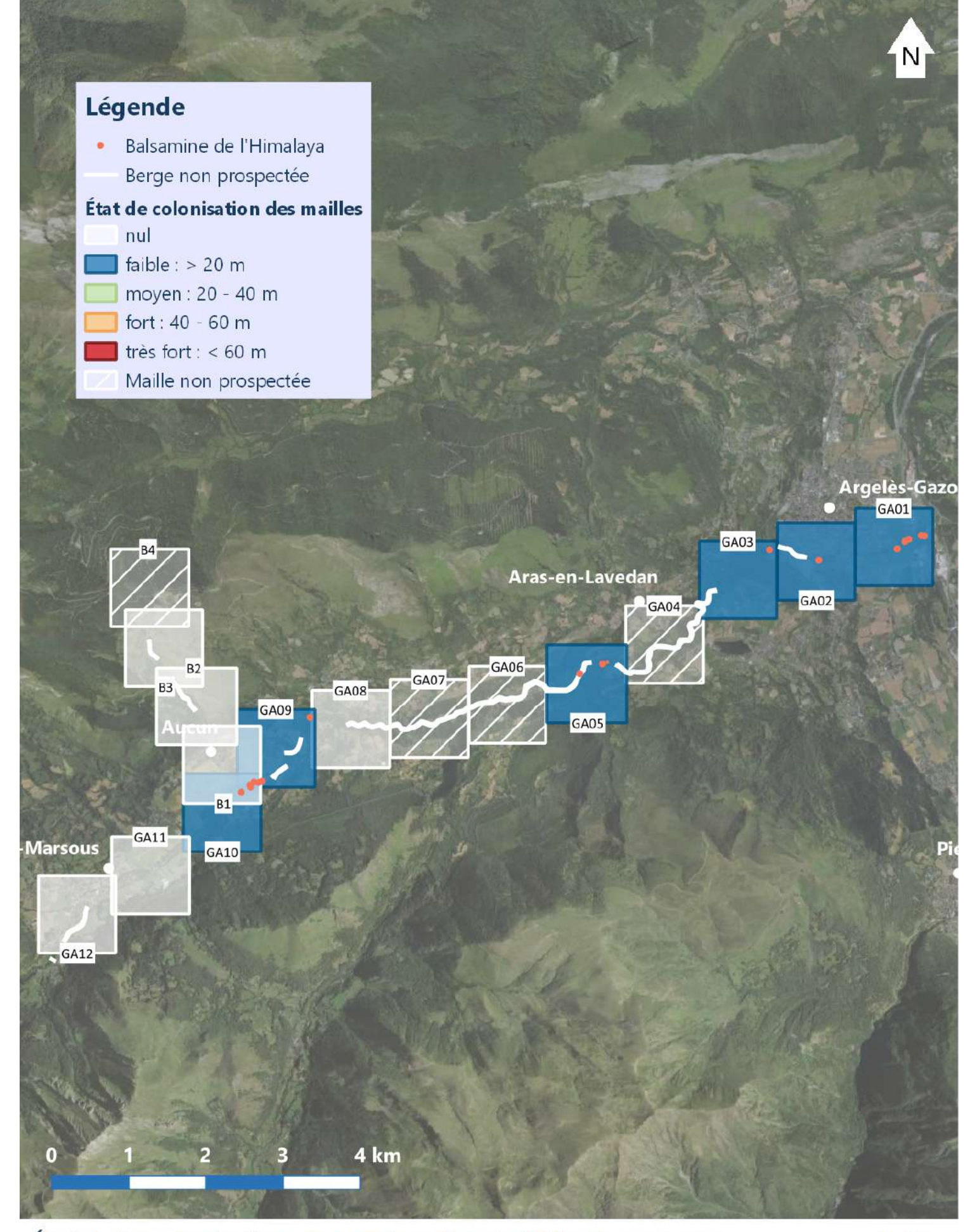

## État de la colonisation de la Balsamine de l'Himalaya sur le Gave d'Azun et le Boularic en 2022, en m linéaire/maille

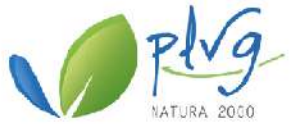

## **Annexe 13 :** Grille de priorisation des interventions sur les secteurs du Gave d'Azun

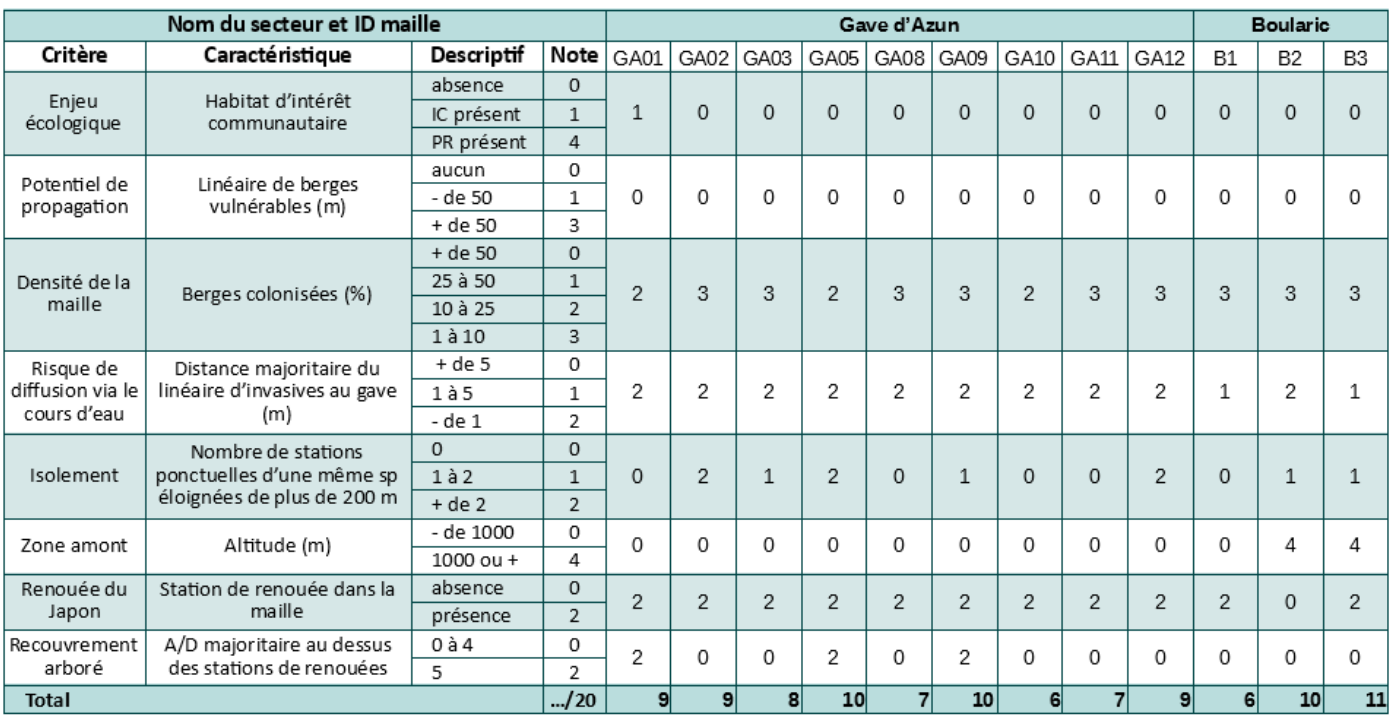

Annexe 14 : Cartes de l'état de colonisation des espèces invasives sur le Gave de Cauterets en 2022

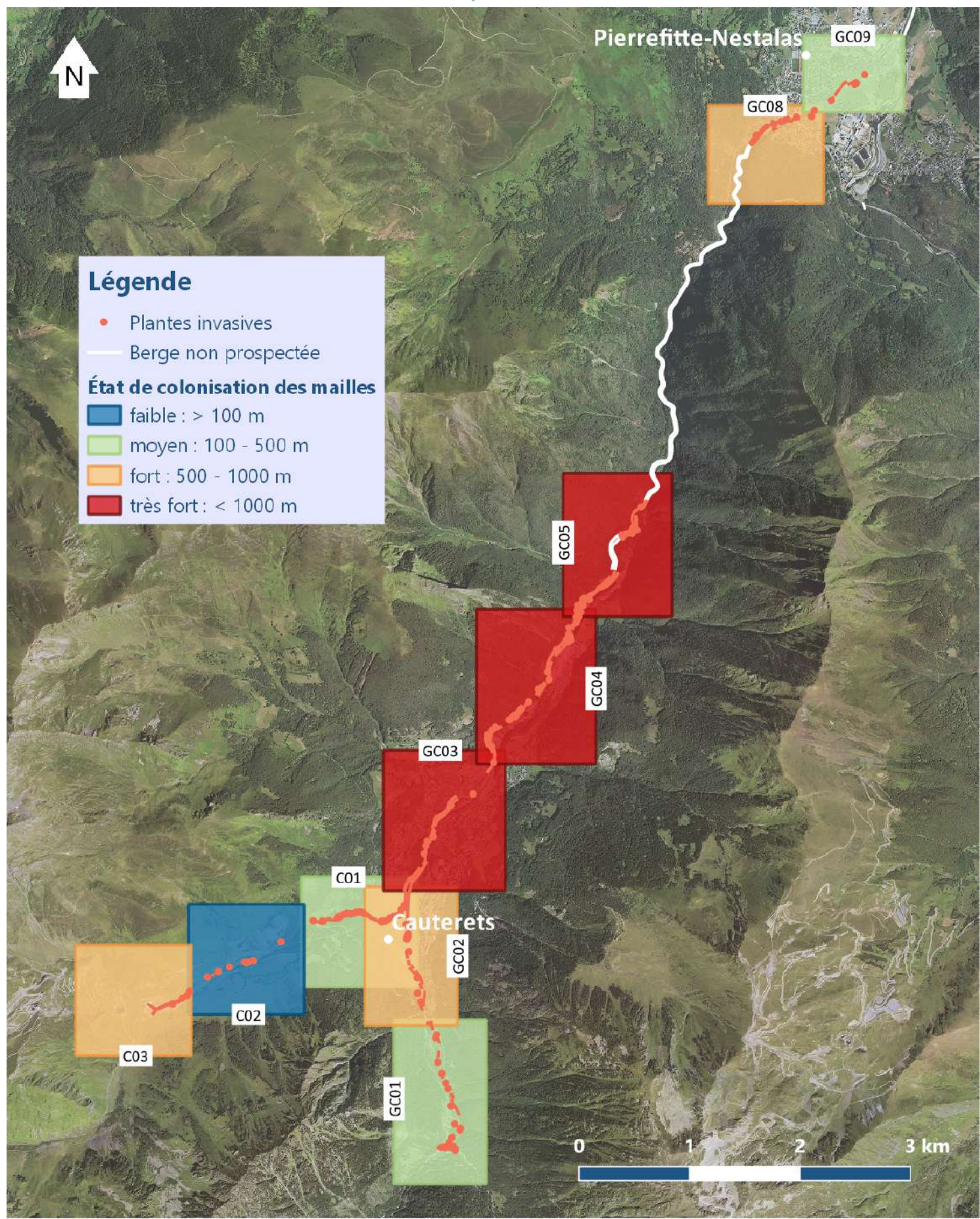

## État de la colonisation des espèces invasives sur le Gave de Cauterets et le Cambasque en 2022, en m linéaire/maille

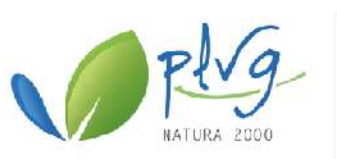

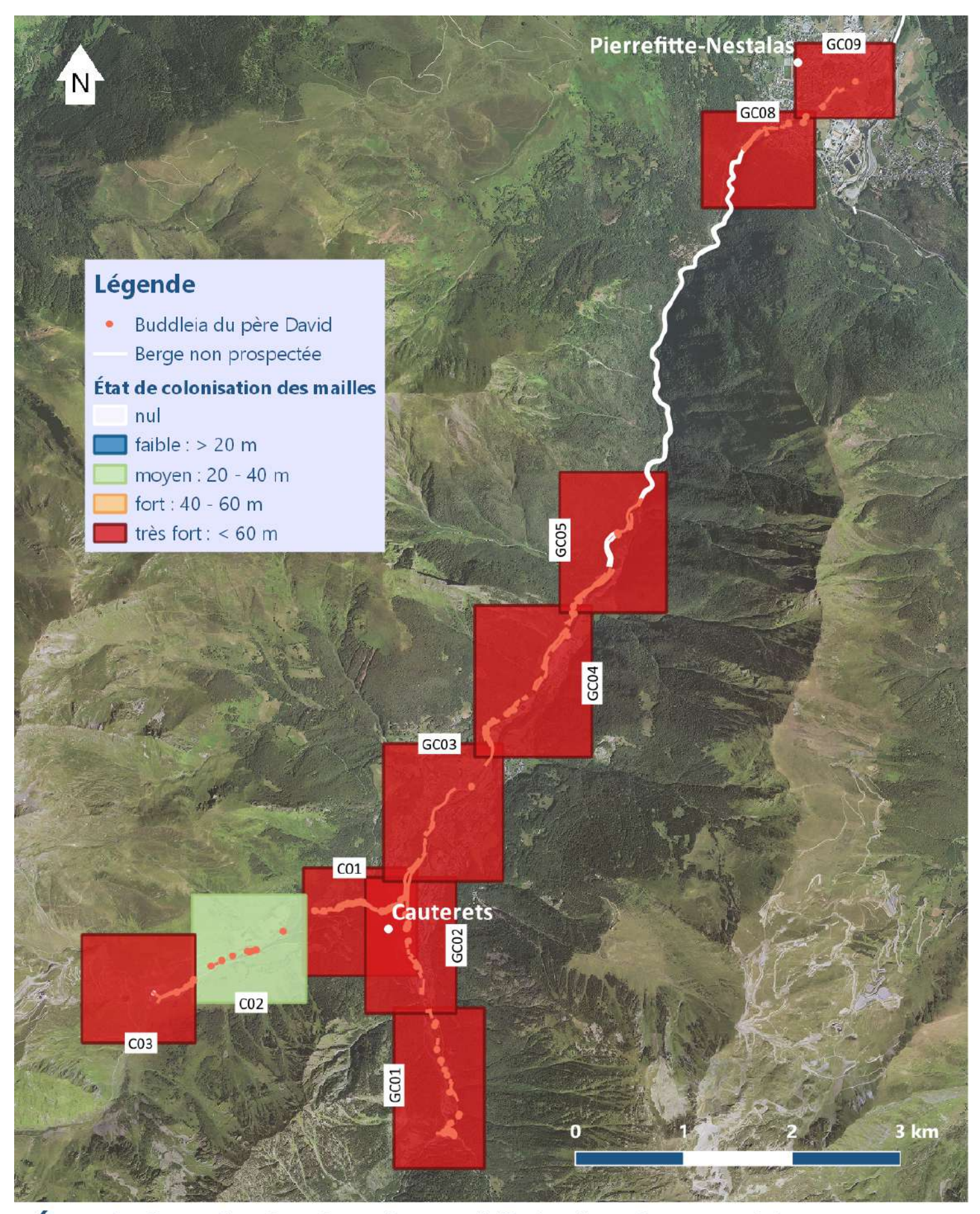

## État de la colonisation du Buddleia du père David sur le Gave de Cauterets et le Cambasque en 2022, en m linéaire/maille

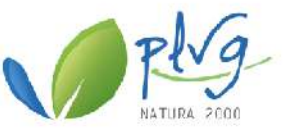

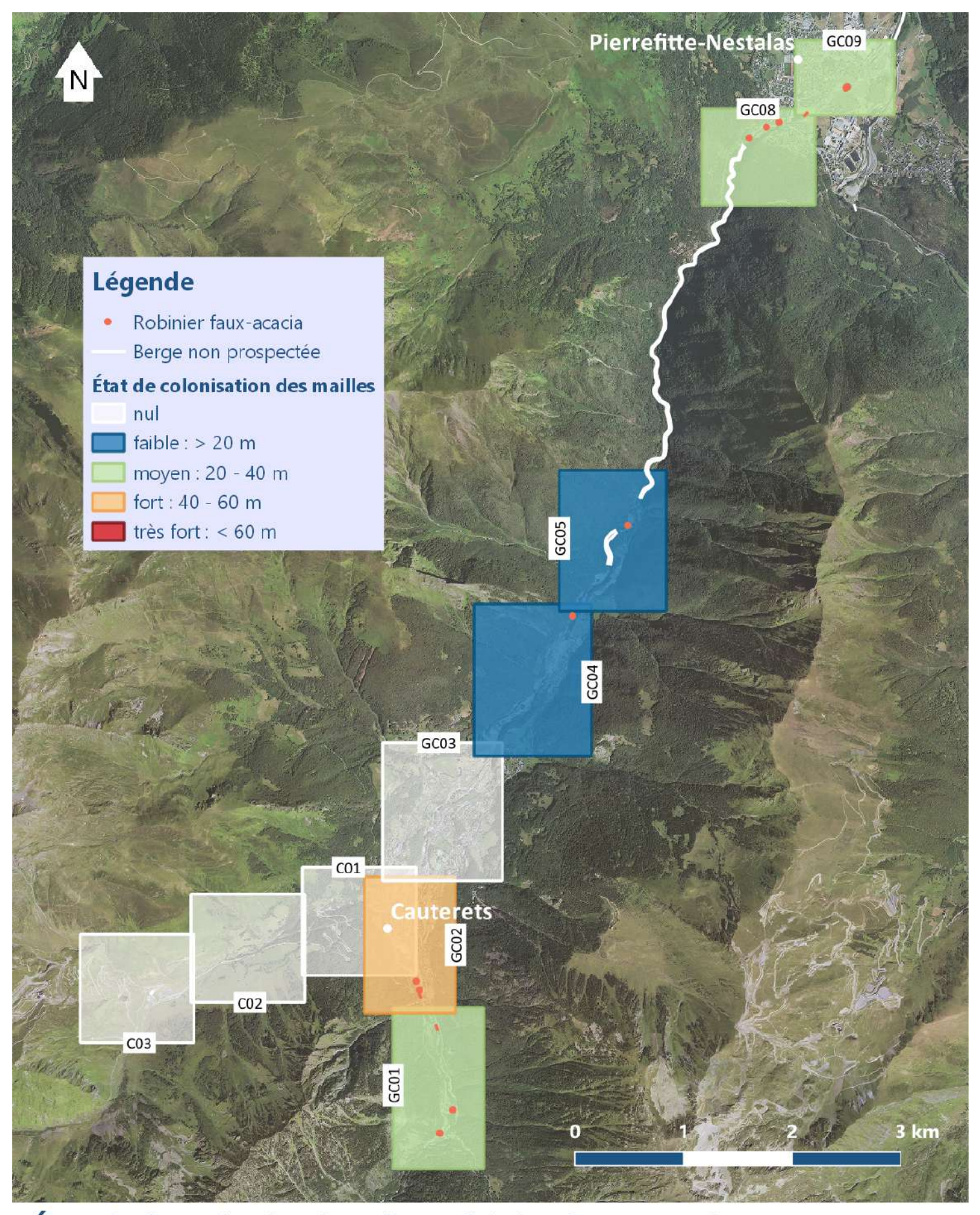

## État de la colonisation du Robinier faux-acacia sur le Gave de Cauterets et le Cambasque en 2022, en m linéaire/maille

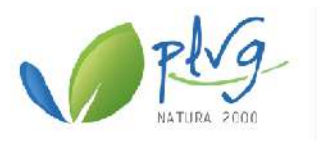

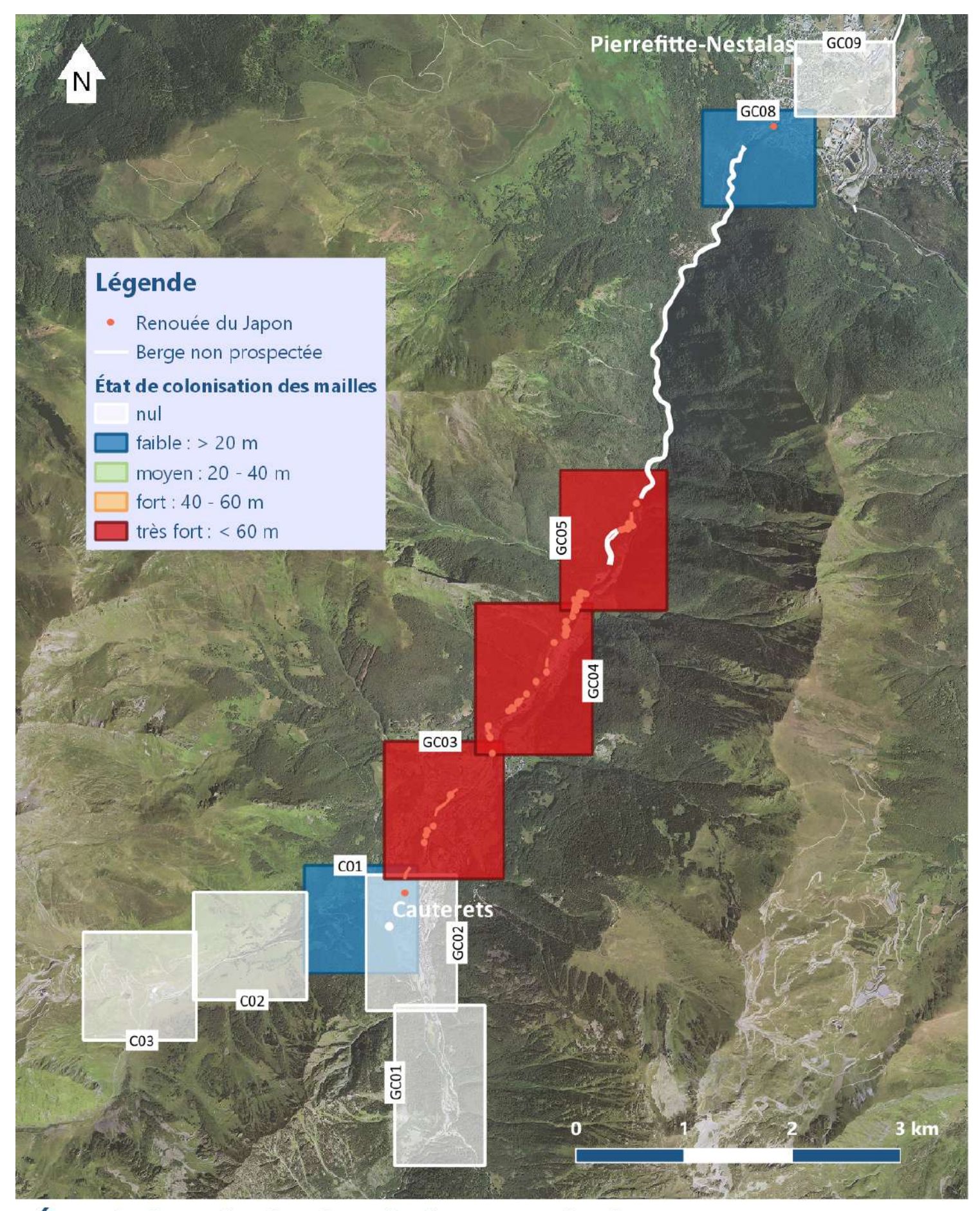

## État de la colonisation de la Renouée du Japon sur le Gave de Cauterets et le Cambasque en 2022, en m linéaire/maille

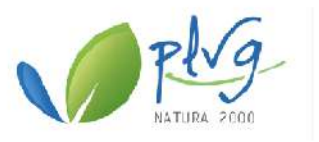

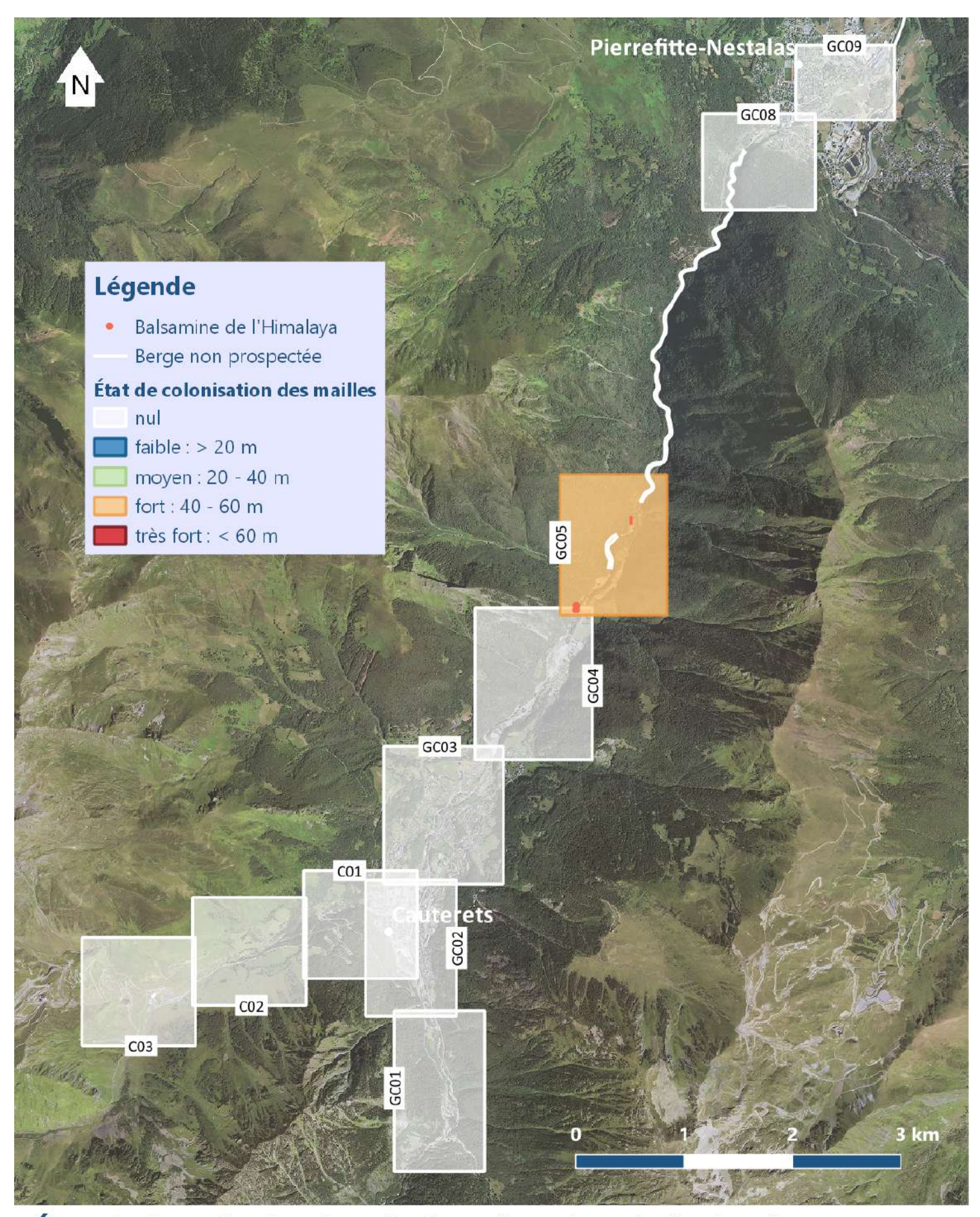

## État de la colonisation de la Balsamine de l'Himalaya sur le Gave de Cauterets et le Cambasque en 2022, en m linéaire/maille

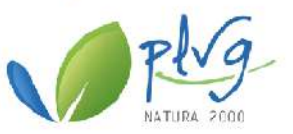

## Annexe 15 : Fiches de suivi de la gestion des espèces exotiques envahissantes (INVMED Flore)

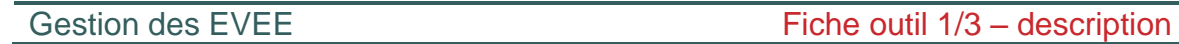

de la population

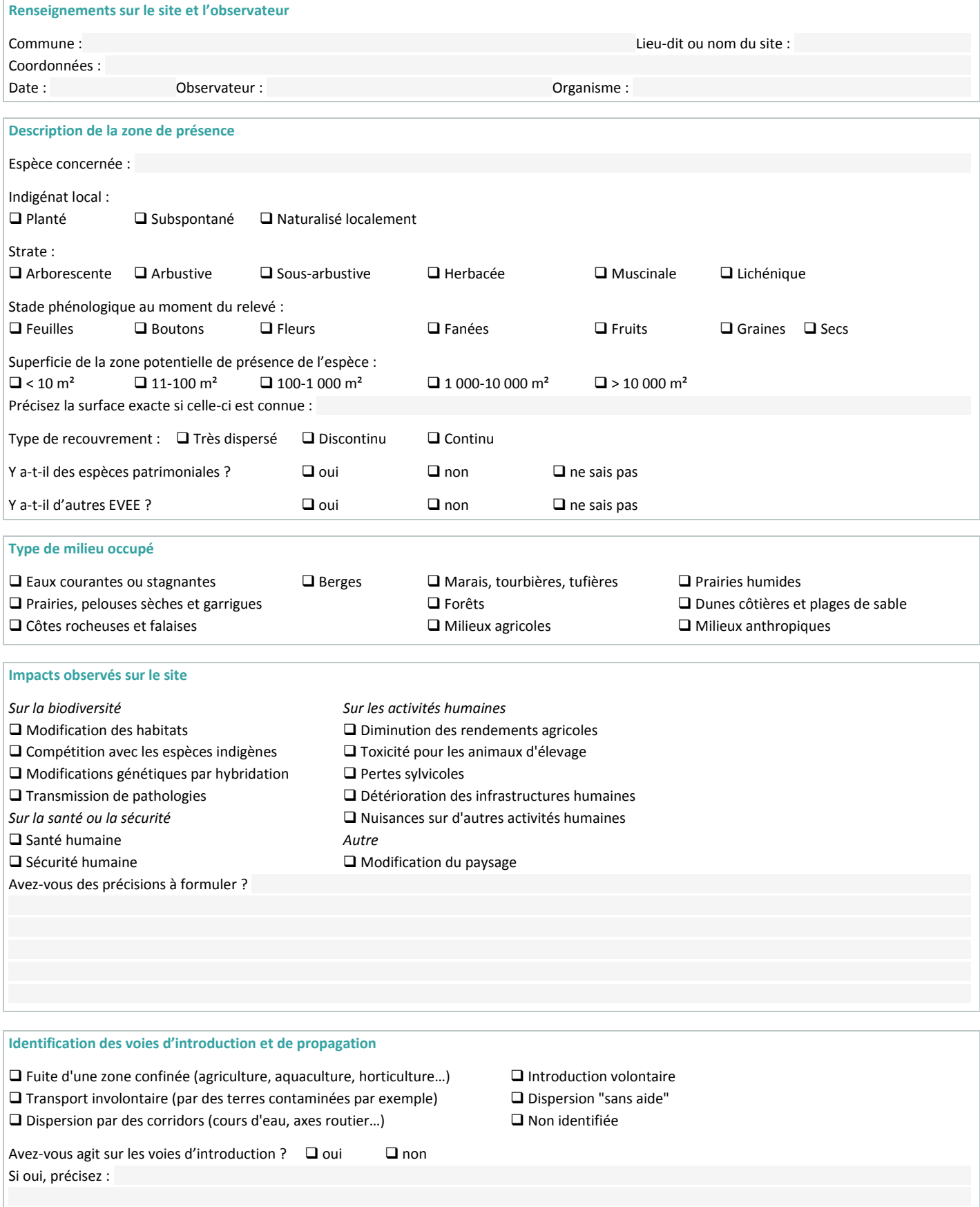

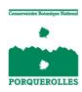

### Gestion des EVEE Notice – fiche de description de la population

Cette fiche peut être complétée sur le terrain et au bureau. Elle permet de réaliser des observations précises et standardisées. Il s'agit d'un outil à utiliser en complément de la plateforme en ligne « EVEE Alpes-Méditerranée ». Elle reprend les éléments du questionnaire en ligne de retour d'expérience de la plateforme. Cette fiche permet par la suite de remplir rapidement et facilement le questionnaire. Elle est la première d'une série de 3 et permet de décrire, préalablement à toute opération de gestion, la population de l'espèce exotique envahissante.

#### **ATTENTION, CETTE FICHE CONCERNE L'ENSEMBLE DE LA ZONE DE PRESENCE DE L'ESPECE**

La zone potentielle de présence (ZPP) (schéma 1) est un élément délimité géographiquement, que l'on peut séparer d'autres ZPP de la même espèce, plus ou moins proches. Dans le cas où l'opération de gestion ne concerne qu'une une partie de la ZPP, appelée la station, cette fiche sert à décrire l'ensemble de la ZPP, ce qui permet d'avoir un état initial de l'ensemble de la zone pour évaluer son évolution par la suite si nécessaire. La station, qui est la partie de la ZPP faisant l'objet d'une gestion, sera concernée par la fiche suivante.

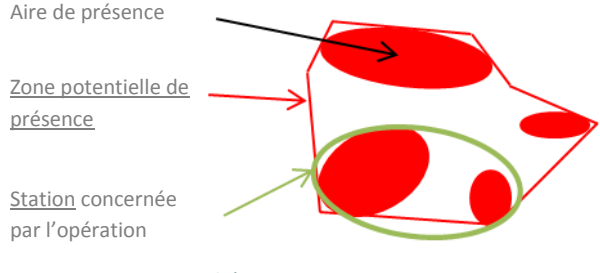

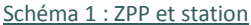

#### **Renseignements sur le site et l'observateur**

Ces informations sont indispensables. Sur la plateforme, il est également possible de localiser votre site sur une interface cartographique. La date correspond à celle à laquelle les données ont été relevées sur le site (qui peut être différente de la date de remplissage de la fiche ou de saisie sur la plateforme en ligne). De la même façon, l'observateur est celui qui a relevé les données sur le site, pas la personne qui transcrit les données de la fiche ou renseigne le questionnaire en ligne.

#### **Description de la zone de présence**

**Espèce concernée** : il est possible d'utiliser le nom vernaculaire ou le nom scientifique. Il est plus simple de se familiariser avec les noms scientifiques. En effet, les noms vernaculaires peuvent varier d'une région à l'autre, alors que le nom scientifique est unique pour l'espèce.

**Indigénat local** : noter le statut d'indigénat de la population. Il peut s'agir d'une population plantée, même si l'espèce est naturalisée dans la région.

- **planté** : population cultivée ;
- **subspontané** : population échappée des champs ou des jardins, mal établie et pouvant disparaître d'une année à l'autre, c'est-à-dire encore non naturalisée ;
- **naturalisé** : population bien établie dans la végétation indigène en s'y maintenant sans intervention humaine.

**Strate** : Une strate est définie comme un « ensemble de végétaux, d'une hauteur déterminée, participant à l'organisation verticale des communautés végétales, notamment forestières » (Géhu, 2006). La stratification est très nette en forêt mais concerne aussi les formations arbustives, herbacées et aquatiques.

Les hauteurs ci-dessous sont données à titre d'indications. Elles doivent être individualisées en fonction de la réalité de terrain. Il peut arriver par exemple qu'il ne soit pas possible de distinguer les strates arbustives et sous-arbustives. Les noms des strates ne présagent en rien du type biologique des espèces les composant. Par exemple, on peut trouver de jeunes individus d'arbres en strate arbustive. Ces strates ne concernent que les parties végétatives. Les inflorescences ne constituent donc pas une strate même si elles se distinguent nettement.

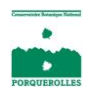

Les différentes strates de végétation décrivent les principaux niveaux d'étagement vertical d'un peuplement végétal. Elles se distinguent ainsi :

- **strate arborescente** : constituée des arbres, hauteur généralement > 7 m ;
- **strate arbustive** : constituée d'arbustes hauts ou de jeunes arbres, généralement de 3 à 7 m de hauteur ;
- **strate sous-arbustive** : constituée d'arbustes bas ou de jeunes arbres, généralement de 1 à 3 m de hauteur ;
- **strate herbacée** : constituée des espèces herbacées et des chaméphytes, des jeunes plantules des espèces ligneuses, hauteur généralement < 1 m ;
- **strate muscinale** : Pour cette strate, seuls les individus se développant sur le sol sont pris en compte. Elle est constituée de lichens et mousses, jusqu'à jusqu'à quelques millimètres de hauteur.

**Stade phénologique** : choisir parmi **Feuilles/ Boutons/ Fleurs/ Fanées/ Fruits/ Graines/ Secs**. Noter le stade principal, c'est-àdire le stade majoritaire le plus avancé. Si par exemple l'espèce est en fruit et a encore des fleurs, noter le stade le plus représenté. Il est également possible de cocher deux cases.

**Superficie** : renseigner la classe de superficie, même si la superficie exacte est connue. La notion de **zone potentielle de présence** est importante (Schéma 2). Il faut la distinguer des aires réelles de présence de l'espèce. On la mesure en reliant l'extérieur de chaque aire de présence. **L'ensemble des paramètres de cette fiche se mesurent au sein de la zone potentielle de présence et non des aires de présence.** Utiliser un gps pour faire le tour de la zone de présence ou la localiser sur un fond de carte permet d'estimer plus précisément sa surface.

**Zone potentielle de présence = surface mesurée**

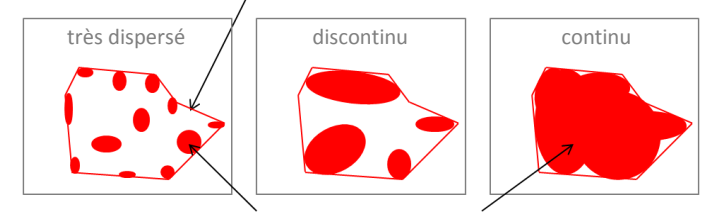

Aire de présence de l'espèce mesurée

Schéma 2 : Superficie et type de recouvrement

**Type de recouvrement** : choisir la configuration la plus proche (Schéma 2)

- **très dispersé** : de nombreuses petites aires très éparses, pas de recouvrement en continu ;
- **discontinu** : quelques aires éparses de taille plus importante, pas de recouvrement en continu ;
- **continu** : recouvrement en continu dans la zone potentielle de présence.

#### **Type de milieu occupé**

Sélectionner le ou les types de milieux dans lequel la population de l'EVEE est présente.

#### **Impacts observés sur le site**

Il est possible de cocher plusieurs cases. Ne sélectionner que les impacts constatés sur le site en lui-même. Préciser autant que possible dans l'espace prévu à cet effet.

#### **Identification des voies d'introduction**

Ne compléter cette partie que si les voies d'introduction sont bien identifiées. Préciser si des mesures pour empêcher une nouvelle introduction ont été mises en place.

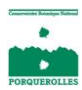

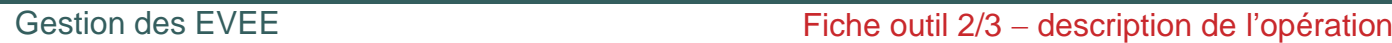

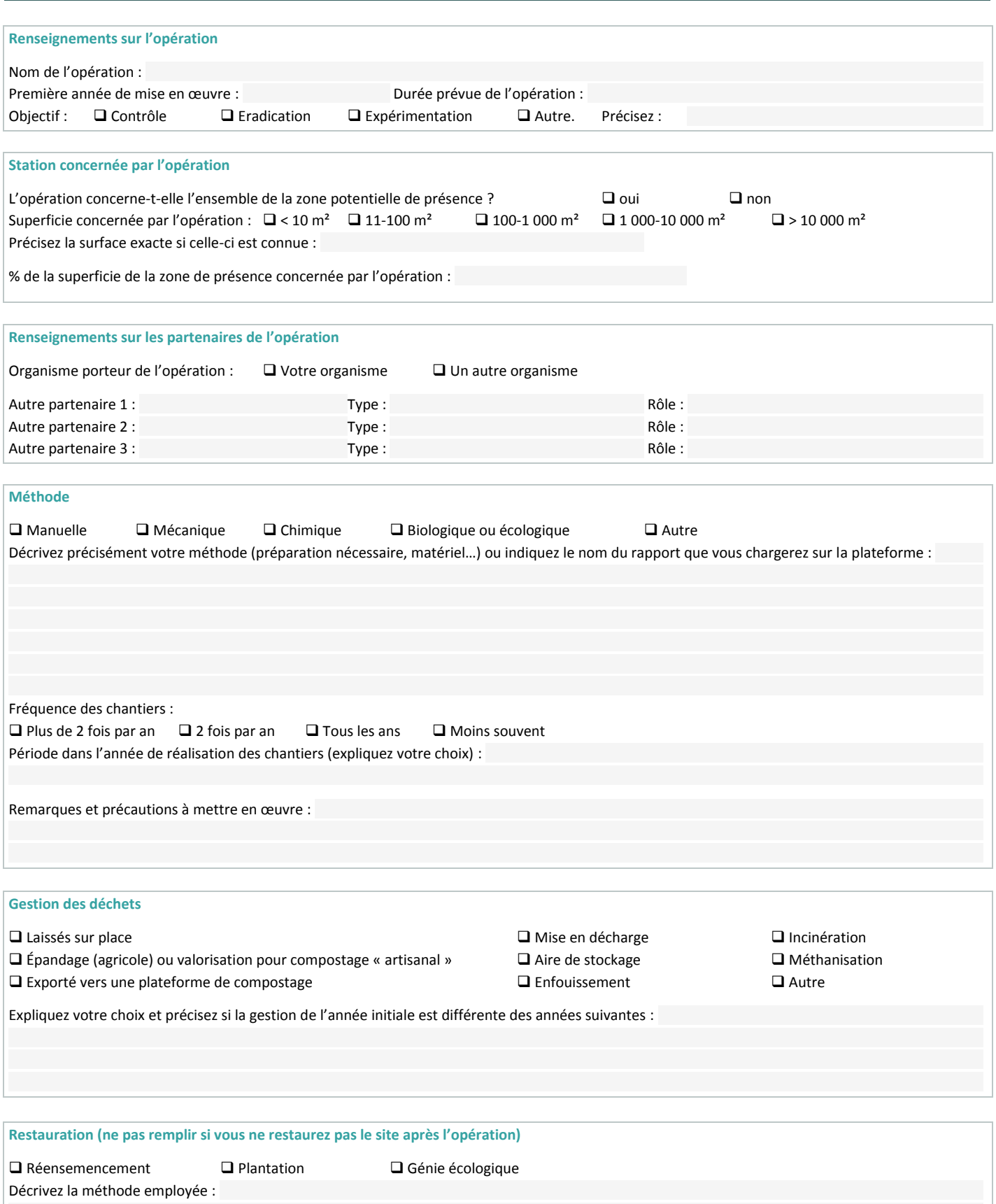

Avez-vous mis en place un suivi spécifique de la restauration ?  $\Box$  oui  $\Box$  non

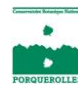

### Gestion des EVEE et al. (2008) Session des EVEE

Cette fiche peut être complétée sur le terrain et au bureau. Elle permet de réaliser des observations précises et standardisées. Il s'agit d'un outil à utiliser en complément de la plateforme en ligne « EVEE Alpes-Méditerranée ». Elle reprend les éléments du questionnaire en ligne de retour d'expérience de la plateforme. Cette fiche permet par la suite de remplir rapidement et facilement le questionnaire. Elle est la seconde d'une série de 3 et permet de décrire, préalablement à toute opération de gestion, l'état initial de la station et la méthode de gestion employée.

#### **ATTENTION, CETTE FICHE CONCERNE LA STATION FAISANT L'OBJET D'UNE OPERATION DE GESTION**

La zone potentielle de présence (ZPP) (Schéma 1) est un élément délimité géographiquement, que l'on peut séparer d'autres zones de présence de la même espèce, plus ou moins proches. La station est la partie de la ZPP concernée par l'opération de gestion. Cela peut être la ZPP entière.

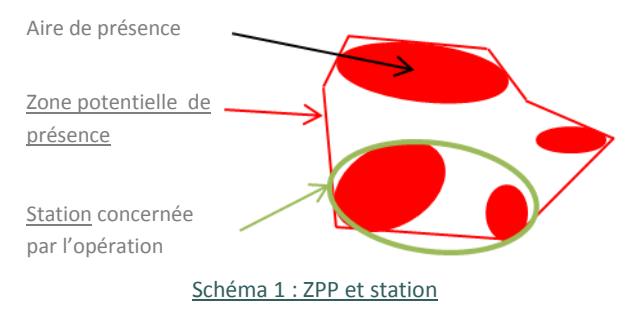

#### **Description de la station concernée par l'opération**

**Superficie concernée par l'opération** : renseigner la classe de superficie, même si la superficie exacte est connue. Utiliser un gps pour faire le tour de la ZPP ou la localiser sur un fond de carte permet d'estimer plus précisément sa surface.

#### **Partenaires de l'opération**

Si ce n'est pas vous qui portez l'opération de gestion, indiquez qui est le porteur du projet. Il n'est pas possible de noter plus de 3 partenaires. Il est possible de charger un rapport d'études sur la plateforme et d'y indiquer les partenaires supplémentaires.

**Types de partenaires** : choisir parmi les catégories suivantes : **Agence/ Association/ Collectivité territoriale/ Entreprise de la production végétale/ Etablissement Public Administratif/ Etablissement Public Industriel et Commercial/ Fédération/ Institution/ Observatoire/ Office national/ Parc naturel/ Réserve naturelle/ Service déconcentré de l'Etat/ Société/ Syndicat mixte/ Autre**.

**Rôle du partenaire** : catégories possibles : **Maîtrise d'ouvrage / Coordination / Expertise / Maîtrise d'œuvre / Gestion**.

#### **Méthode**

Décrire très précisément la méthode de lutte (plus de place disponible dans le questionnaire en ligne). Il est possible d'indiquer le nom d'un rapport qui sera chargé sur la plateforme, ou l'adresse d'un site internet.

**Fréquence et période des chantiers** : la fréquence est souvent liée aux capacités de régénération de l'espèce et à la méthode choisie. La période de l'année (fin du printemps, automne…) est souvent dépendante des caractéristiques biologiques de l'espèce et des enjeux liés au site. Expliquer les raisons qui vous ont amené à choisir cette fréquence et cette période.

**Remarques et précautions à mettre en œuvre** : préciser ici les difficultés rencontrées lors des chantiers (problèmes de santé ou de sécurité…) ou du choix de la méthode (contraintes d'accès, de moyens…).

#### **Gestion des déchets**

Il est possible de cocher plusieurs cases. Expliquer les raisons qui vous ont amené à choisir ce(s) mode(s) de gestion des déchets. Préciser si la gestion de l'année initiale est différente des années suivantes.

#### **Restauration**

Décrire la méthode employée et expliquer ce choix. Préciser si un suivi de la restauration est réalisé.

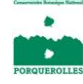

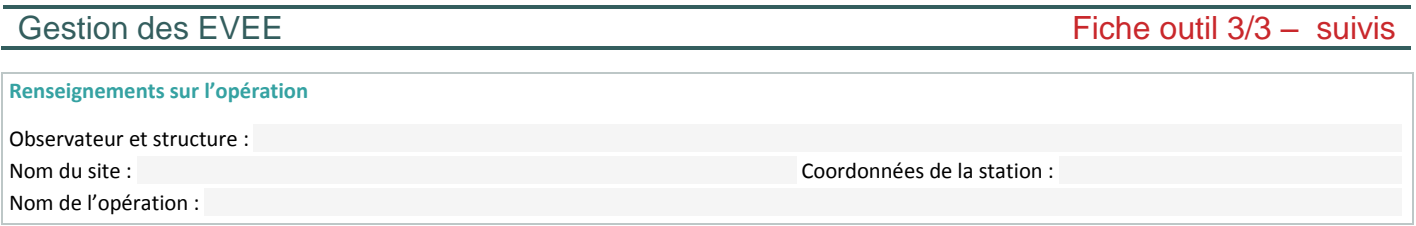

#### **Suivi de la station d'EVEE**

Ce tableau doit être rempli pour l'**état initial** de la station (avant toute opération de gestion) et pour les suivis de l'évolution de la station **avant chaque premier chantier de l'année**. Il possible de séparer la station en plusieurs zones si les situations ou traitements ne sont pas identiques partout.

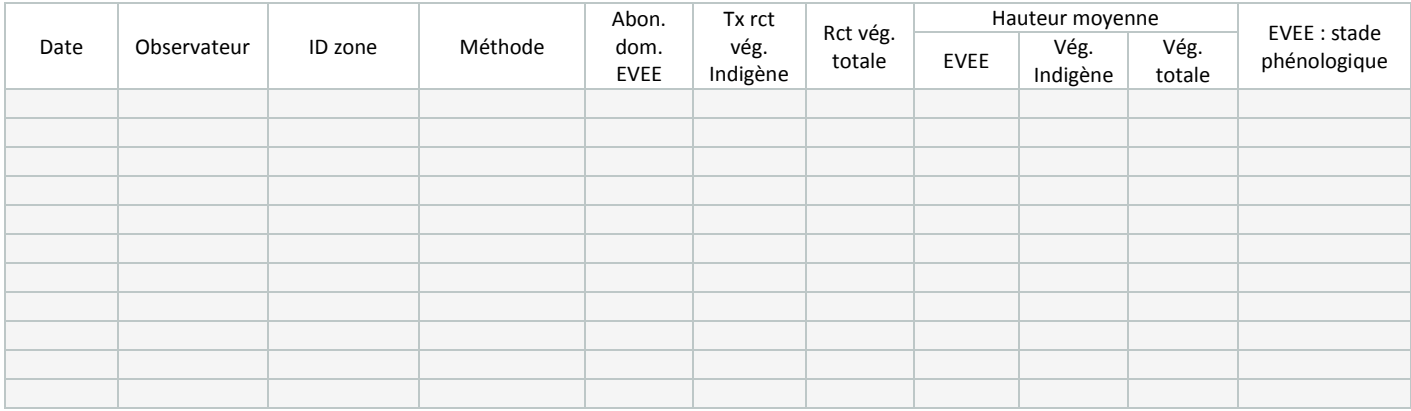

#### **Synthèse des chantiers**

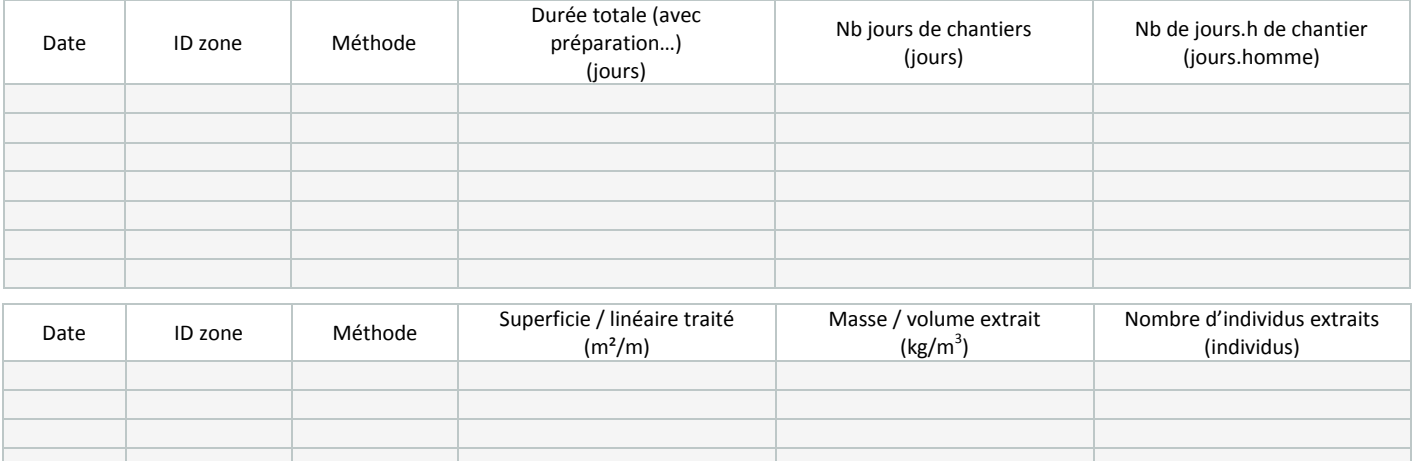

#### **Coût des chantiers**

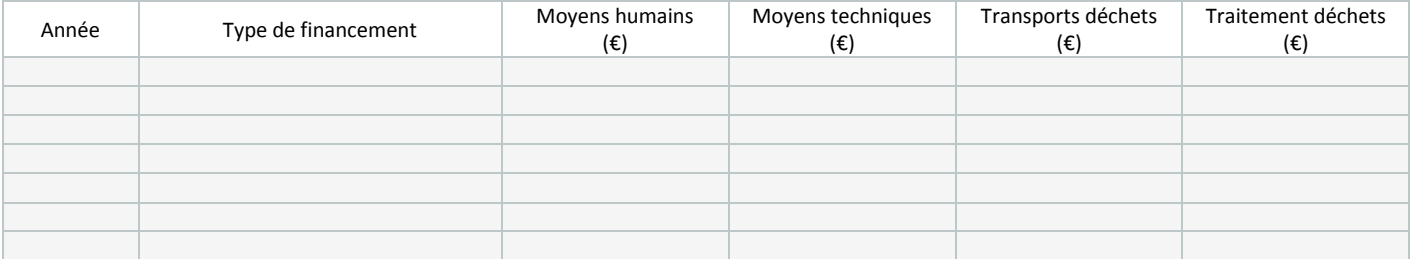

#### **Remarques**

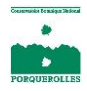

Gestion des EVEE Notice – fiche de suivis

Cette fiche peut être complétée sur le terrain et au bureau. Elle permet de réaliser des observations précises et standardisées. Il s'agit d'un outil à utiliser en complément de la plateforme en ligne « EVEE Alpes-Méditerranée ». Elle reprend les éléments du questionnaire en ligne de retour d'expérience de la plateforme. Cette fiche permet par la suite de remplir rapidement et facilement le questionnaire. Elle est la dernière d'une série de 3 et permet de suivre l'évolution de la station gérée et des moyens déployés lors des chantiers.

#### **ATTENTION, CETTE FICHE CONCERNE LA STATION FAISANT L'OBJET D'UNE OPERATION DE GESTION**

La zone potentielle de présence (ZPP) (Schéma 1) est un élément délimité géographiquement, que l'on peut séparer d'autres zones de présence de la même espèce, plus ou moins proches. La station est la partie de la ZPP concernée par l'opération de gestion. Cela peut être la ZPP entière.

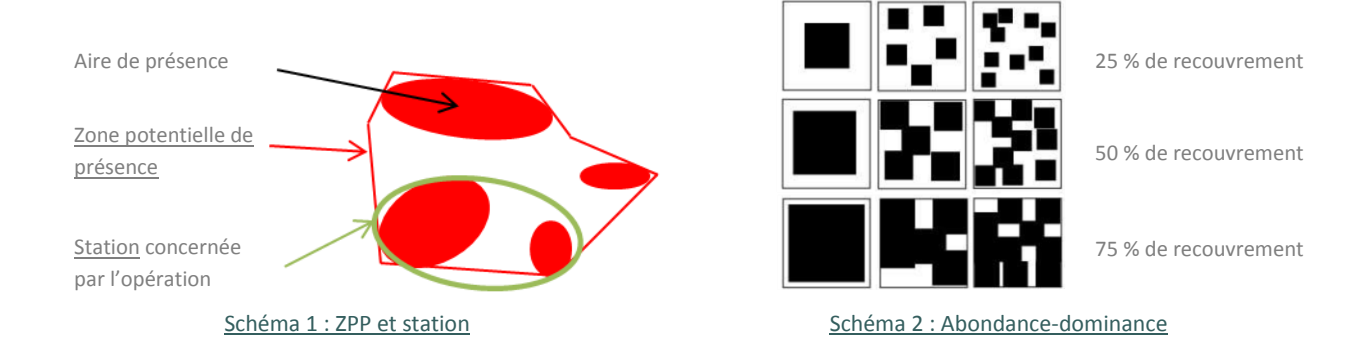

#### **Suivi de l'EVEE**

#### **Le suivi se fait au sein de la station d'EVEE, avant le premier chantier de l'année et chaque année à la même période.**

La date correspond à celle à laquelle les données ont été relevées sur le site (qui peut être différente de la date de remplissage de la fiche ou de saisie sur la plateforme en ligne). De la même façon, l'observateur est celui qui a relevé les données sur le site, pas la personne qui transcrit les données de la fiche ou renseigne le questionnaire en ligne.

**ID de la zone et méthode** : dans le cas où, sur une même station, des traitements différents sont appliqués en fonction de la zone, il est pertinent de faire un suivi propre à chaque zone et chaque méthode. Si une seule méthode de gestion est utilisée sur une station homogène, il n'est pas utile de séparer différentes zones.

**Abondance-dominance de l'EVEE** : (Schéma 2) ce paramètre décrit le taux de recouvrement d'une espèce au sein de la végétation totale. Le recouvrement est défini par l'estimation visuelle de la projection au sol de l'appareil aérien de la plante. Choisir la classe qui correspond au recouvrement réel de l'ensemble des individus dans la station : **<5% / 5-10% / 10-25% / 25- 50% / 50-75% / >75%**

**Taux de recouvrement de la végétation indigène** : (Schéma 2) le principe est le même que pour l'abondance-dominance, mais pour l'ensemble de la végétation indigène de la station (c'est pour cette raison que l'on parle de taux de recouvrement et non d'abondance-dominance, car le paramètre concerne un ensemble d'espèces). Le recouvrement est défini par l'estimation visuelle de la projection au sol de l'appareil aérien de la plante. Choisir la classe qui correspond au recouvrement réel de l'ensemble des individus dans la station : **<5% / 5-10% / 10-25% / 25-50% / 50-75% / >75%**

**Pourcentage de recouvrement de la végétation totale** : (Schéma 2) évaluer le recouvrement de la végétation dans la station, en retirant le sol nu, la litière, les rochers… Le recouvrement est défini par l'estimation visuelle de la projection au sol de l'appareil aérien de la plante. Choisir la classe qui correspond au recouvrement réel de l'ensemble des individus dans la station : **<5% / 5- 10% / 10-25% / 25-50% / 50-75% / >75%**

**Hauteur moyenne** : estimer la hauteur moyenne de l'ensemble des individus de la station pour chaque type de végétation (EVEE, indigène, végétation totale).

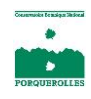

**Stade phénologique** : choisir parmi **Feuilles/ Boutons/ Fleurs/ Fanées/ Fruits/ Graines/ Secs**. Noter le stade principal, c'est-àdire le stade majoritaire le plus avancé. Si par exemple l'espèce est en fruit et a encore des fleurs, noter le stade le plus représenté. Il est également possible de cocher deux cases.

#### **Synthèse des chantiers**

La fréquence de suivi choisi est libre mais doit être constante d'une année à l'autre : choisir dès le départ si l'on note chaque chantier, si l'on fait une synthèse annuelle des chantiers ou une synthèse saisonnière…

**Date** : indiquer la date du dernier jour du chantier pris en compte.

**Durée totale**: indiquer en nombre de jours la durée du chantier, depuis la préparation jusqu'à la logistique post-chantier.

**Nombre de jours de chantier** : indiquer le nombre de jours passés sur le chantier en lui-même à extraire la plante.

**Nombre de jours.homme de chantier** : indiquer le nombre de journées de travail d'une personne qu'a nécessité le chantier en lui-même (par exemple, 10 jours.homme peuvent correspondre au travail d'un homme pendant dix jours, de dix hommes pendant un jour, ou encore de deux hommes pendant cinq jours).

**Choisir le(s) paramètre(s) de suivi** le(s) plus adapté(s) en fonction du type d'espèce, de la densité, de la répartition… : superficie (m<sup>2</sup>), linéaire (m), masse (kg), volume (m<sup>3</sup>) ou nombre d'individus.

#### **Coût des chantiers et de la gestion des déchets**

Ce tableau permet de faire une synthèse annuelle du coût des opérations de gestion.

**Type de financement** : renseigner une ligne par type de financement (plusieurs lignes par année sont donc possibles) : Autofinancement/ Programme européen/ Collectivité territoriale/ Fonds privés/ Fonds publics

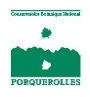

### **Annexe 16 :** Bilan personnel du stage

Ces quatre mois de stage m'ont permis d'acquérir et d'approfondir de nouvelles compétences et connaissances liées la gestion des espèces exotiques envahissantes.

Ainsi, cette expérience professionnelle m'a donné l'occasion de mieux maîtriser les analyses et traitement de données sur Qgis et de m'exercer sur l'utilisation de l'application SIG Qfield.

Grâce aux nombreuses données collectées sur le terrain et celles des années précédentes, j'ai pu appliquer mes nouvelles connaissances en statistique, acquises au cours du master avec le logiciel R.

J'ai également développé différents savoir-être : autonomie, organisation sur le terrain, déplacements en montagne… Par ailleurs, travailler au PLVG m'a donné un aperçu du fonctionnement d'un syndicat mixte et ses compétences.

Ce stage a été enrichissant et formateur quant à la thématique des plantes exotiques envahissantes (connaissance, suivi, gestion…).